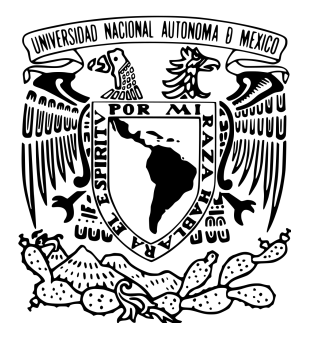

### UNIVERSIDAD NACIONAL AUTÓNOMA DE MÉXICO PROGRAMA DE POSGRADO EN ASTROFÍSICA. [INSTITUTO DE ASTRONOM´IA.](http://www.astroscu.unam.mx/IA/index.php?option=com_content&view=featured&Itemid=21&lang=es)

### MODELOS DINAMICOS AUTO-CONSISTENTES PARA GALAXIAS ´ EN LA EPOCA DE LA ESPECTROSCOPIA DE CAMPO INTEGRAL: ´ NGC 2916 y KUG 1354+143 A LA LUZ DE LOS SONDEOS CALIFA Y MaNGA

TESIS

PARA OPTAR POR EL GRADO DE

MAESTRO EN CIENCIAS (ASTROFÍSICA)

PRESENTA

Fis. ERIK AQUINO ORTÍZ .

TUTORES

[Dr. OCTAVIO VALENZUELA TIJERINO.](http://www.astroscu.unam.mx/deptos/daec/Staff/octavio.html)

INSTITUTO DE ASTRONOMA.

Dr. HECTOR MANUEL VELÁZQUEZ. INSTITUTO DE ASTRONOMA SEDE ENSENADA.

MEXICO, D.F. MAYO 2015. ´

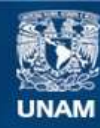

Universidad Nacional Autónoma de México

**UNAM – Dirección General de Bibliotecas Tesis Digitales Restricciones de uso**

#### **DERECHOS RESERVADOS © PROHIBIDA SU REPRODUCCIÓN TOTAL O PARCIAL**

Todo el material contenido en esta tesis esta protegido por la Ley Federal del Derecho de Autor (LFDA) de los Estados Unidos Mexicanos (México).

**Biblioteca Central** 

Dirección General de Bibliotecas de la UNAM

El uso de imágenes, fragmentos de videos, y demás material que sea objeto de protección de los derechos de autor, será exclusivamente para fines educativos e informativos y deberá citar la fuente donde la obtuvo mencionando el autor o autores. Cualquier uso distinto como el lucro, reproducción, edición o modificación, será perseguido y sancionado por el respectivo titular de los Derechos de Autor.

El individuo que tiene que justificar su existencia por su propio esfuerzo, es un  $eterno\,\,sirviente\,\,de\,\,si\,\,mismo.$ 

### <span id="page-3-0"></span>UNIVERSIDAD NACIONAL AUTÓNOMA DE MÉXICO

### Resumen

INSTITUTO DE ASTRONOMÍA.

#### MODELOS DINAMICOS AUTO-CONSISTENTES PARA GALAXIAS EN LA ´ EPOCA DE LA ESPECTROSCOPIA DE CAMPO INTEGRAL: NGC2916 y ´ KUG 1354+143 A LA LUZ DE LOS SONDEOS CALIFA Y MaNGA

por Fis. ERIK AQUINO ORTÍZ

En los últimos años el uso de la espectroscopia de campo integral para estudios extragal´acticos se ha incrementado considerablemente. En la actualidad sondeos como CALIFA, MaNGA, SAMI y muestreos con el nuevo instrumento MUSE están observando grandes muestras de galaxias con espectroscopia de campo integral aumentando exponencialmente la cantidad y calidad de datos.

Un problema común dentro del campo de la dinámica galáctica y estelar es construir modelos de masa para galaxias con la finalidad de interpretar los datos observados ampliando nuestro conocimiento sobre la formación, evolución, estructura y dinámica interna de galaxias. En esta tesis construimos modelos de galaxias con un método de n-cuerpos llamado *método iterativo*. Este método es usado para construir modelos cerca del equilibrio con una distribución de masa dada, sin hacer suposiciones sobre la simetría del sistema y con la opción de considerar una gran variedad de restricciones cinemáticas para guiar la evolución del modelo.

En la primera parte de esta tesis describimos detalladamente el análisis aplicado a los datos de CALIFA y MaNGA. En la segunda parte construimos un modelo de masa para NGC 2916 con el m´etodo iterativo dejando como trabajo a futuro la construcción de un modelo para la galaxia barrada KUG  $1354+143...$ 

### Agradecimientos

<span id="page-4-0"></span>A mis padres Cirilo Aquino y Ma. del Rosario Ortíz quienes han sabido formarme con buenos sentimientos, h´abitos y valores, lo cual me ha ayudado a salir adelante en los momentos mas difíciles. Muchos de mis logros se los debo a ellos entre los que se incluye este.

A mis hermanas Adriana, Cecy y Charo.

A mi novia Agry Torres, una persona importante en mi vida, siempre me ha impulsado a seguir adelante y no rendirme ante las adversidades. Agradezco su gran paciencia.

A mi asesor Dr. Octavio Valenzuela por su esfuerzo, dedicación y por todo su apoyo. Sus conocimientos, su orientación, su paciencia y motivación han sido fundamentales en mi formación como investigador.

Al Dr. Hector Velázquez por ser cotutor y parte importante de esta tesis al permitirme usar su maquina y los código para construir los modelos, por su apoyo en mi visita a Ensenada.

Al Dr. Hector Hernández quien desde los inicios de mi maestría compartió conmigo sus conocimientos en los seminarios y cursos, juntos fuimos recorriendo la parte de análisis de datos.

A la Dra. Mariana Cano quien también es parte importante de esta tesis, por permitirme usar su código SpeLFiC, por su disponibilidad siempre atendiendo mis dudas, por los seminarios y cursos sobre el análisis datos.

A los miembros de mi comité tutorial Dr. Octavio Valenzuela, Dr. Hector Hernández y Dr. Vladimir Avila Reese por todos sus comentarios y recomendaciones. ´

A mis compañeros por su apoyo cuando se necesitó.

A la CADAC por proporcionarme tiempo en la maquina de supercómputo Atócatl.

A los miembros del jurado, por haber revisado y mejorado esta tesis.

Al CONACyT por la beca, sin ella esto no sería posible.

Dr. Hector Manuel Hernández Toledo agradece al proyecto PAPIIT IN-112912 por apoyo parcial para el desarrollo de este proyecto. . .

# ´ Indice general

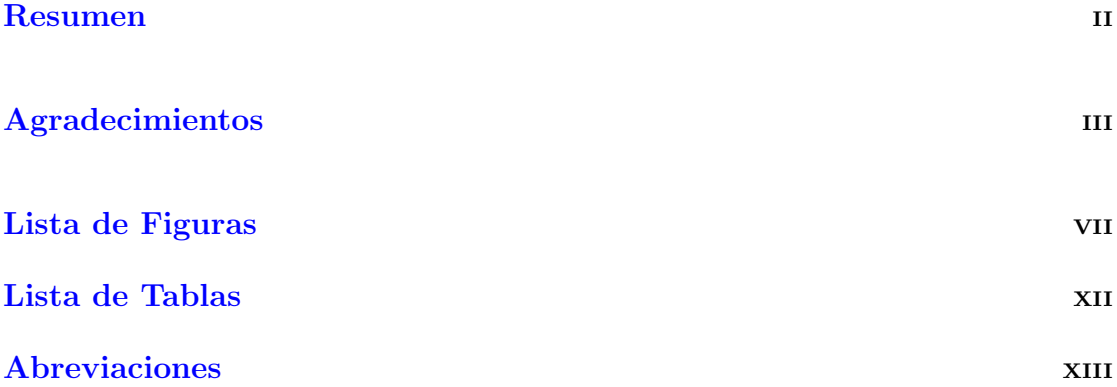

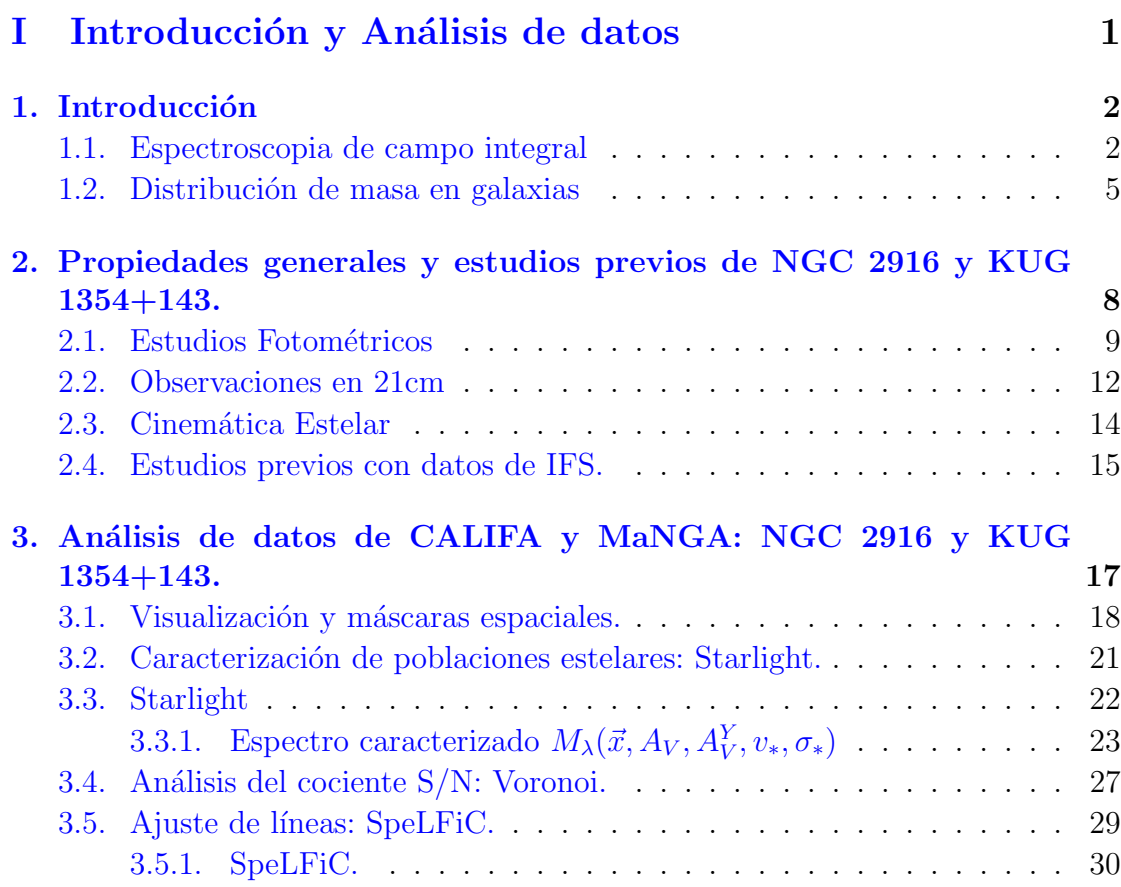

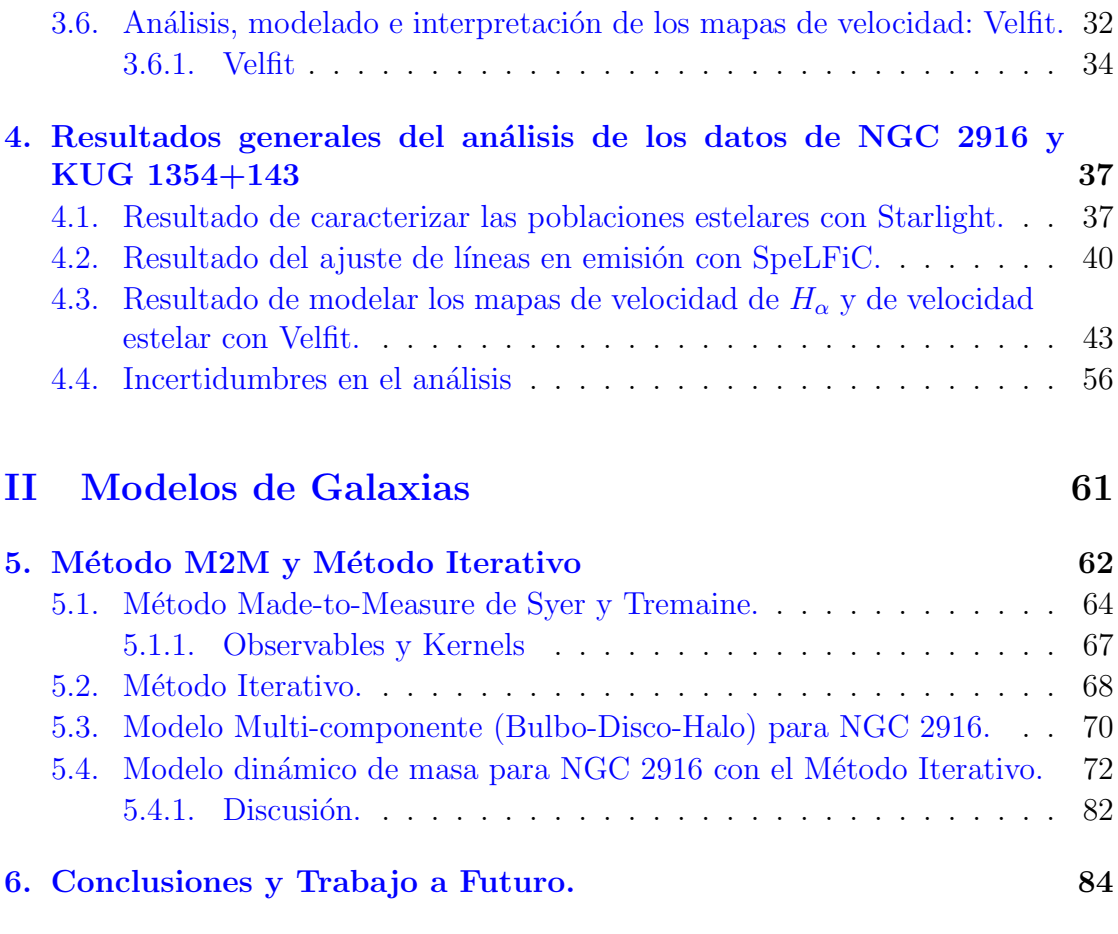

#### A. Resultado del análisis de datos de galaxias tomados por el sondeo [MaNGA.](#page-100-0) 86

#### Bibliografía a 1996 - 1997 - 1998 - 1999 - 1999 - 1999 - 1999 - 1999 - 1999 - 1999 - 1999 - 1999 - 1999 - 1999 - 1999 - 1999 - 1999 - 1999 - 1999 - 1999 - 1999 - 1999 - 1999 - 1999 - 1999 - 1999 - 1999 - 1999 - 1999 - 1999

# <span id="page-7-0"></span>´ Indice de figuras

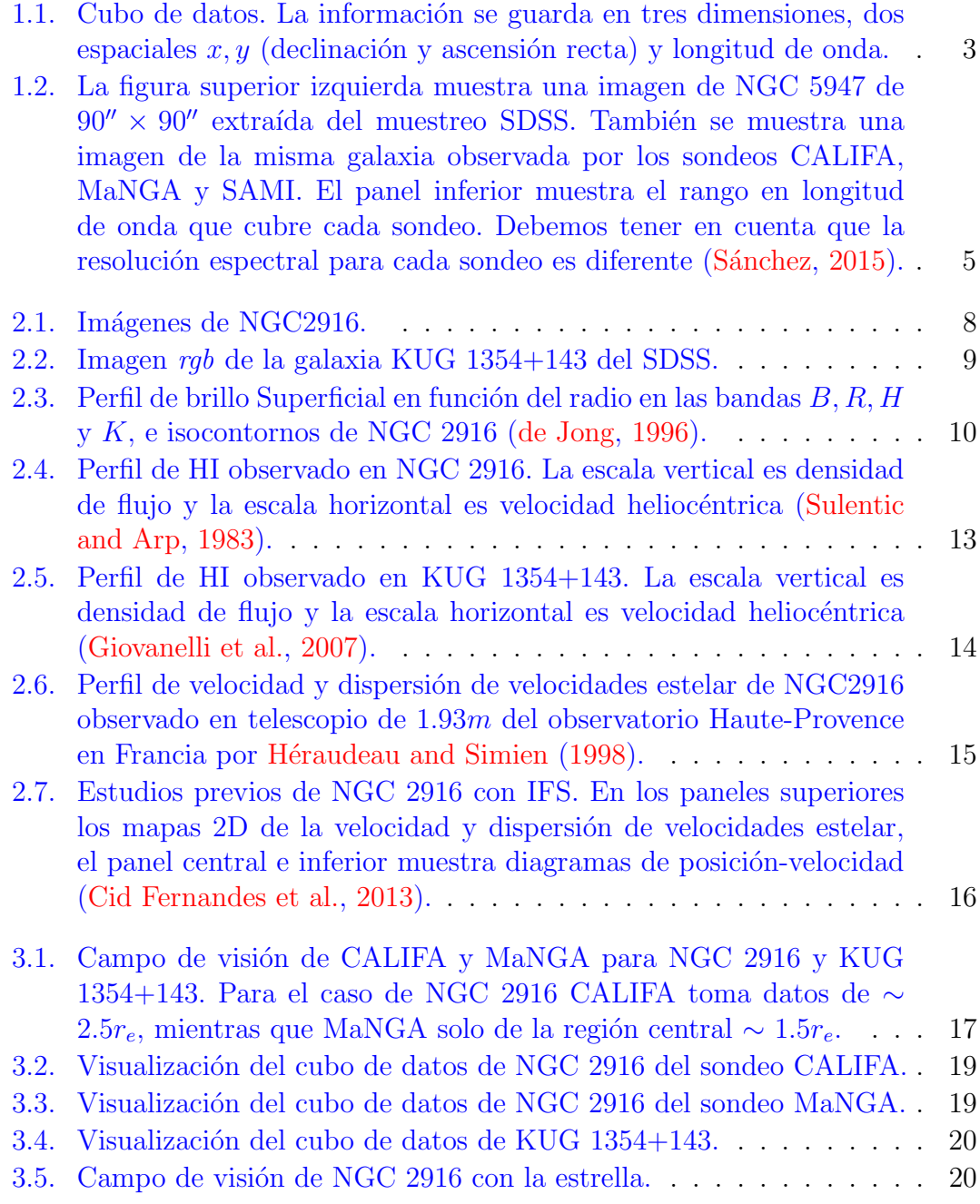

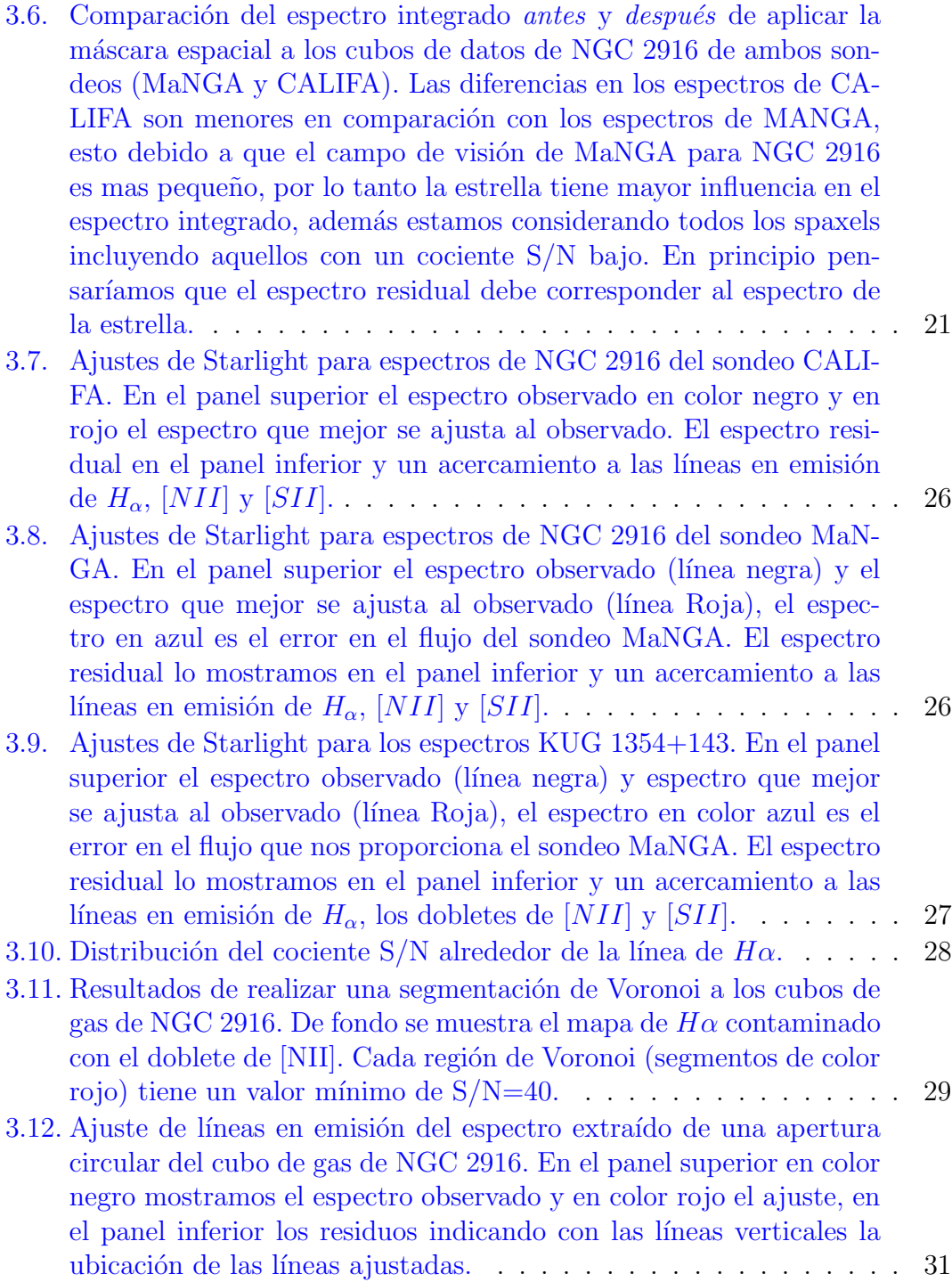

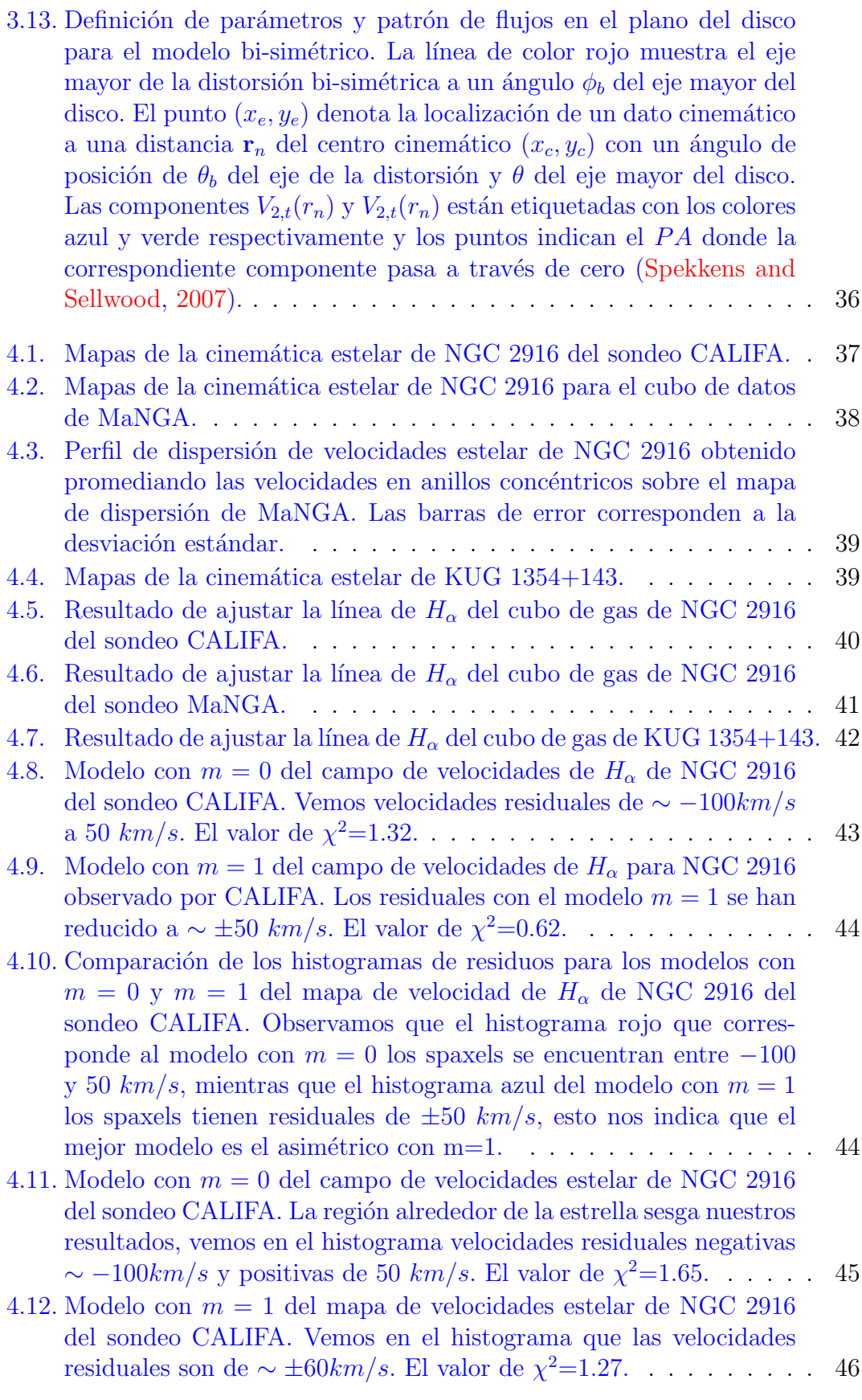

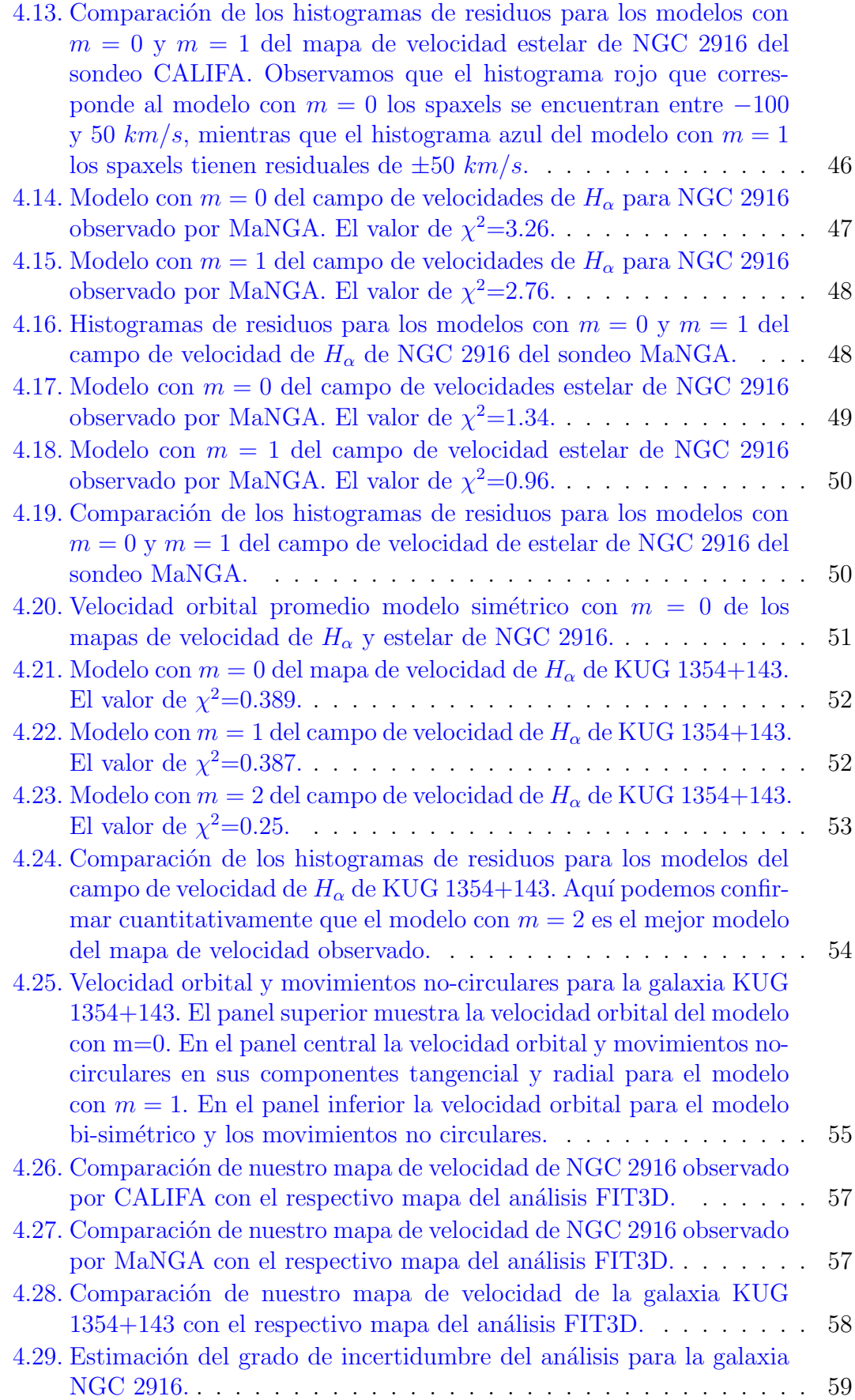

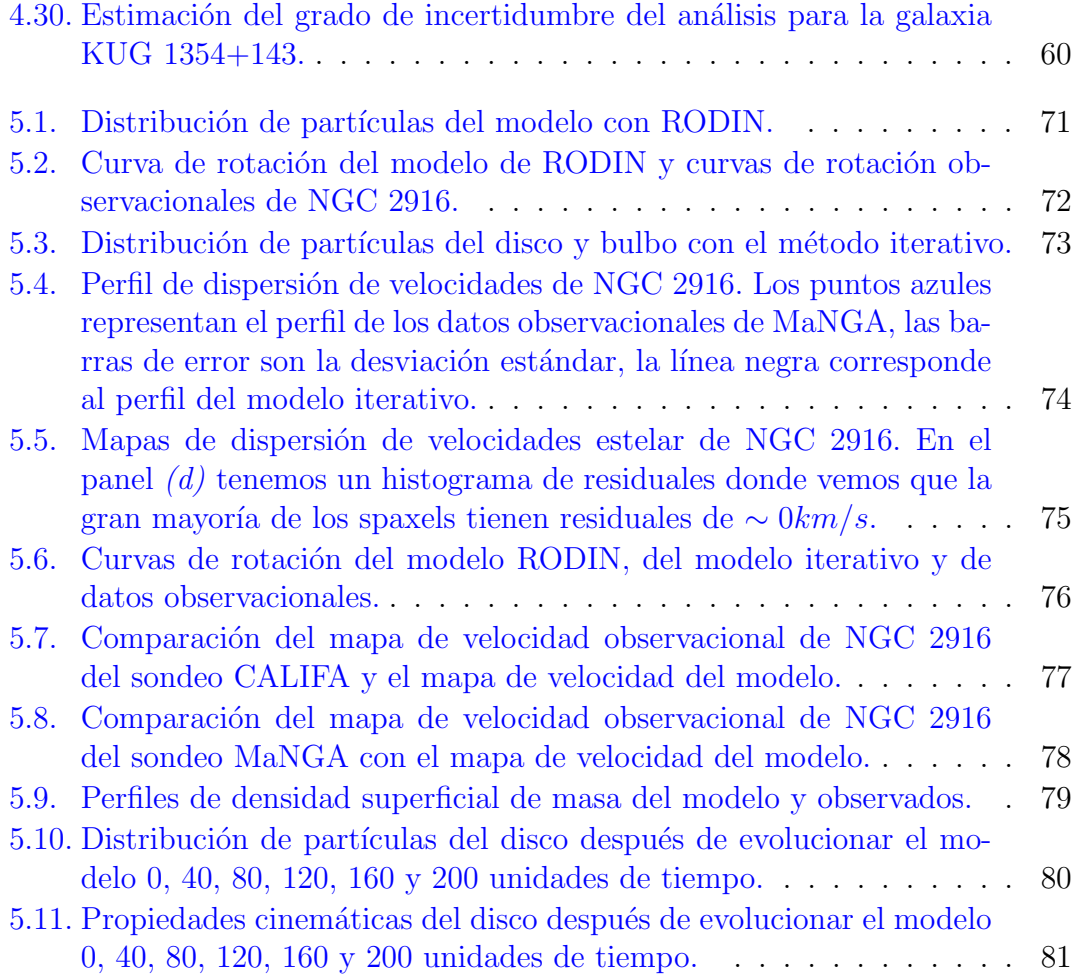

# <span id="page-12-0"></span>´ Indice de tablas

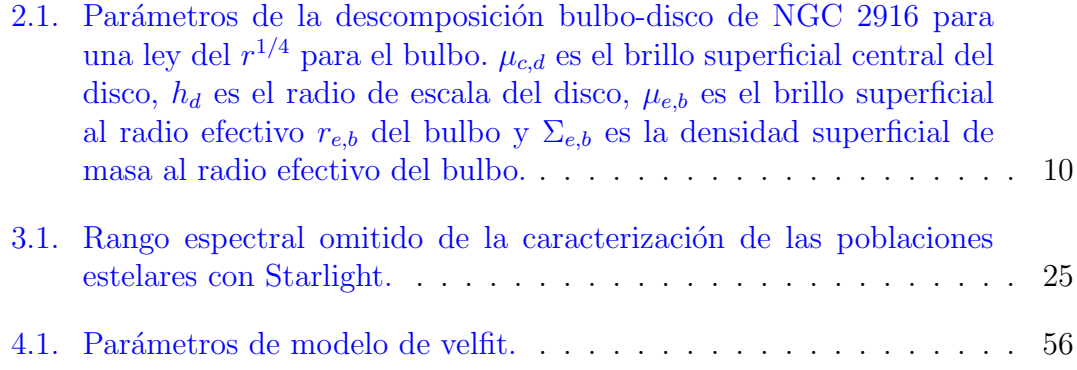

## <span id="page-13-0"></span>Abreviaciones

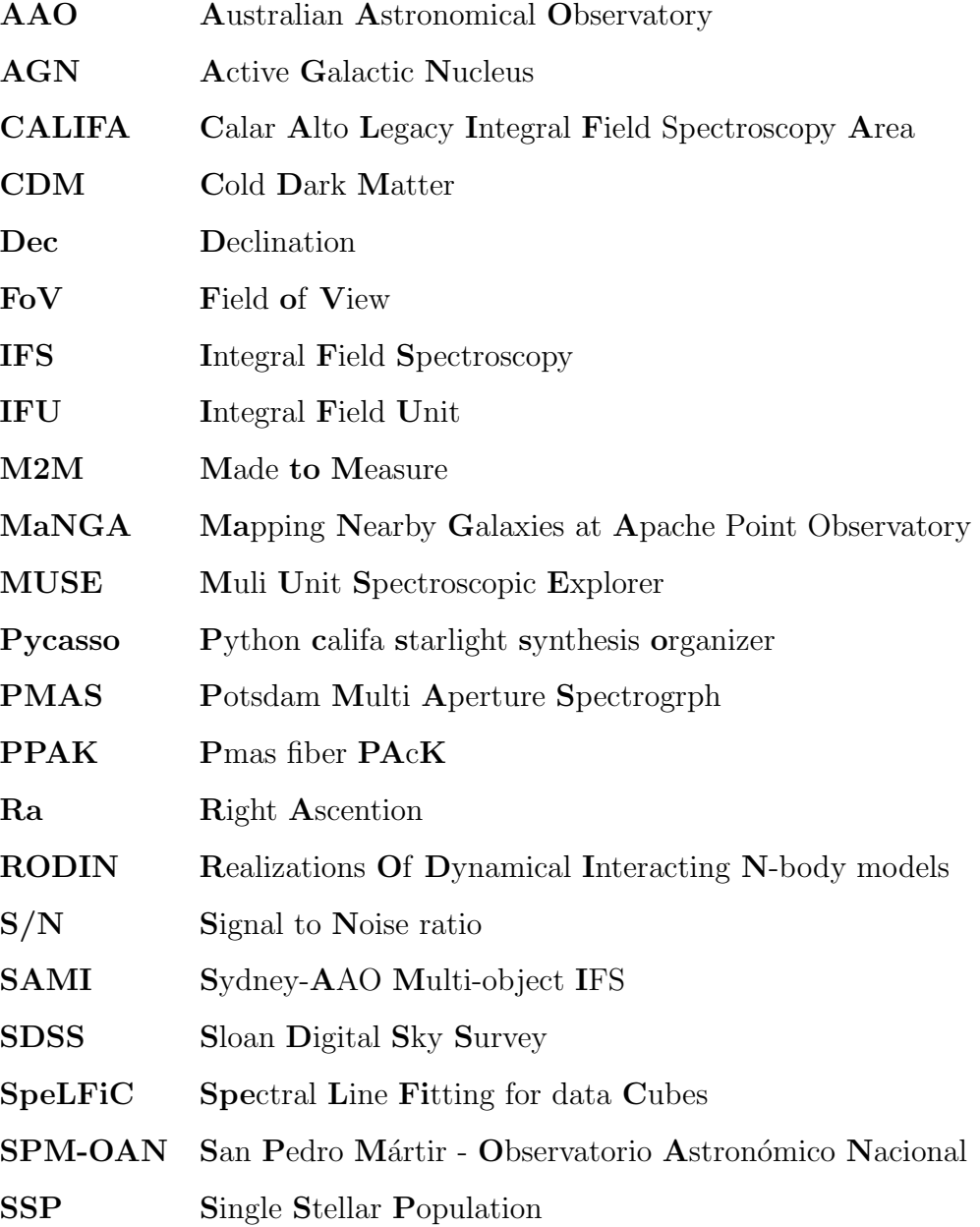

Dedico este trabajo a mis padres Cirilo Aquino y Ma. del Rosario Ortíz, a mis hermanas Adriana, Cecy y Charo, especialmente a mi abuelo Luciano Aquino  $Diaz^{\dagger} \dots$ 

## Parte I

## <span id="page-15-0"></span>Introducción y Análisis de datos

### <span id="page-16-0"></span>Capítulo 1

### Introducción

Las galaxias son sistemas intrínsecamente complejos con múltiples componentes, principalmente bulbo, disco y halo, esta complejidad hace que entender la física de la formación y evolución de las galaxias sea un reto para la Astrofísica.

Se han hecho esfuerzos experimentales que han tomado diferentes caminos para abordar este reto. Por ejemplo los sondeos de imagen y espectroscopia se han ido moviendo progresivamente a altos redshift para intentar observar directamente la evolución de las galaxias. Un segundo enfoque ha ampliado nuestra visión en el espectro electromagnético mas que en el tiempo cósmico debido a que los procesos f´ısicos en el interior de las galaxias causan emisiones a diferente longitud de onda, de manera que realizar observaciones cubriendo un amplio rango del espectro electromagn´etico es de vital importancia. Un tercer enfoque y en el cual esta tesis está basada es en la espectroscopia espacialmente resuelta.

#### <span id="page-16-1"></span>1.1. Espectroscopia de campo integral

La Espectroscopia de Campo Integral (de aquíe n delante IFS por sus siglas en ingles, Integral Field Spectroscopy) es una técnica de observación astronómica capaz de obtener simultáneamente y en una sola exposición espectros de típicamente muchos elementos espaciales (spaxels) de una fuente sobre un campo de visión bidimensional. Un espectrógrafo de campo integral consiste de dos componentes: el espectr´ografo y la unidad de campo integral (IFU por sus siglas en ingles, Integral Field Unit) cuya función es dividir el plano espacial 2D en un arreglo de spaxels individuales y dirigir el haz de luz de cada uno de ellos al espectrógrafo, de manera que obtenemos una gran cantidad de im´agenes cada una a diferente longitud de onda, en general todas ellas pueden formar un cubo de datos con la información en tres dimensiones, dos espaciales  $x, y$  (declinación y ascensión recta) y longitud de onda. Ver Figura [1.1](#page-17-0)

<span id="page-17-0"></span>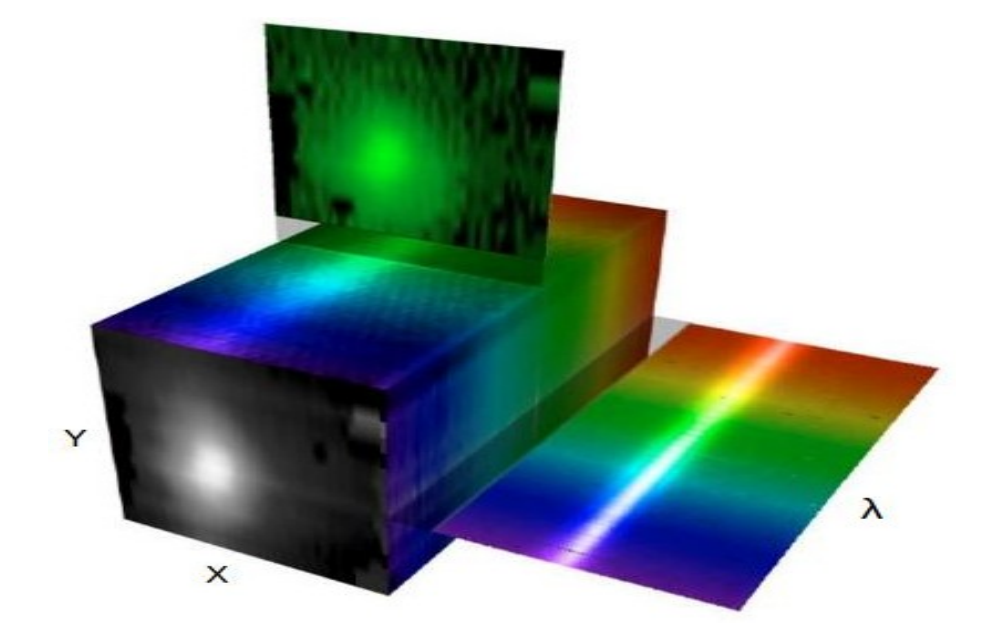

FIGURA 1.1: Cubo de datos. La información se guarda en tres dimensiones, dos espaciales  $x, y$  (declinación y ascensión recta) y longitud de onda.

Actualmente sondeos de galaxias están tomando gran cantidad de datos de muy buena calidad con la técnica de espectroscopia de campo integral. Con ayuda de estos datos ampliaremos nuestra visión actual sobre el origen y la evolución de las galaxias, algunos de los sondeos actualmente activos mas importantes son los siguientes:

1. CALIFA (The Calar Alto Legacy Integral Field spectroscopy Area). CALIFA (Sánchez et al., [2012\)](#page-115-1) es un pionero en el área de la espectroscopia de campo integral, caracteriza observacionalmente la población local de galaxias para una muestra de ∼ 600 galaxias. CALIFA usa el instrumento PPAK del Potsdam Multi-Aperture Spectrophotometer (PMAS) en el telescopio de  $3.5m$  del observatorio en Calar Alto con un campo de visión mayor a 1*arcmin*<sup>2</sup>, cuenta con dos configuraciones, la V500 observando en el rojo de 3750-7000  $\AA$  con una resolución instrumental de 85 $km/s$  para mediciones del gas ionizado y poblaciones estelares y la V 1200 observando en el azul de 3700-4700  $\AA$  con una resolución de 150 $km/s$  para mediciones detalladas de las poblaciones estelares. En esta tesis trabajamos con los datos V 500, aunque no son óptimos para la cinemática estelar, ya que los V1200 tienen una mayor resolución.

- 2. SAMI (The Sydney-AAO Multi-object IFS). El observatorio Astronómico Australiano junto con la Universidad de Sydney desarrollaron el instrumento SAMI para el telescopio Anglo-Australiano de 3,5m con el objetivo de estudiar cual es el efecto del ambiente en la evolución de las galaxias [\(Konstantopoulos et al.,](#page-113-2) [2013\)](#page-113-2). Con SAMI se planea observar una muestra de ∼ 3400 galaxias cubriendo un rango espectral de 3700-7350 ˚A con una resolución de  $28 - 75km/s$ .
- 3. MaNGA (Mapping Nearby Galaxies at Apache point observatory). MaNGA es un nuevo sondeo como parte de la cuarta generación del Sloan [\(Law and MaNGA Team,](#page-114-0) [2014\)](#page-114-0) observando en un rango espectral de 3600- 10,300 Å con una resolución de 50 –  $80km/s$  con los objetivos de obtener espectroscopia de campo integral para una muestra sin precedentes de 10,000 galaxias sin cortes en color, morfología o ambiente garantizando una muestra totalmente representativa de la población de galaxias en el universo local.
- 4. MUSE (Multi Unit Spectroscopic Explorer)<sup>[1](#page-18-0)</sup> es un nuevo instrumento en el VLT que a venido a cambiar dram´aticamente la perspectiva de los estudios con IFUs. Este instrumento con un amplio campo de visión (∼ 60"×60") y con un muestreo espacial sin precedente de 0.2"/spaxel, es una herramienta única para el análisis espectroscópico de estructuras resueltas en galaxias, particularmente en el universo local. Cada cubo de datos estará formado por ∼ 100, 000 espectros individuales cubriendo un rango en longitud de onda de 4800-9300Å, con una resolución espectral típica entre 1800 y 3600.

Los muestreos descritos anteriormente permiten obtener mapas 2D de velocidad, edad, metalicidad, historia y tasa de formación estelar, velocidad y metalicidad del gas ionizado, extinción por polvo, densidad superficial de masa entre otras propiedades para grandes muestras de galaxias.

La Figura [1.2](#page-19-1) compara esquemáticamente los muestreos activos mas importantes observando con IFS.

<span id="page-18-0"></span> $^{\rm 1}$  Debo mencionar que nos han concedido 99 horas de observación en el VLT-MUSE para observar galaxias espirales donde se han detectado SNs recientemente.

<span id="page-19-1"></span>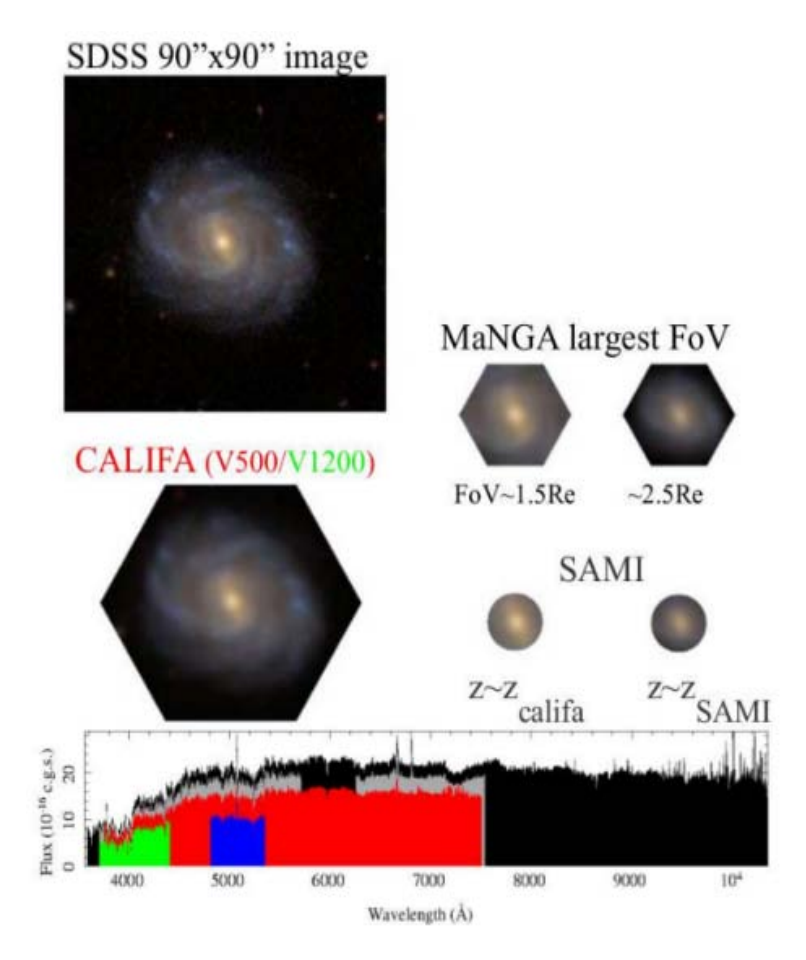

Figura 1.2: La figura superior izquierda muestra una imagen de NGC 5947 de  $90'' \times 90''$  extraída del muestreo SDSS. También se muestra una imagen de la misma galaxia observada por los sondeos CALIFA, MaNGA y SAMI. El panel inferior muestra el rango en longitud de onda que cubre cada sondeo. Debemos tener en cuenta que la resolución espectral para cada sondeo es diferente (Sánchez, [2015\)](#page-115-0).

Un problema común dentro del campo de la dinámica galáctica y estelar es construir modelos de galaxias que nos ayuden a interpretar los datos observados y as´ı estudiar la estructura y din´amica de galaxias como mergers, barras, brazos espirales, discos elípticos, discos con alabeos, etc.

#### <span id="page-19-0"></span>1.2. Distribución de masa en galaxias

Desde las primeras observaciones de galaxias espirales se ha demostrado que la gran mayoría tienen estructuras similares entre ellas, por ejemplo, la distribución de materia visible distribuida en un disco aplanado rotando sobre su centro de masas en órbitas casi totalmente circulares con curvas de rotación mas o menos planas [\(Bosma,](#page-110-1) [1978\)](#page-110-1) sugiriendo un exceso de masa en las galaxias motivando a establecer la hipótesis de halos de materia oscura en astrofísica [\(Rubin et al.,](#page-115-2) [1978\)](#page-115-2).

Las simulaciones cosmológicas basadas en el paradigma inflacionario, en la materia oscura fría (CDM) y en la energía oscura ΛCDM tienen mucho éxito en explicar la estructura a gran escala del universo. Sin embargo, las observaciones han puesto un reto a escalas gal´acticas. Uno de los problemas mas persistentes es la aparente incompatibilidad de la cinemática de las galaxias con los halos de materia oscura predichos por la cosmología. Se ha encontrado que las galaxias enanas pueden revelar la presencia de un potencial diferente a las predicciones cosmológicas para la forma de las curvas de rotación que omiten la física barionica [\(Moore,](#page-114-1) [1994\)](#page-114-1). Sugieren posibles soluciones incluyendo el efecto de los bariones modificando la es-tructura interna de los halos [\(Governato et al.,](#page-113-3) [2010\)](#page-113-3) o sesgando la interpretación de la cinem´atica por la estructura de la galaxia [\(Valenzuela et al.,](#page-116-2) [2007\)](#page-116-2).

Se ha hecho la hipótesis de la incompatibilidad se debe a efectos sistemáticos en las observaciones, por ejemplo, observaciones de baja resolución o movimientos no circulares en la cinem´atica del gas y las estrellas que no son tomados en cuenta. Aunque el concepto de halo de materia oscura está bien establecido y ampliamente aceptado, aún existe una gran incertidumbre en la distribución de materia oscura y luminosa en galaxias. Esta controversia ha motivado a mucha discusión y trabajo. Por lo tanto en esta tesis nuestros objetivos son dos. Primero analizar los datos de CALIFA y MaNGA tomados con IFS para medir la cinemática del gas y las estrellas y así buscar movimientos no circulares. El segundo objetivo es construir Modelos de masa de galaxias para modelar datos observacionales tomando en cuenta los movimientos no circulares y así entender mejor las estructuras dinámicas dentro de galaxias así como su distribución de materia oscura y luminosa. [Syer and Tremaine](#page-116-3) [\(1996\)](#page-116-3) describen cuatro diferentes métodos para crear modelos de n-cuerpos: (i) Métodos basados en la función de distribución, (ii) Métodos basados en momentos, (iii) Métodos basados en órbitas y (iv) Métodos basados en partículas. En esta tesis construimos modelos de masa de galaxias usando un método de n-cuerpos llamado *Método Iterativo* con la finalidad de interpretar los datos observacionales, conocer el estado dinámico e inferir la distribución de masa oscura y luminosa en las galaxias.

La tesis esta organizada como sigue: en el Capítulo [2](#page-22-0) mostramos las propiedades b´asicas de las galaxias estudiadas a detalle: NGC 2916 y KUG 1354+143, en el Capítulo [3](#page-31-0) describimos el análisis aplicado a los datos de CALIFA y MaNGA,

en el Capítulos [4](#page-51-0) mostramos los resultados generales del análisis. En el Capítulo [5](#page-76-0) describimos algunos m´etodos desarrollados para construir modelos de galaxias poniendo particular interés en el método Made-to-Measure (de aquí en adelante M2M) y el método iterativo, en este mismo capítulo construimos un modelo para NGC 2916 con el método iterativo y mostramos los resultados. Finalmente en el Capítulo [6](#page-98-0) se presentan las conclusiones y el trabajo a futuro.

### <span id="page-22-0"></span>Capítulo 2

# Propiedades generales y estudios previos de NGC 2916 y KUG 1354+143.

En esta tesis basamos nuestro estudio en dos galaxias, primero en NGC 2916 debido a que es una galaxia en común entre CALIFA y MaNGA, por lo tanto nos puede ayudar a evaluar sistem´aticos. NGC 2916 es una galaxia clasificada como SA(rs)b (NED/LEDA), es decir, una galaxia espiral sin barra con una estructura de anillo (Ver Figura [2.1\)](#page-22-1).

<span id="page-22-1"></span>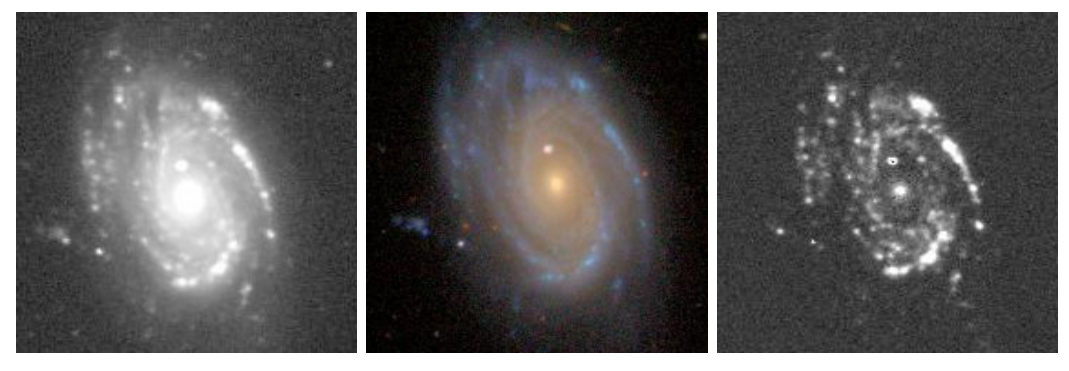

(a) Imagen de la emisión de  $\mathcal{H}alfa$ y la componente estelar (SPM-OAN)

(b) Imagen  $rgb$  del SDSS (c) Imagen de la emisión de  $Halfa$ sin la componente estelar (SPM-OAN)

FIGURA 2.1: Imágenes de NGC2916.

NGC 2916 se encuentra a una distancia de ∼ 51.1 Mpc, por lo que 1" corresponde a ∼ 247.7 pc, tiene un ángulo de inclinación de ∼ 52.1<sup>o</sup> con un P.A de ∼ 15.6<sup>o</sup> [\(de](#page-112-1) [Jong and van der Kruit,](#page-112-1) [1994\)](#page-112-1), no existen galaxias vecinas de tamaño comparable dentro de un radio de 6Mpc indicando que es una galaxia aislada, aunque una galaxia débil (m = 15,6) esta a una distancia de 5' [\(Vettolani et al.,](#page-116-4) [1986\)](#page-116-4).

Las simulaciones hidrodinámicas muestran que las barras en las galaxias contribuyen entre el 10 y 20 por ciento al potencial del disco, y puede producir cambios importantes en su dinámica, por lo tanto, la segunda galaxia que estudiamos a detalle es KUG 1354+143 una galaxia espiral barrada observada por MaNGA (ver Figura [2.2\)](#page-23-1), nos puede ayudar a estudiar movimientos no circulares en su cinem´atica del gas y las estrellas. KUG 1354+143 se encuentra a una distancia de ~ 65*Mpc*, por lo tanto 1<sup>"</sup> corresponde a ~ 300pc. Esta galaxia tiene un ángulo de inclinación de ∼ 53. 07<sup>o</sup> y un P.A. de 130<sup>o</sup> [\(Paturel et al.,](#page-114-2) [2003\)](#page-114-2).

<span id="page-23-1"></span>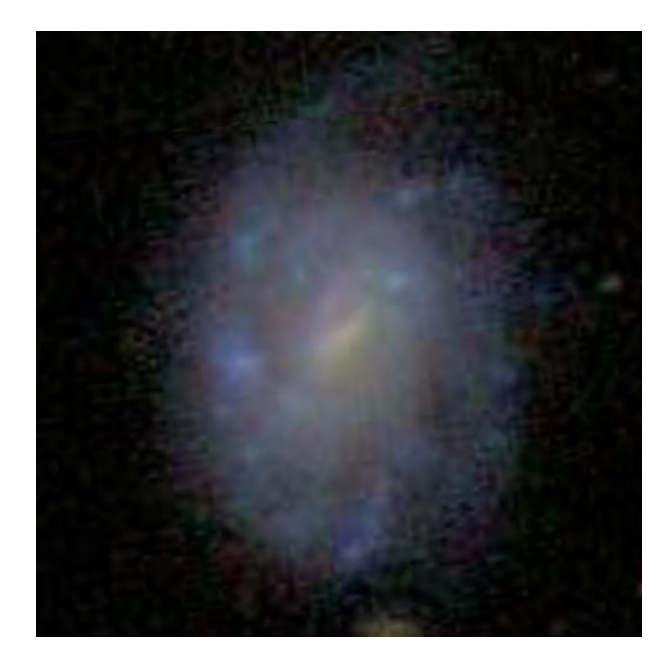

Figura 2.2: Imagen rgb de la galaxia KUG 1354+143 del SDSS.

### <span id="page-23-0"></span>2.1. Estudios Fotométricos

El análisis bidimensional de imágenes fotométricas de galaxias se realiza utilizando programas computacionales cuya utilidad consiste básicamente en dividir la imagen en contornos de brillo superficial constante, llamados isofotas. El flujo luminoso por unidad de área es medido usualmente en unidades de magnitud por área angular:  $mag/arcsec^2$ . Al realizar este análisis sobre las galaxias de disco que no son claramente barradas, se observa en general que las isofotas son casi circulares en la región del bulbo. Si teóricamente asumimos que el disco es circular y muy delgado, entonces la elipticidad de las isofotas se debe a la inclinación de la galaxia observada en relación a nuestro plano galáctico.

[de Jong](#page-112-0) [\(1996\)](#page-112-0) realizó un estudio fotométrico detallado para NGC 2916 en las bandas B, R, H y K, observando en el cercano infrarrojo con el Telescopio UKIRT en Hawaii y en el óptico con el Jacobus Kapteyn Telescope de 1m junto con el grupo de telescopios Isaac Newton ambos en La Palma. El perfil de brillo superficial observado de NGC 2916 lo podemos ver en la Figura [2.3.](#page-24-0)

<span id="page-24-0"></span>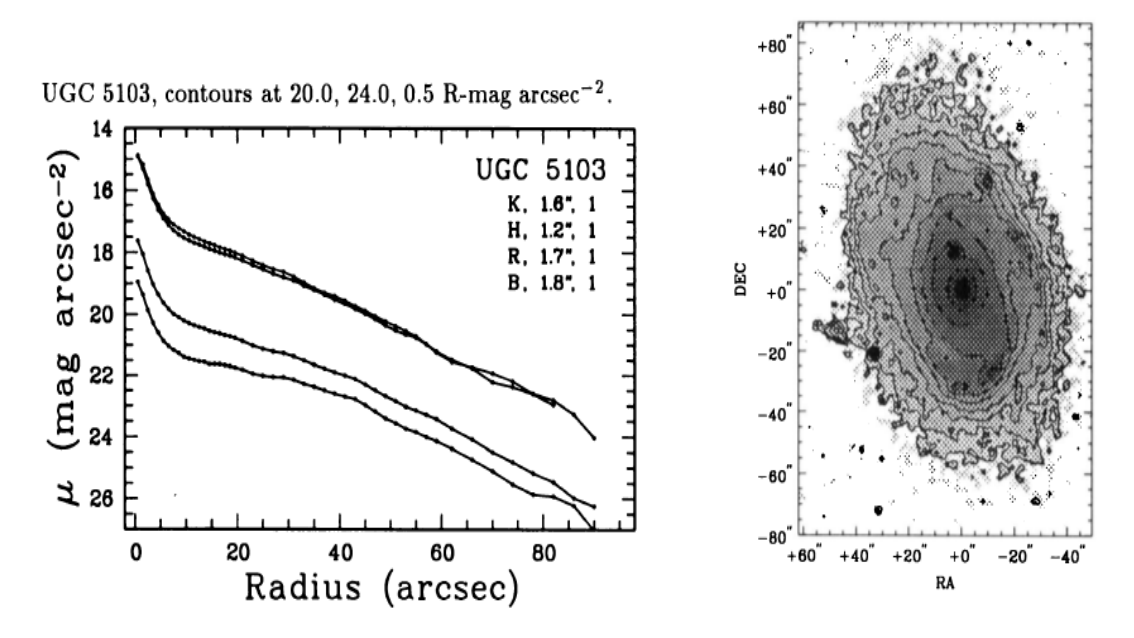

FIGURA 2.3: Perfil de brillo Superficial en función del radio en las bandas  $B, R, H, y, K$ , e isocontornos de NGC 2916 [\(de Jong,](#page-112-0) [1996\)](#page-112-0).

En la Tabla [2.1](#page-24-1) mostramos los parámetros mas importantes del análisis de [de Jong](#page-112-0) [\(1996\)](#page-112-0).

<span id="page-24-1"></span>

| <b>Banda</b> | Mag[mag] | $rac{L_{\odot}}{pc^2}$<br>$\mu_{c,d}$ | $h_d$ [Kpc] | $rac{L_{\odot}}{pc^2}$<br>$\mu_{e,b}$ | $r_{e,b}$ [kpc] | $\frac{M_{\odot}}{pc^2}$<br>$\Sigma_{e,b}$ |
|--------------|----------|---------------------------------------|-------------|---------------------------------------|-----------------|--------------------------------------------|
| В            | 12.77    | 391.56                                | 4.44        | 205.30                                | 0.62            | 146.08                                     |
| R            | 11.89    | 409.26                                | 3.94        | 154.59                                | 0.95            | 110.00                                     |
| Н            | 9.35     | 1605.46                               | 3.71        | 316.81                                | 1.75            | 225.42                                     |
| Κ            | 9.22     | 2039.85                               | 3.49        | 430.92                                | 1.41            | 308.25                                     |

TABLA 2.1: Parámetros de la descomposición bulbo-disco de NGC 2916 para una ley del  $r^{1/4}$  para el bulbo.  $\mu_{c,d}$  es el brillo superficial central del disco,  $h_d$  es el radio de escala del disco,  $\mu_{e,b}$  es el brillo superficial al radio efectivo  $r_{e,b}$  del bulbo y  $\Sigma_{e,b}$  es la densidad superficial de masa al radio efectivo del bulbo.

Los parámetros observados en las galaxias son su luminosidad y su brillo, sin embargo, para obtener par´ametros como la masa y densidad es necesario conocer cómo la radiación emitida por las estrellas traza su masa total, este factor es conocido como el cociente Masa estelar - Luminosidad,  $\Upsilon_{\lambda} = M_{*}/L_{\lambda}$ . [Bell et al.](#page-110-2) [\(2003\)](#page-110-2) realizaron estimaciones del cociente estelar M/L encontrando estrechas correlaciones con el color:

<span id="page-25-0"></span>
$$
log_{10}(M/L) = a_{\lambda} + (b_{\lambda} * color). \tag{2.1}
$$

Con las magnitudes totales B y R de la Tabla [2.1](#page-24-1) realizamos una estimación del color para NGC 2916, es decir,  $B - R = 0.88$ . Con la ec. [2.1](#page-25-0) y los coeficientes  $a_k = 0.264$  y  $b_k = 0.138$  en la banda K de [Bell et al.](#page-110-2) [\(2003\)](#page-110-2) calculamos el valor del cociente  $M/L$ :

$$
M/L = 0.7201\tag{2.2}
$$

Dada la forma del perfil de brillo observado en las galaxias de disco, se ha sugerido que la distribución de luminosidad (o masa) obedece a una ley de tipo exponencial, en términos de parámetros centrales puede expresarse de la siguiente manera:

$$
\Sigma_{\lambda}(r) = \Sigma_{0,\lambda} e^{-(r/h_{\lambda})},\tag{2.3}
$$

donde  $\Sigma_{0,\lambda}$  y  $h_{\lambda}$  son el brillo superficial central (definido al centro de la galaxia en r  $= 0$ ) y el radio de escala definido como el radio al cuál el brillo superficial ha caído un factor  $e, \lambda$  es la banda observada. En términos de los parámetros efectivos  $r_{e,\lambda}$ y  $\Sigma_{e,\lambda}$  (el radio al cuál la luminosidad ha alcanzado la mitad de su valor total y el brillo superficial a ese radio), el perfil de brillo toma la siguiente forma:

$$
\Sigma(r,\lambda) = \Sigma_{e,\lambda} e^{-1.678(r/r_{e,\lambda}-1)}.
$$
\n(2.4)

Con la distribución de brillo superficial de una galaxia caracterizada por una función analítica, podemos calcular de manera directa el flujo o luminosidad total  $(L_T)$  del disco contenida hasta un radio usando la *relación de Freeman*:

$$
L_T = 2\pi \Sigma_0 h^2 = 3.99 \times 10^{10} L_\odot.
$$
\n(2.5)

Para hacer una estimación de la masa estelar del disco hacemos el producto de su luminosidad en la banda  $K^1$  $K^1$  por el cociente  $M/L$ :

$$
M_{*,d} = L_T \cdot (M/L) = 2.87 \times 10^{10} M_\odot. \tag{2.6}
$$

En el caso del bulbo en galaxias de disco, su estructura tiende a ser similar a las galaxias elípticas cuyo perfil de brillo superficial esta descrito por la ley empírica de de Vaucouleurs [\(de Vaucouleurs,](#page-112-2) [1953\)](#page-112-2):

$$
log\left(\frac{\Sigma(r)}{\Sigma_e}\right) = -3,33071\left[\left(\frac{r^{1/4}}{r_e}\right) - 1\right],\tag{2.7}
$$

para este ajuste la luminosidad total,  $L_T$  y la masa estelar,  $M_{*,b}$  del bulbo son las siguientes:

$$
L_T = 7{,}2145\pi \Sigma_e r_e^2 = 3.16 \times 10^9 L_\odot \quad y \quad M_{*,b} = 2.27 \times 10^9 M_\odot. \tag{2.8}
$$

Para la galaxia KUG 1354+143 no existen estudios fotométricos reportados en la literatura.

#### <span id="page-26-0"></span>2.2. Observaciones en 21cm

Las observaciones en  $21cm$  nos dan una vía importante para trazar la distribución de hidrógeno neutro en galaxias. Observaciones para NGC 2916 fueron realizadas por [Sulentic and Arp](#page-116-0) [\(1983\)](#page-116-0) con el instrumento Line-feed system en el Observatorio Arecibo 305m con una resolución espectral de 11.0  $km/s$ . Estos autores clasifican los perfiles de HI como:

- D: Perfil de doble cuerno,
- <span id="page-26-1"></span>S: Perfil de simple pico,

 $1$ La observación de la luminosidad en la banda K permite tener una estimación del grueso de la población estelar en la galaxia, por tanto es la banda adecuada para inferir la masa estelar.

- C: Perfil complejo,
- U: Perfil con cuernos desiguales (clase D),
- $\blacksquare$  **A:** Perfil asimétrico (clases D o S),
- SAT: Perfil con posible satélite en el espectro.

El perfil para NGC 2916 (Figura [2.4\)](#page-27-0) es clasificado como D, U, es decir, el perfil muestra asimetría en los picos, podría pensarse que este comportamiento se debe a la influencia del potencial de una galaxia vecina, sin embargo, como ya se mencionó antes no existen galaxias vecinas de tamaño comparable que puedan provocar estas perturbaciones. El origen de las asimetrías en galaxias aisladas no esta bien entendido, una causa podría ser por inestabilidades dinámicas [\(Baldwin](#page-110-3) [et al.,](#page-110-3) [1980\)](#page-110-3).

<span id="page-27-0"></span>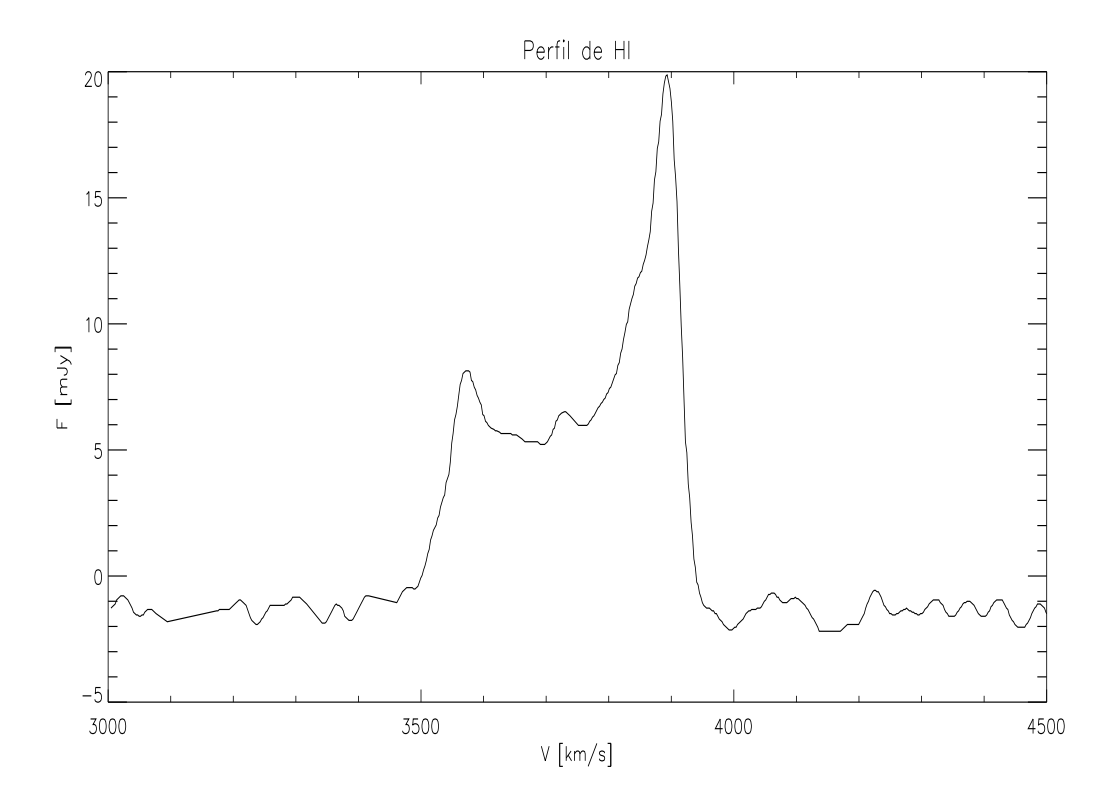

Figura 2.4: Perfil de HI observado en NGC 2916. La escala vertical es densidad de flujo y la escala horizontal es velocidad heliocéntrica [\(Sulentic and Arp,](#page-116-0) [1983\)](#page-116-0).

El perfil de HI para KUG 1354+143 (Fig. [2.5\)](#page-28-1) fue observado por [Giovanelli et al.](#page-113-0) [\(2007\)](#page-113-0) con el telescopio Arecibo usando el instrumento 7-feed ALFA receiver system con una resolución espectral de 5.5  $km/s$ .

Capitulo 2. Propiedades generales y estudios previos de NGC 2916 y KUG  $1354+143.$  14

<span id="page-28-1"></span>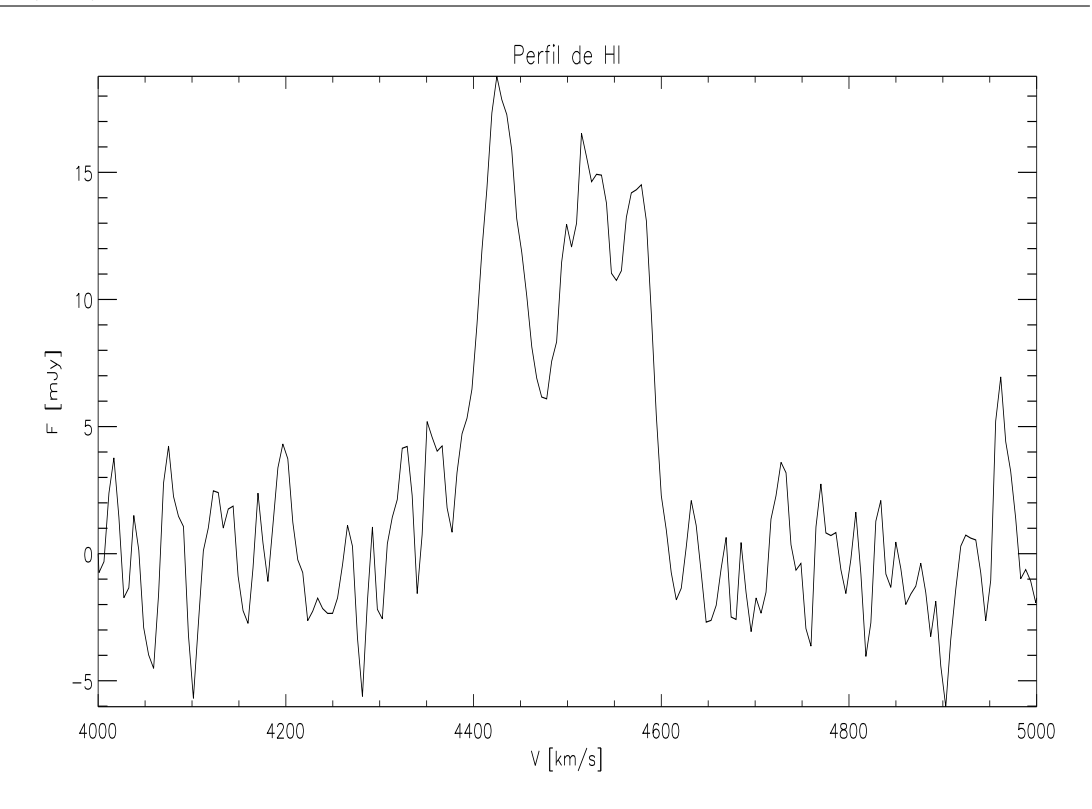

Figura 2.5: Perfil de HI observado en KUG 1354+143. La escala vertical es densidad de flujo y la escala horizontal es velocidad heliocéntrica [\(Giovanelli](#page-113-0) [et al.,](#page-113-0) [2007\)](#page-113-0).

### <span id="page-28-0"></span>2.3. Cinemática Estelar

La cinemática estelar en las regiones internas de las galaxias espirales puede jugar un papel importante en la investigación de temas claves, por ejemplo los movimientos observados dentro del bulbo pueden ser usados para determinar su masa y posiblemente su estado dinámico.

Héraudeau and Simien [\(1998\)](#page-113-1) tomaron datos de la cinemática estelar central de NGC 2916 con el telescopio de 1.93 $m$  equipado con el espectrógrafo de rendija larga CARELEC del observatorio Haute-Provence en Francia. En la Figura [2.6](#page-29-1) podemos ver los perfiles de velocidad de rotación y dispersión de velocidades.

Capitulo 2. Propiedades generales y estudios previos de NGC 2916 y KUG  $1354+143.$  15

<span id="page-29-1"></span>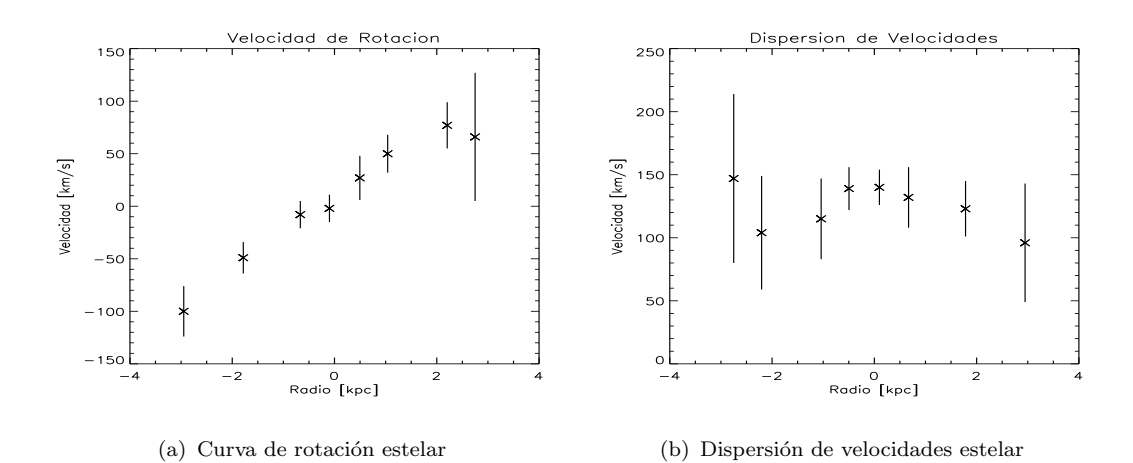

FIGURA 2.6: Perfil de velocidad y dispersión de velocidades estelar de NGC2916 observado en telescopio de 1.93m del observatorio Haute-Provence en Francia por Héraudeau and Simien [\(1998\)](#page-113-1).

De los perfiles anteriores se estima un valor para la dispersión de velocidades central máximo de 139 $\pm$ 14 km/s. Para la velocidad de rotación máxima del bulbo no reportan un valor argumentando que la influencia del disco en la mayoría de sus observaciones es importante, incluso en algunas de sus curvas muestran un comportamiento aplanado que no puede ser conectado directamente con la  $V_{max}$ del bulbo.

Para KUG 1354+143 no existen estudios sobre su cinemática estelar en la literatura.

#### <span id="page-29-0"></span>2.4. Estudios previos con datos de IFS.

[Cid Fernandes et al.](#page-111-0) [\(2013\)](#page-111-0) motivado por el sondeo CALIFA desarrolló un plan de an´alisis para procesar datos obtenidos con IFS. Los pasos principales de su plan de análisis que tomaremos como base para el análisis de esta tesis son los siguientes:

 $\blacksquare$  1.- Preprocesado (i) construcción de una máscara espacial (cuando sea necesario) para enmascarar estrellas de fondo, regiones de baja se˜nal-a-ruido, spaxels defectuosos, etc., (ii) mover el espectro al sistema de referencia en reposo, (iii) binear espacialmente con un esquema de segmentación de Voronoi para incrementar el cociente  $S/N$  (cuando así se requiera).

- 2.- Starlight Caracterizar las poblaciones estelares en las galaxias usando una base de espectros de poblaciones estelares simples.
- 3.- Herramientas de post-procesado Utiliza Pycasso (Python Califa Starlight Synthesis Organizer) que incluye herramientas para hacer operaciones para reconstruir la imagen, mapear las propiedades espectrales y de poblaciones estelares derivadas por Starlight, etc.

La Figura [2.7](#page-30-0) da una descripción de su plan de análisis usando el cubo de datos de CALIFA para NGC 2916. Entre sus resultados incluye mapas 2D de propiedades físicas como velocidad y dispersión de velocidades, diagramas de posición-velocidad y perfiles radiales indicando una velocidad de rotación estelar de ∼ 200 km/s.

<span id="page-30-0"></span>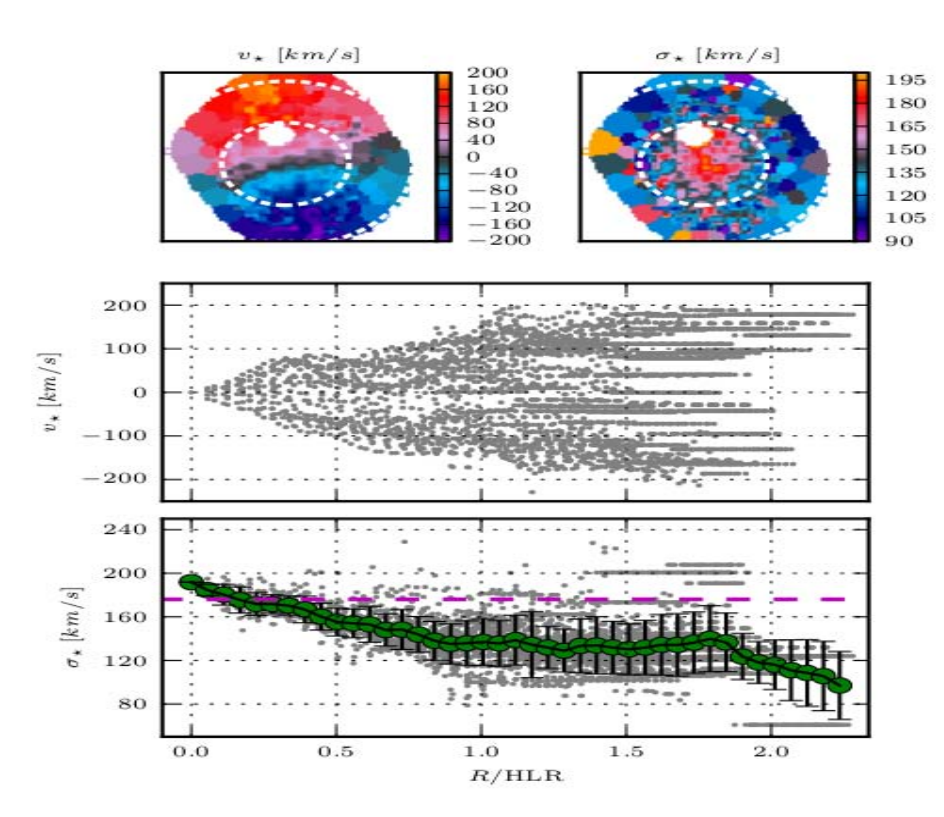

Figura 2.7: Estudios previos de NGC 2916 con IFS. En los paneles superiores los mapas 2D de la velocidad y dispersión de velocidades estelar, el panel central e inferior muestra diagramas de posición-velocidad [\(Cid Fernandes et al.,](#page-111-0) [2013\)](#page-111-0).

Los resultados de [Cid Fernandes et al.](#page-111-0) [\(2013\)](#page-111-0) dan una demostración de la riqueza de combinar estudios de poblaciones estelares con datos de IFS, da una visión completa de lo que esta por venir con CALIFA, MaNGA y futuros sondeos. En la actualidad KUG 1354+143 ha sido observada con IFS con el sondeo MaNGA, sin embargo, aún no existen resultados del análisis de sus datos.

## <span id="page-31-0"></span>Capítulo 3

# Análisis de datos de CALIFA y MaNGA: NGC 2916 y KUG 1354+143.

En este capítulo describimos el análisis aplicado a los datos de CALIFA para la galaxia NGC 2916 y a la gran mayoría de los datos de las galaxias observadas en el primer año de observación de MaNGA, entre ellas KUG 1354+143. La Figura [3.1](#page-31-1) muestra el campo de visión de CALIFA para NGC 2916 y de MaNGA para NGC 2916 y KUG 1354+143.

<span id="page-31-1"></span>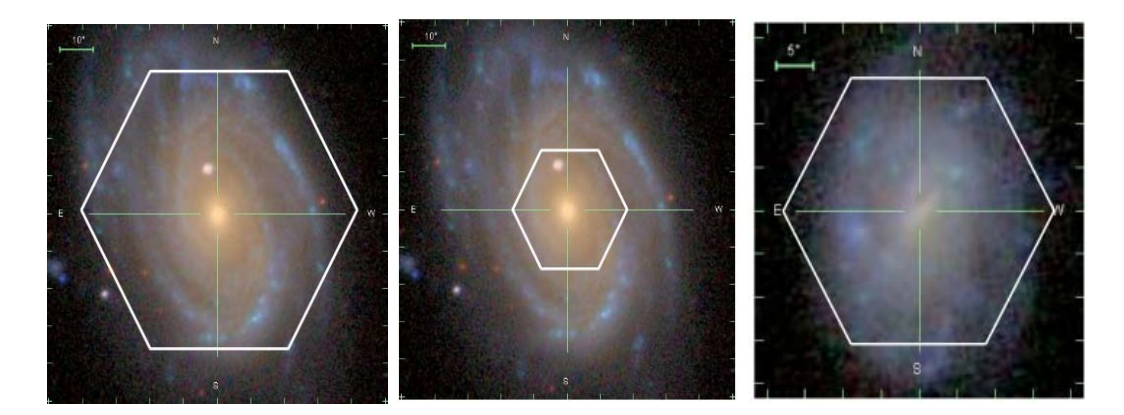

(a) Campo de visión de CALIFA (b) Campo de visión de MaNGA (c) Campo de visión de MaNGA para NGC 2916. para NGC 2916. para KUG 1354+143.

FIGURA 3.1: Campo de visión de CALIFA y MaNGA para NGC 2916 y KUG 1354+143. Para el caso de NGC 2916 CALIFA toma datos de ∼ 2.5 $r_e$ , mientras que MaNGA solo de la región central ∼ 1.5 $r_e$ .

La metodología del análisis es la siguiente:

- 1. Visualización y máscaras espaciales de los cubos de datos.
- 2. Caracterización de las poblaciones estelares: Starlight.
- 3. Análisis del cociente S/N: Voronoi.
- 4. Ajuste de líneas: SpeLFiC.
- 5. Análisis, modelado e interpretación de los mapas de velocidad: Velfit.

#### <span id="page-32-0"></span>3.1. Visualización y máscaras espaciales.

El cubo de datos de NGC 2916 del sondeo CALIFA es una arreglo espacial de 78 x 73 spaxels de 1" cada uno, en unidades físicas corresponde a  $\sim$  247. 7 pc/spaxel. En este cubo tenemos 5694 espectros cubriendo un rango espectral de 3749 a 7501Å. Los cubos de datos de NGC 2916 y KUG 1354+143 del sondeo MaNGA son de 72 x 72 spaxels lo que corresponde a 5184 espectros cubriendo un rango espectral de  $3556$  a  $10351$ Å. El tamaño de cada spaxel de MaNGA es de  $0.5$ ", por lo tanto, para NGC 2916 tenemos ∼ 123 pc/spaxel, mientras que para KUG  $1354+143 \sim 150 \ pc/s$ 

Existen varias herramientas para visualizar datos obtenidos con IFS en cualquier rango de longitud de onda. En esta tesis nos apoyamos de un conjunto de rutinas en IDL dise˜nadas para visualizar, manipular y analizar datos de IFS independientemente del instrumento y del tama˜no o forma del spaxel, este Software es llamado PINGSoft [\(Rosales-Ortega,](#page-115-3) [2011\)](#page-115-3). En las Figuras [3.2,](#page-33-0) [3.3](#page-33-1) y [3.4](#page-34-0) mostramos el espectro integrado y el campo de visión de CALIFA y MaNGA para ambas galaxias.

<span id="page-33-0"></span>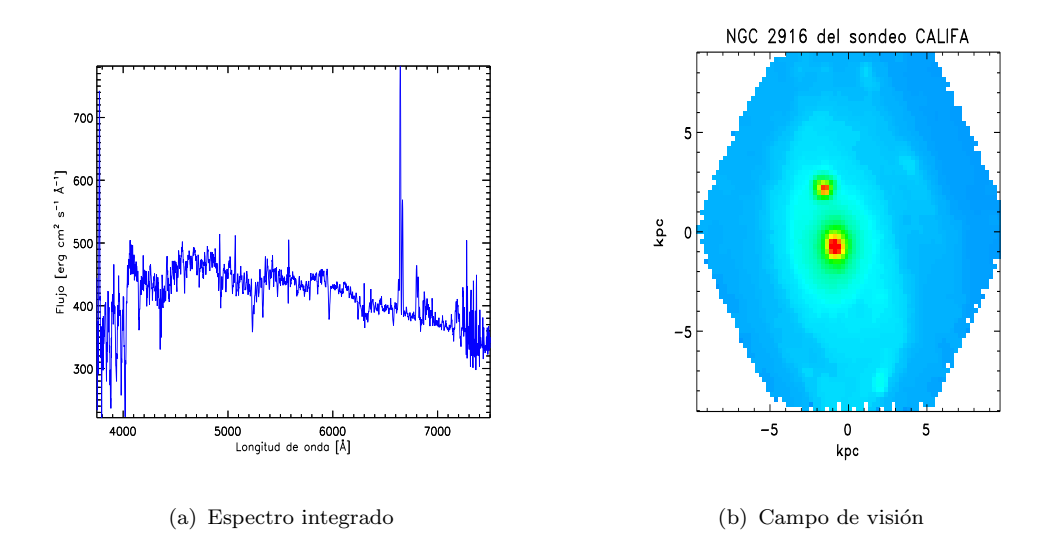

FIGURA 3.2: Visualización del cubo de datos de NGC 2916 del sondeo CALIFA.

<span id="page-33-1"></span>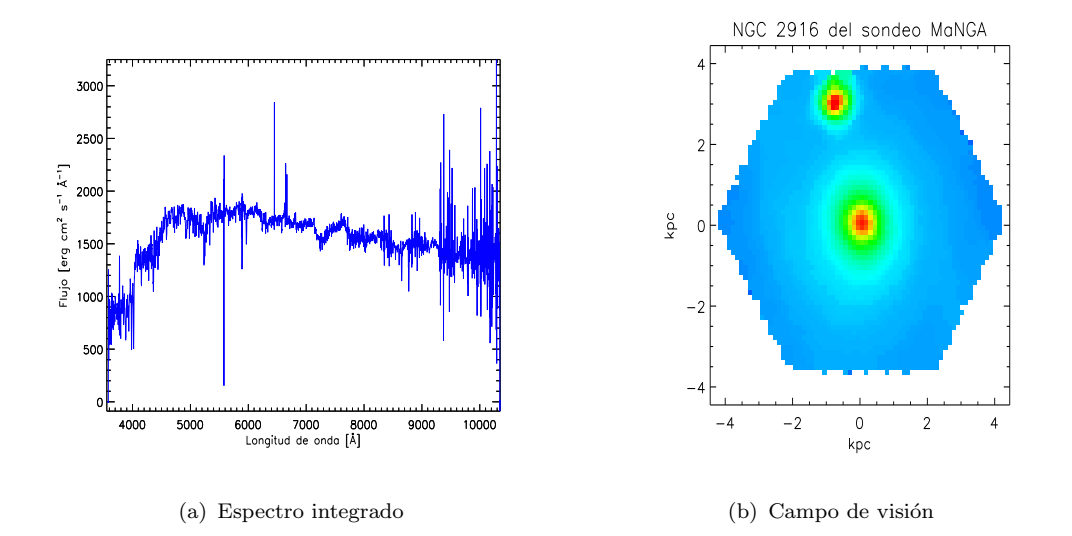

FIGURA 3.3: Visualización del cubo de datos de NGC 2916 del sondeo MaNGA.

Capitulo 3. Análisis de datos de CALIFA y MaNGA: NGC 2916 y KUG  $1354+143.$  20

<span id="page-34-0"></span>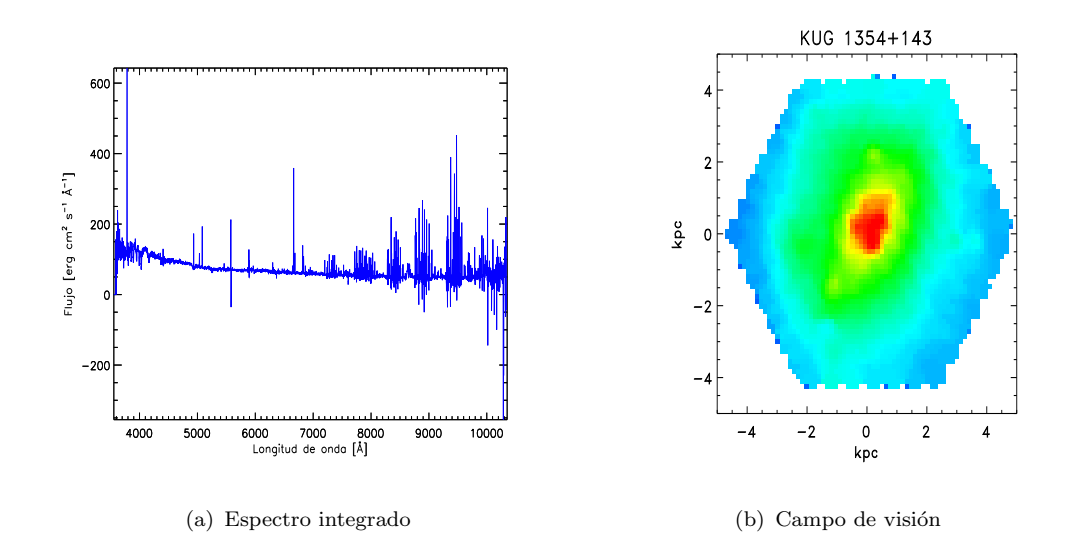

FIGURA 3.4: Visualización del cubo de datos de KUG 1354+143.

En las figuras anteriores vemos que existe una estrella de campo que se sobrepone en el campo de visión de la galaxia NGC 2916. Para evitar que los resultados de nuestro análisis sean sesgados por la influencia de esta estrella fue necesario enmascarar los spaxels afectados. Con ayuda de la herramienta  $ds9^1$  $ds9^1$  que nos ayuda a visualizar y desplegar datos e imágenes astronómicas tridimensionales, ubicamos el spaxel central de la estrella así como el radio de la región afectada, posteriormente generamos rutinas en IDL para construir las máscaras espaciales y omitir las regiones afectadas por la estrella. De igual forma podemos enmascarar spaxeles individuales defectuosos o con baja señal a ruido. En la Figura [3.5](#page-34-1) mostramos el campo de visión después de enmascarar la estrella.

<span id="page-34-1"></span>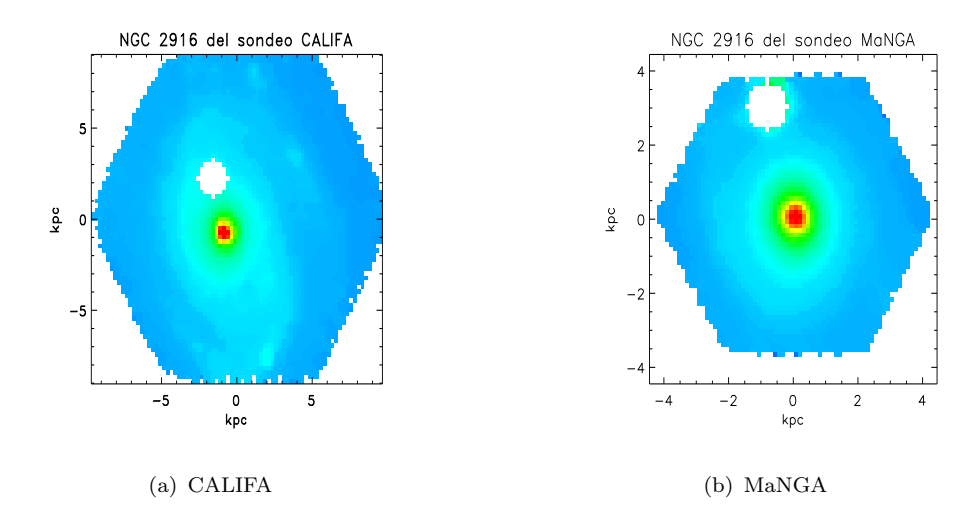

FIGURA 3.5: Campo de visión de NGC 2916 con la estrella.

<span id="page-34-2"></span><sup>1</sup><http://ds9.si.edu/site/Home.html>

En la Figura [3.6](#page-35-1) mostramos la diferencia que exite entre el espectro integrado antes y después de enmascarar la estrella.

<span id="page-35-1"></span>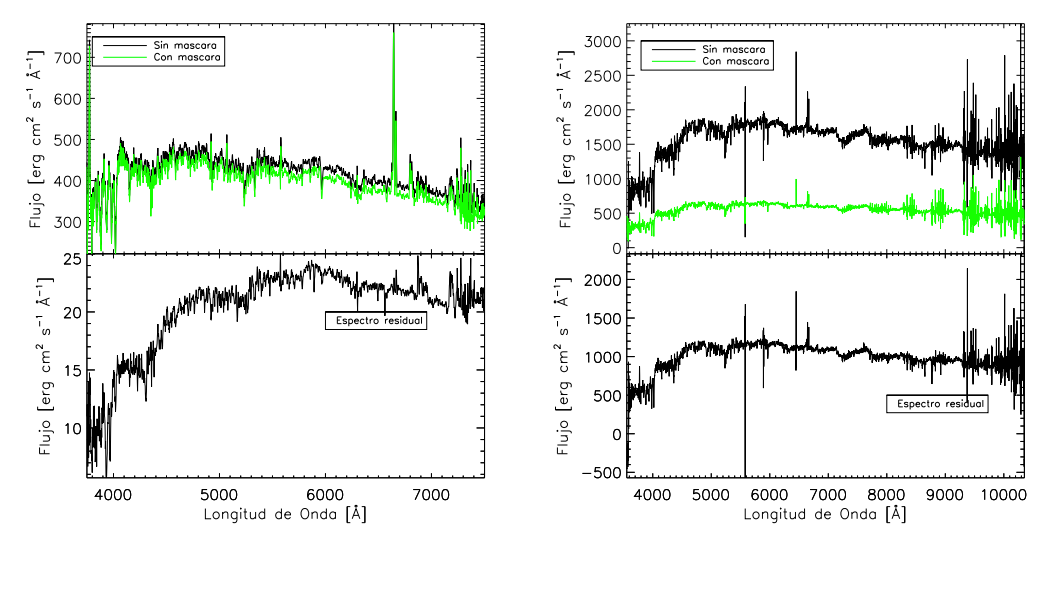

(a) CALIFA (b) MaNGA

FIGURA 3.6: Comparación del espectro integrado *antes y después* de aplicar la m´ascara espacial a los cubos de datos de NGC 2916 de ambos sondeos (MaNGA y CALIFA). Las diferencias en los espectros de CALIFA son menores en comparación con los espectros de MANGA, esto debido a que el campo de visión de MaNGA para NGC 2916 es mas pequeño, por lo tanto la estrella tiene mayor influencia en el espectro integrado, adem´as estamos considerando todos los spaxels incluyendo aquellos con un cociente  $S/N$  bajo. En principio pensaríamos que el espectro residual debe corresponder al espectro de la estrella.

### <span id="page-35-0"></span>3.2. Caracterización de poblaciones estelares: Starlight.

Es bien sabido que las galaxias brillan principalmente debido a las reacciones nucleares que ocurren al interior de las estrellas emitiendo energía en forma de radiación. Una vía para conocer la masa estelar responsable de tal radiación es caracterizar esta distribución de energía emitida por todas las estrellas sobre todas las longitudes de onda. Sabemos que una fracción de estrellas se encuentran en sus etapas finales de evolución, incluso hay estrellas que han terminado con sus reacciones nucleares y por consiguiente no son tan brillantes, aunque siguen contribuyendo a la masa estelar en forma de remanentes estelares como las estrellas
de neutrones y enanas blancas, por esta razón se requiere de modelos de evolución estelar. Actualmente y gracias a la gran cantidad de datos disponibles ha sido posible construir modelos de poblaciones estelares para estudiar desde galaxias en el universo local hasta las galaxias mas distantes, estos modelos han dado resultados importantes que han ido restringiendo nuestra visión actual de como se forman y evolucionan las galaxias.

[Oort](#page-114-0) [\(1926\)](#page-114-0) y [Baade](#page-110-0) [\(1944\)](#page-110-0) desde hace varios a˜nos reconocieron que nuestra propia Vía Láctea esta compuesta de varias poblaciones estelares con diferente dinámica, química y época de formación. Desde un punto de vista del contenido estelar, las galaxias pueden ser divididas en poblaciones estelares con propiedades compartidas, por ejemplo, las poblaciones estelares simples (SSP) definidas como un conjunto de estrellas que nacieron al mismo tiempo con química homogénea. Claramente, las poblaciones estelares de las galaxias no están bien caracterizadas por una SSP, pero pueden ser vistas como una suma de todas las SSP presentes (Galaxia =  $\sum_j SSP_j$ ), desconociendo el número de estrellas que nacen en un cierto rango de masas, es decir, la función inicial de masa (IMF).

El problema de caracterizar el espectro de una galaxia se ha abordado en dos vías, por caracterización de poblaciones optimizado, es decir, combinar espectros estelares empíricos hasta que el espectro resultante reproduce el observado [\(Faber,](#page-113-0) [1972\)](#page-113-0), donde el mejor ajuste puede dar una excelente representación del espectro observado, pero no puede evolucionar en el tiempo, por lo tanto, el ajuste espectral optimizado aunque nos da ideas importantes del tipo de estrellas que están presentes, no permite estudiar la evolución de las galaxias en un contexto cosmológico. Un enfoque alternativo basado en teorías de evolución estelar hace uso de modelos estelares evolutivos que describen detalladamente la evolución de la luminosidad y temperatura de las estrellas de diferentes masas [\(Tinsley,](#page-116-0) [1967;](#page-116-0) [Bruzual A.,](#page-111-0) [1983\)](#page-111-0). La combinación de modelos con datos observacionales permite realizar estimaciones de la masa estelar mediante el cociente masa-luminosidad.

#### 3.3. Starlight

Starlight es un código que nos permite caracterización las propiedades de las poblaciones estelares en los espectros observados. Starlight hace la descomposición de un espectro observado en términos de una superposición de poblaciones estelares simples (SSP) de varias edades y metalicidades produciendo resultados astrofísicamente interesantes como historias de formación estelar y enriquecimiento químico de una galaxia, además nos da estimaciones de la velocidad y dispersión de velocidades estelar. Una de las desventajas mas serias de Starlight es que estima los errores en sus parámetros [\(Cid Fernandes et al.,](#page-111-1) [2005\)](#page-111-1).

## 3.3.1. Espectro caracterizado  $M_{\lambda}(\vec{x},A_{V},A_{V}^{Y},v_{*},\sigma_{*})$

Starlight trata con  $N_* + 4$  parámetros, donde  $N_*$  es el número de poblaciones estelares: el vector de poblaciones  $x_1...x_{N_*}$ , la extinción global  $A_V$ , la extinción selectiva $A_V^Y,$ mas dos parámetros cinemáticos, la velocidad $v_\ast$ y la dispersión de velocidades  $\sigma_*$ .

Starlight inicia descomponiendo el espectro  $M_{\lambda}$  en  $N_*$  componentes:

$$
M_{\lambda} = \sum_{j=1}^{N_*} L_{\lambda,j} = \sum_{j=1}^{N_*} L_{\lambda,j}^0 \otimes G(v_*, \sigma_*) 10^{-0,4A_{\lambda,j}}, \qquad (3.1)
$$

$$
= \sum_{j=1}^{N_*} L^0_{\lambda_0,j} b_{\lambda,j} \otimes G(v_*, \sigma_*) 10^{-0,4A_{\lambda,j}}, \qquad (3.2)
$$

donde  $L_{\lambda,j}$  es el espectro de la población  $j,\,G$  es un filtro Gaussiano centrado en la velocidad  $v_*$  y dispersión  $\sigma_*, A_{\lambda,j}$  es la extinción de la población  $j$  en  $\lambda$ ,  $L^0_{\lambda,j}$  es el espectro de la población j sin extinción ni cinemática,  $b_{\lambda,j}$  está definido de la siguiente manera:

$$
b_{\lambda,j} \equiv \left(\frac{L^0_{\lambda,j}}{L^0_{\lambda_0,j}}\right). \tag{3.3}
$$

Definamos la base espectral normalizada,  $j$ , convolucionada con el filtro cinemático como:

$$
\gamma_{\lambda,j} \equiv b_{\lambda,j} \otimes G(v_*, \sigma_*), \tag{3.4}
$$

y la extinción es:

N,γ

$$
A_{\lambda} = A_V q_{\lambda}.\tag{3.5}
$$

Entonces

$$
M_{\lambda} = \sum_{j=1}^{N_{*}} \left[ L_{\lambda_{0},j}^{0} 10^{-0,4A_{V,j}q_{\lambda_{0}}} \right] \gamma_{j,\lambda} 10^{-0,4A_{V,j}(q_{\lambda}-q_{\lambda_{0}})}.
$$
 (3.6)

El término dentro de los paréntesis cuadrados es el flujo sintético en  $\lambda_0$  debido a la base  $j$ , con extinción  $A_{V,j}$  y antes de la convolución con G. Esto es lo que llamaremos  $x_j$ :

$$
x_j \equiv L^0_{\lambda_0,j} 10^{-0.4A_{V,j}q_{\lambda_0}},\tag{3.7}
$$

así que nuestra ecuación para el espectro modelado es:

$$
M_{\lambda} = \sum_{j=1}^{N_*} x_j \gamma_{j,\lambda} 10^{-0.4A_{V,j}(q_{\lambda} - q_{\lambda_0})}.
$$
 (3.8)

Dado que los espectros están normalizados alrededor de  $\lambda_0$ , en la práctica  $x_j$  es aproximadamente la fracción de luz debido a la componente j en  $\lambda_0$ .

Para caracterizar las poblaciones estelares con Starlight necesitamos de varias entradas: (i) un archivo ascii con que consta de 4 columnas, longitud de onda  $\lambda$  en Å, flujo  $O_\lambda$ , error en el flujo  $e_\lambda$  (opcional) y un entero  $flag_\lambda$  (opcional) que señala si el píxel es bueno (= 0, 1) o malo ( $\geq$  2), (ii) un archivo de máscaras indicando las regiones que serán omitidas, en general son regiones alrededor de las líneas en emisión. En la Tabla [3.1](#page-39-0) mostramos las regiones que omitimos en el análisis de esta tesis. (iii)una base de poblaciones estelares, en esta tesis nos basamos en el modelo de [Bruzual and Charlot](#page-110-1) [\(2003\)](#page-110-1) considerando una base de 150 poblaciones estelares en un rango de longitud de onda entre  $3703 - 7409\text{\AA}$ , con 25 edades entre 1 x 10<sup>6</sup> y 18 x 10<sup>9</sup> años con 6 metalicidades 0,0001, 0,0004, 0,004, 0,008, 0,02 y  $0{,}05Z_\odot$ donde  $Z_{\odot} = 0.02$ . Asumimos una IMF de [Chabrier](#page-111-2) [\(2003\)](#page-111-2) y para la extinción por polvo nuestros mejores ajustes basados en el valor del  $\chi^2$  los obtuvimos usando la ley de [Cardelli et al.](#page-111-3) [\(1989\)](#page-111-3).

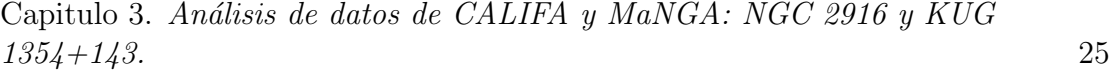

<span id="page-39-0"></span>

| Rango en $\lambda$ [Å] | Línea                       | Comentarios y $\lambda$ en $\AA$                 |
|------------------------|-----------------------------|--------------------------------------------------|
| $3700 - 3760$          | [OII]                       | Líneas en emisión $(3726+3729)$                  |
| $3830 - 3910$          | HeI y [NeIII]               | Líneas en emisión $(3857 \text{ y } 3869)$       |
| $3940 - 3980$          | $[\text{He}]$               | Línea en emisión $(3970)$                        |
| $4020 - 4130$          | $H\delta$                   | Línea en emisión $(4102)$                        |
| $4310 - 4380$          | $H\gamma$                   | Línea en emisión $(4340)$                        |
| $4450 - 4490$          | He I                        | Línea en emisión $(4471)$                        |
| $4550 - 4760$          | cielo                       | característica del cielo                         |
| 4848 - 4874            | $H\beta$                    | Línea en emisión $(4861)$                        |
| $4930 - 5038$          | [OIII]                      | Líneas en emisión $(4959 \text{ y } 5008)$       |
| $5180 - 5220$          | [NI]                        | Línea en emisión $(5200)$                        |
| $5740 - 5900$          | Varios                      | $\sim$ 5890 absorción por ISM                    |
| $6280 - 6320$          | [O <sub>1</sub> ]           | Línea en emisión $(6300)$                        |
| $6340 - 6400$          | [O <sub>1</sub> ]           | Línea en emisión (6363)                          |
| $6528 - 6608$          | $H\alpha$ y [NII]           | Líneas en emisión $(6563, 6548 \text{ y } 6584)$ |
| $6650 - 6752$          | $\text{HeI} \text{y}$ [SII] | Líneas en emisión (6678, 6717 y 6731)            |
| $6820 - $              | Final del espectro          | en MaNGA son regiones muy ruidosas               |

TABLA 3.1: Rango espectral omitido de la caracterización de las poblaciones estelares con Starlight.

Procesamos del orden de 16,000 espectros de NGC 2916 y KUG 1354+143. En la Figura [3.7](#page-40-0) se muestran los resultados de un par de espectros de de NGC 2916 de los datos de CALIFA: (a) para un espectro en la región central y (b) para un espectro en la región de los brazos espirales, de la misma manera en la figura  $3.8$ para el cubo de MaNGA de NGC 2916 y en la figura [3.9](#page-41-0) para el cubo de KUG 1354+143. Cada uno de los espectros de MaNGA lo cortamos al mismo rango espectral de CALIFA debido a que en la parte roja son bastante ruidosos por los residuales de las líneas vibracionales del OH.

<span id="page-40-0"></span>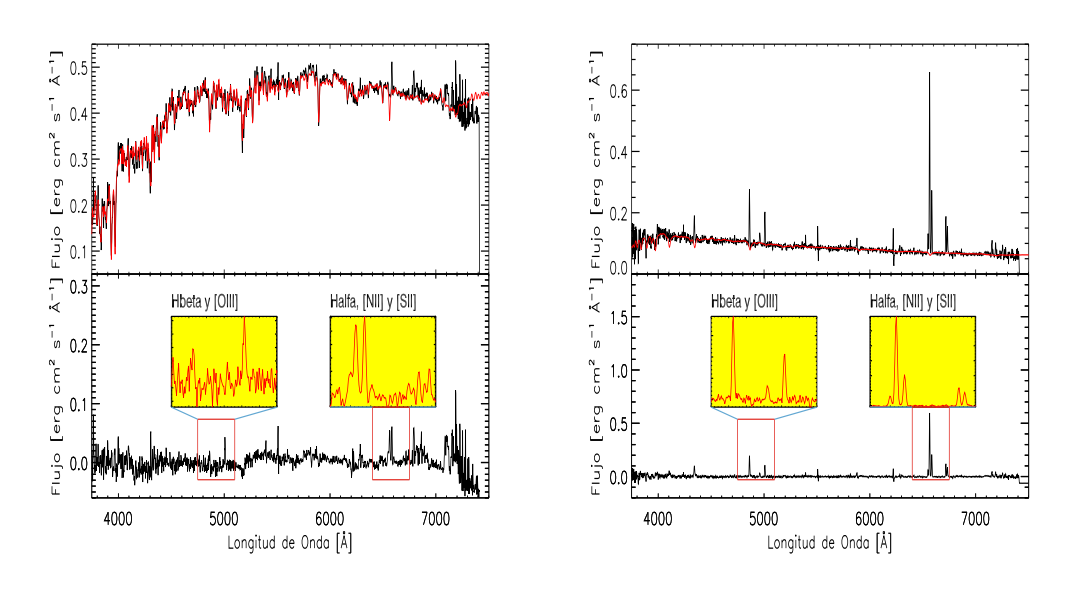

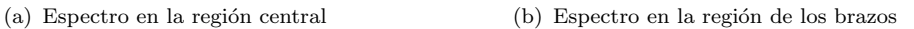

Figura 3.7: Ajustes de Starlight para espectros de NGC 2916 del sondeo CA-LIFA. En el panel superior el espectro observado en color negro y en rojo el espectro que mejor se ajusta al observado. El espectro residual en el panel inferior y un acercamiento a las líneas en emisión de  $H_{\alpha}$ , [NII] y [SII].

<span id="page-40-1"></span>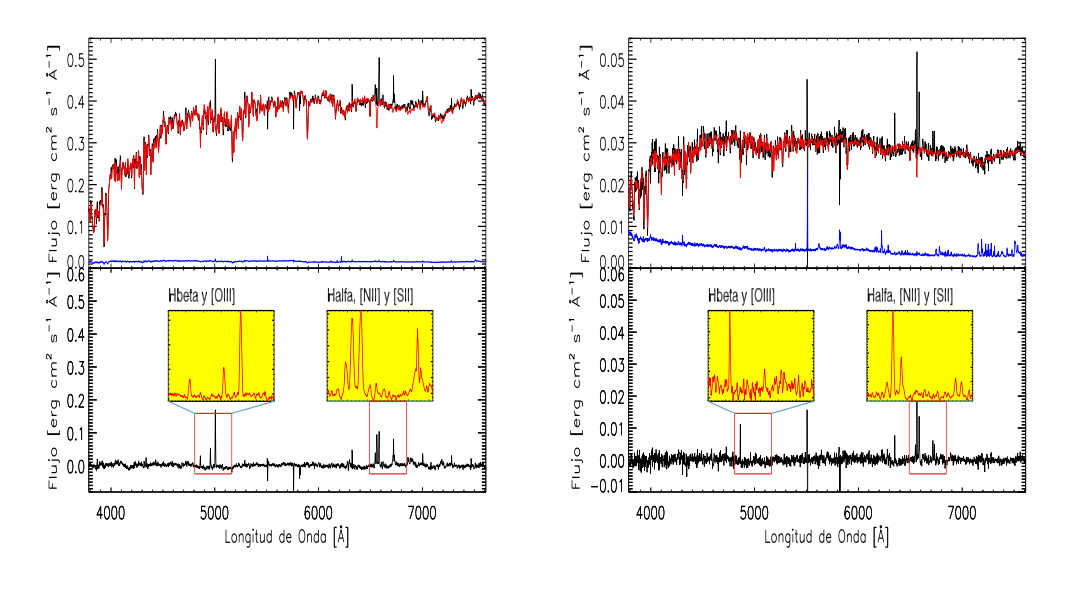

(a) Espectro en la región central (b) Espectro en la región de los brazos

Figura 3.8: Ajustes de Starlight para espectros de NGC 2916 del sondeo MaN-GA. En el panel superior el espectro observado (línea negra) y el espectro que mejor se ajusta al observado (l´ınea Roja), el espectro en azul es el error en el flujo del sondeo MaNGA. El espectro residual lo mostramos en el panel inferior y un acercamiento a las líneas en emisión de  $H_{\alpha}$ , [NII] y [SII].

<span id="page-41-0"></span>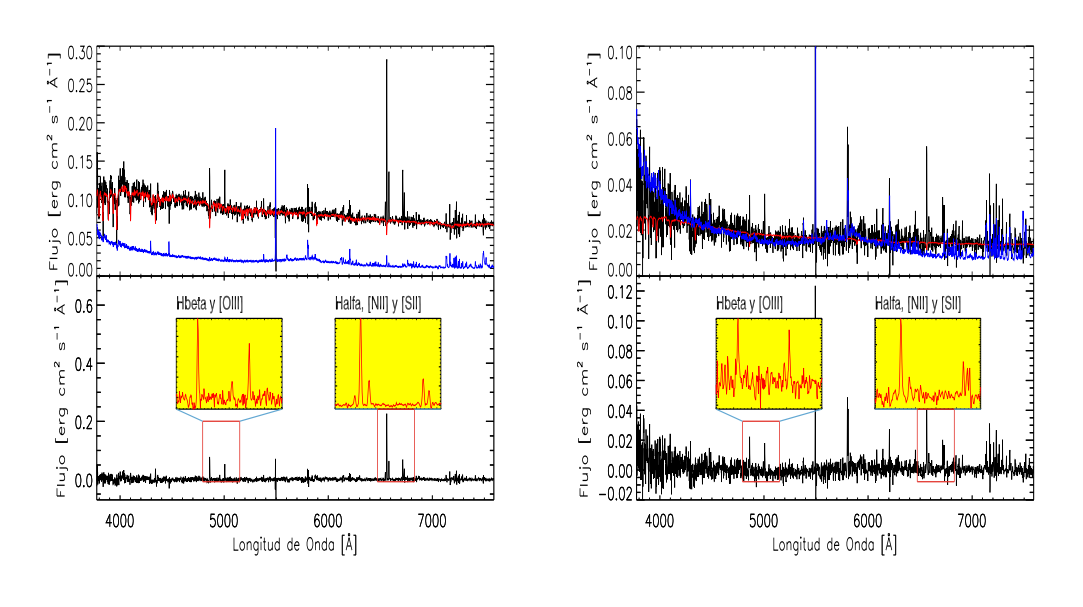

(a) Espectro en la región central (b) Espectro en la región de los brazos

Figura 3.9: Ajustes de Starlight para los espectros KUG 1354+143. En el panel superior el espectro observado (l´ınea negra) y espectro que mejor se ajusta al observado (l´ınea Roja), el espectro en color azul es el error en el flujo que nos proporciona el sondeo MaNGA. El espectro residual lo mostramos en el panel inferior y un acercamiento a las líneas en emisión de  $H_{\alpha}$ , los dobletes de [NII]  $y$  [SII].

Para cada uno de los espectros observados se substrajo la componente estelar caracterizada por starlight, teniendo como espectro residual de cada spaxel únicamente información de las líneas en emisión, de manera que construimos un cubo de gas y un cubo con la componente estelar.

#### 3.4. Análisis del cociente S/N: Voronoi.

Las observaciones astronómicas espacialmente resueltas comúnmente tienen variaciones en el cociente S/N a lo largo de los elementos del detector, frecuentemente defectuosos por baja  $S/N$ . Por esta razón los datos frecuentemente son localmente promediados teniendo como resultado un cociente S/N mejorado, pero con el precio de perder resolución espacial.

Existen principalmente dos tipos de procesos para incrementar localmente el cociente S/N: Suavizado y bineo. El suavizado incrementa el cociente S/N correlacionando datos vecinos mientras que la técnica de bineo agrupa y promedia localmente datos obteniendo un muestreo disperso disminuyendo del número de puntos de datos finales. La técnica de suavizado tiene la dificultad de manejar la estadística que las correlaciones introducen, por lo tanto, en este trabajo aplicamos la técnica de bineo, misma que debe satisfacer los siguientes requerimientos:

- 1. Requerimiento topológico: los bines deben segmentar la imagen espacial de manera que los segmentos no se sobrepongan o existan espacios entre ellos.
- 2. Requerimiento Morfológico: la forma del bin debe ser tan compacta como sea posible para que los spaxels estén cerca uno del otro.
- 3. Requerimiento de uniformidad: la dispersión en el cociente  $S/N$  de los bines alrededor de un valor elegido debe ser tan pequeña como sea posible.

Un método que usa bineo es la técnica de segmentación de Voronoi [\(Cappellari](#page-111-4) [and Copin,](#page-111-4) [2003\)](#page-111-4), funciona de la siguiente manera: dada una región 2D, y un conjunto de puntos  $\left[z_i\right]_{i=1}^N$  llamados generadores, la segmentación de Voronoi es una partición de la región 2D en regiones  $[V_i]_{i=1}^N$  encerrando los puntos mas cercanos a  $z_i$ , cada  $V_i$  es llamada "región de Voronoi", aquí nos referiremos a ella como el bin asociado a  $z_i$ . Una rutina de PINGSoft, *Voronoi* 3D, se basa en el código *voronoi 2D binnig* de [Cappellari and Copin](#page-111-4)  $(2003)$  que implementa esta técnica de bineo a datos tomados con IFS. Para realizar el bineo se requiere como entrada la posición espacial  $(x, y)$ , la señal y el ruido (por separado) de cada spaxel. Estos requerimientos los obtenemos con la rutina  $s2n\_ratio\_3D$  de PINGSoft que hace un an´alisis del S/N para cada spaxel. En la figura [3.10](#page-42-0) podemos ver el valor del cociente S/N para cada spaxel del cubo de CALIFA y MaNGA alrededor la línea de  $H_{\alpha}$ .

<span id="page-42-0"></span>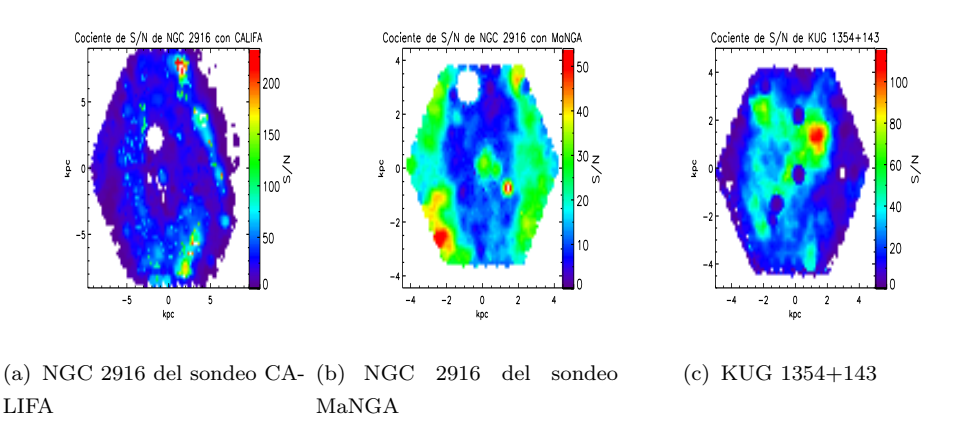

FIGURA 3.10: Distribución del cociente S/N alrededor de la línea de  $H\alpha$ .

Para realizar la segmentación de Voronoi elegimos un valor mínimo de  $S/N=40$ en ambos cubos, los resultados para la galaxia NGC 2916 los podemos ver en la Figura [3.11.](#page-43-0)

<span id="page-43-0"></span>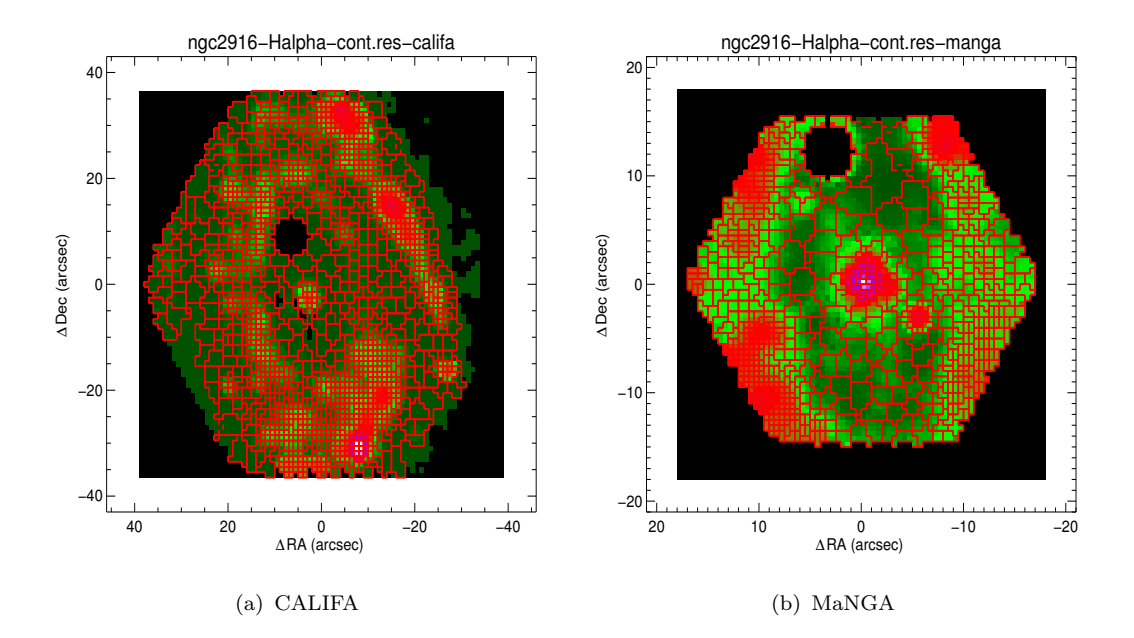

FIGURA 3.11: Resultados de realizar una segmentación de Voronoi a los cubos de gas de NGC 2916. De fondo se muestra el mapa de  $H\alpha$  contaminado con el doblete de [NII]. Cada región de Voronoi (segmentos de color rojo) tiene un valor mínimo de  $S/N=40$ .

Debemos mencionar que el código de Voronoi al no tener en cuenta la covarianza de los datos predice un cociente S/N mayor que la que en realidad obtenemos. En este análisis no es un gran problema porque solamente utilizamos el análisis del continuo para eliminarlo y quedarnos con el gas, por tal motivo dejamos para estudios posteriores la utilización de un código de Voronoi modificado que tenga en cuenta este efecto.

Una vez analizado el cociente  $S/N$  y elegido un umbral mínimo aplicamos la segmentación de Voronoi cuando ésta sea necesaria.

### 3.5. Ajuste de líneas: SpeLFiC.

En esta sección describimos el ajuste de líneas en emisión realizado a cada espectro con el c´odigo SpeLFiC V.0.4 (Spectral Line Fitting for data Cubes) de la Dra. Mariana Cano Díaz con el objetivo de medir la cinemática del gas, en particular  $H\alpha$ .

#### 3.5.1. SpeLFiC.

SpeLFiC es un software escrito en IDL con el objetivo de ajustar las l´ıneas en emisión en un cubo de datos.

Antes de iniciar el ajuste necesitamos caracterizar la forma de la línea, para ello primero hacemos un ajuste inicial de un espectro extraído de una apertura garantizando un alto cociente  $S/N$ , para las lineas en emisión de galaxias espirales y dadas las limitaciones en resolución, utilizar funciones Gaussianas es una buena aproximación, aunque en general podemos adoptar otras formas como Lorentzianas o incluso leyes de potencias [\(Nagao et al.,](#page-114-1) [2006\)](#page-114-1). Los parámetros de las funciones Gaussianas que necesitamos caracterizar son los siguientes:

- 1. Longitud de onda (centroide).
- 2. Sigma (dispersión).
- 3. Amplitud (área bajo la curva).

Con el ajuste del espectro de la apertura circular damos valores iniciales a los par´ametros descritos anteriormente, posteriormente ajustamos cada uno de los espectros. Para ilustrar los ajustes mostramos en la siguiente figura el resultado para un espectro del cubo de MaNGA.

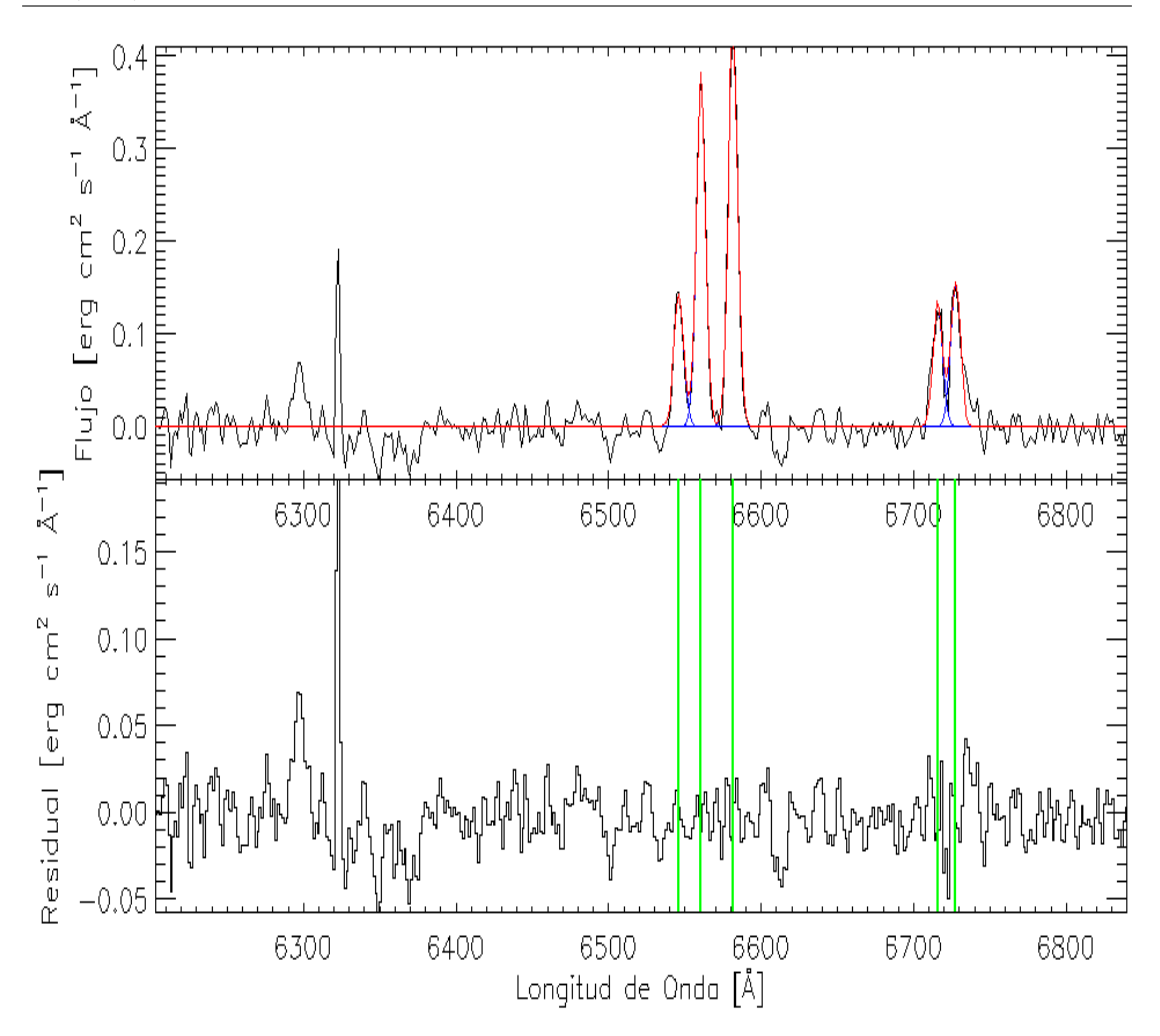

FIGURA 3.12: Ajuste de líneas en emisión del espectro extraído de una apertura circular del cubo de gas de NGC 2916. En el panel superior en color negro mostramos el espectro observado y en color rojo el ajuste, en el panel inferior los residuos indicando con las líneas verticales la ubicación de las líneas ajustadas.

Decidir cual es el mejor ajuste de las líneas no es una tarea fácil, una opción es elegir por medio de los residuos.

El ajuste de SpeLFiC nos da como resultado mediciones de los parámetros que caracterizan las líneas y con los que construimos nuestros mapas, con el área bajo la curva construimos mapas de intensidad, con el centroide mapas de velocidad y con sigma mapas de dispersi´on de velocidades. Los resultados los mostramos en el siguiente capítulo.

# 3.6. Análisis, modelado e interpretación de los mapas de velocidad: Velfit.

A primer orden, las galaxias espirales son sistemas de disco soportados por rotación, por lo tanto, la distribución de velocidad observada a lo largo de la línea de visión se espera que muestre un patrón de rotación regular en forma del llamado diagrama de araña, cuando esto ocurre, la curva de rotación es mas o menos bien determinada y nos da un medio importante para estudiar su distribución de masa. Sin embargo, varios procesos físicos pueden perturbar este comportamiento regular. Por ejemplo, perturbaciones cinemáticas pueden ser inducidas por fusiones entre galaxias [\(Naab and Burkert,](#page-114-2) [2003\)](#page-114-2), movimientos no circulares provocados por barras [\(Bosma,](#page-110-2) [1978\)](#page-110-2) o galaxias con discos el´ıpticos debido a halos de materia oscura no esféricos [\(Spekkens and Sellwood,](#page-116-1) [2007;](#page-116-1) Sellwood and Sánchez, [2010\)](#page-116-2).

Anteriormente la gente modelaba los mapas de velocidad asumiendo únicamente movimientos circulares usando elipses concéntricas promediando azimutalmente las velocidades y desechando pequeñas desviaciones que podrían representar movimientos no circulares, argumentaban que esas variaciones en velocidad pueden ser no reales. Actualmente, con CALIFA y MaNGA tenemos datos de gran calidad con cocientes S/N a  $1r_e$  de 15-30 para MaNGA y ~ 30 para CALIFA, con esto podemos asegurar que esas variaciones en velocidad son reales y por lo tanto deben ser modeladas para interpretar el estado din´amico y cinem´atico de galaxias lo menos sesgado posible.

A lo largo del tiempo han existido varias herramientas para modelar campos de velocidad.

El modelo de anillos inclinados es un método para modelar la cinemática de galaxias espirales donde se considera a una galaxia como un conjunto de anillos concéntricos cada uno con una velocidad circular  $V_c$ , ángulo de inclinación i y ángulo de posición del eje mayor  $\phi$ , centrado todo el sistema en las coordenadas  $x_0, y_0$  con una velocidad sistémica  $V_{sys}$  [\(Begeman,](#page-110-3) [1989\)](#page-110-3). Asumiendo como primera aproximación un disco infinitamente plano, circular y rotante, para un anillo dado la velocidad en el plano del cielo está relacionada a los parámetros por las siguientes ecuaciones:

$$
V(x,y) = V_{sys} + V_c(R)sin(i)cos(\theta),
$$
\n(3.9)

donde R es el radio del anillo y  $\theta$  es el ángulo azimutal en el plano de la galaxia, relacionado con los parámetros  $i, \phi, x_0$  y  $y_0$  a través de:

$$
cos(\theta) = \frac{-(x - x_0)sin(\theta) + (y - y_0)cos(\theta)}{R},
$$
\n(3.10)

$$
sin(\theta) = \frac{-(x - x_0)\cos(\theta) + (y - y_0)\sin(\theta)}{R\cos(i)},
$$
\n(3.11)

Para establecer la geometría de cada anillo primeramente como entrada inicial damos valores aproximados a los parámetros  $V_{sys}$ ,  $x_0$ ,  $y_0$ ,  $V_c$ ,  $i$ ,  $\phi$ , después mediante un proceso iterativo podemos obtener mejores estimaciones.

Este modelo de anillos inclinados cumple con el objetivo para el que fue creado, determinar la velocidad orbital promedio incluso cuando el plano del disco tiene alabeos, siempre y cuando los movimientos no circulares sean pequeños, de lo contrario, cuando existen distorsiones no axisimétricas y los movimientos no circulares son considerables, los resultados de este modelo ya no son confiables.

[Schoenmakers et al.](#page-115-0) [\(1997\)](#page-115-0) propusieron otro método para medir pequeñas distorsiones en el potencial, el cual puede ser descrito mediante la suma de componentes armónicas en la que cada una podría tener un patrón de velocidad diferente. La expansión se realiza primero ajustando un modelo de anillos inclinados al campo de velocidad, posteriormente se expande a lo largo de cada anillo en sus términos arm´onicos. Este procedimiento supone que las distorsiones en el potencial son estacionarias y pequeñas, con el gas en órbitas estables y cerradas. Con estas suposiciones se puede utilizar la teoría epicíclica para derivar ecuaciones para los términos armónicos en un potencial distorsionado, analizan el campo de velocidades que se origina de tal perturbación e interpretan los coeficientes no axisimétricos ajustados. Estos autores demuestran que si el potencial tiene una distorsión de número armónico  $m$ , el campo de velocidad tal como se observa en el cielo exhibe una distorsión  $m + 1$  y  $m - 1$ .

Debemos tener en cuenta que los movimientos no circulares considerados en este procedimiento son pequeños y por lo tanto pueden ser fácilmente confundidos con se˜nales cinem´aticas producidas por un alabeo, ya que ambos causan variaciones en la elipticidad y ángulo de posición. Sin embargo, si la geometría de proyección puede variar de anillo a anillo, entonces gran parte del movimiento no circular del

alabeo puede ser enmascarado por variaciones radiales del ángulo de posición e inclinación.

Una desventaja para este tipo de procedimientos que utilizan la teoría epicíclica es que se han encontrado flujos radiales con velocidades comparables con los movimientos orbitales violando la suposición de pequeñas variaciones del movimiento circular. Por lo tanto, este m´etodo no funciona cuando tenemos movimientos no circulares grandes.

#### 3.6.1. Velfit

Para realizar un modelado general del campo de velocidades usamos un método desarrollado por [Spekkens and Sellwood](#page-116-1) [\(2007\)](#page-116-1) para ajustar un modelo no axisimétrico al campo de velocidad de una galaxia, este método separa movimientos radiales de movimientos circulares en la cinem´atica, esta herramienta es llamada Velfit.

Velfit considera lo siguiente: la velocidad de una estrella o un elemento del gas en el plano del disco de una galaxia tiene dos componentes en cada punto: tangencial,  $V_t$ , y radial,  $V_r$ . Cada componente puede expresarse como una serie de Fourier alrededor de un circulo de radio r en el plano del disco de la siguiente manera:

$$
V_t(r,\theta) = \bar{V}_t(r) + \sum_{m=1}^{\infty} V_{m,t}(r) \cos\left[m\theta + \theta_{m,t}(r)\right],
$$
\n(3.12)

y

$$
V_r(r,\theta) = \bar{V}_r(r) + \sum_{m=1}^{\infty} V_{m,r}(r) \cos\left[m\theta + \theta_{m,r}(r)\right],
$$
\n(3.13)

donde los coeficientes  $V_{m,t}$ ,  $V_{m,r}$ , las fases  $\theta_{m,t}$  y  $\theta_{m,r}$  todas son función del radio r. La velocidad  $\bar{V}_t(r)$  es la velocidad orbital promedio y el término axisimétrico  $\bar{V}_r(r)$  representa flujos radiales en el plano del disco.

Las galaxias son observadas en proyección con un ángulo de inclinación i, por lo tanto, la velocidad a lo largo de la línea de visión es la suma de las velocidades proyectadas azimutal y radial:  $V_{obs} = V_{sys} + \sini(V_t \cos\theta + V_r \sin\theta)$ , donde  $V_{sys}$  es la velocidad sistémica de la galaxia. En términos de la serie de Fourier:

$$
V_{obs} = V_{sys} + \sin i \left[ \bar{V}_t \cos \theta + \sum_{m=1}^{\infty} V_{m,t} \cos \theta \cos (m\theta + \theta_{m,t}) + \bar{V}_r \sin \theta + \sum_{m=1}^{\infty} V_{m,r} \sin \theta \cos (m\theta + \theta_{m,t}) \right]
$$
\n(3.14)

La descomposición en modos de Fourier del mapa de velocidad está basada en las siguientes suposiciones:

- Los movimientos no circulares son perturbaciones debido a potenciales no axisimétricos producidos por halos de materia oscura no esféricos, por una barra en la distribución de masa barionica o por cualquier forma de exceso de potencial no debido a materia luminosa de comportamiento similar.
- Una fuerte distorsión bi-simétrica del potencial puede dar lugar a movimientos complicados en las estrellas y el gas, pero pueden ser bien representados por una serie de Fourier finita.
- Distorsiones por barras producen movimientos no circulares alrededor de un eje fijo en el plano del disco, es decir, las partes perturbadas de las velocidades azimutal y radial deben estar fuera de fase una de la otra.
- Se asume un disco infinitamente plano para garantizar el mismo ángulo de inclinación en las velocidades.

Un modelo basado en estas cuatro suposiciones predice la velocidad en algún punto del mapa de la siguiente manera:

$$
V_{obs} = V_{sys} + sin(i)[\bar{V}_t cos\theta - V_{m,t} cos(m\theta_b) cos\theta - V_{m,r} sin(m\theta_b) sin\theta]
$$
(3.15)

donde m es el orden del harmónico con  $m = 0$  para un modelo axisimetrico,  $m = 1$  para un modelo de una galaxia en desequilibrio y  $m = 2$  para el caso de una distorsión bi-simétrica. En la Figura [3.13](#page-50-0) se muestra esquemáticamente el plano del disco para un modelo bi-simétrico.

.

<span id="page-50-0"></span>Capitulo 3. Análisis de datos de CALIFA y MaNGA: NGC 2916 y KUG  $1354+143.$  36

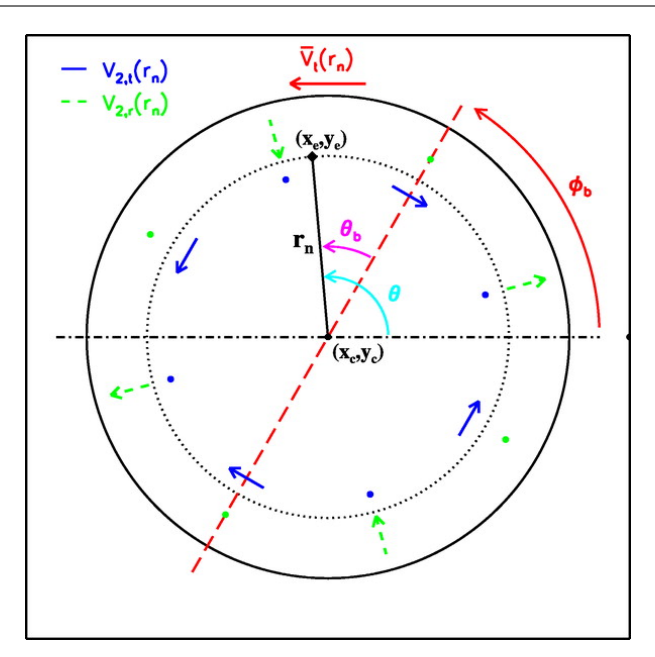

FIGURA 3.13: Definición de parámetros y patrón de flujos en el plano del disco para el modelo bi-sim´etrico. La l´ınea de color rojo muestra el eje mayor de la distorsión bi-simétrica a un ángulo  $\phi_b$  del eje mayor del disco. El punto  $(x_e, y_e)$  denota la localización de un dato cinemático a una distancia  $\mathbf{r}_n$  del centro cinemático  $(x_c, y_c)$  con un ángulo de posición de  $\theta_b$  del eje de la distorsión y  $\theta$ del eje mayor del disco. Las componentes  $V_{2,t}(r_n)$  y  $V_{2,t}(r_n)$  están etiquetadas con los colores azul y verde respectivamente y los puntos indican el PA donde la correspondiente componente pasa a través de cero [\(Spekkens and Sellwood,](#page-116-1) [2007\)](#page-116-1).

Si el modelo del mapa de velocidad con Velfit es satisfactorio, entonces podemos obtener los siguientes resultados:

- \* Estimaciones de la velocidad orbital promedio en función del radio.
- \* Mediciones de los parámetros de proyección.
- \* Mediciones de las magnitudes de los movimientos no-circulares en función del radio y el ángulo de posición del eje mayor de la distorsión.

Los resultados generales del análisis de datos los mostramos en el siguiente capítulo.

# Capítulo 4

# Resultados generales del análisis de los datos de NGC 2916 y KUG 1354+143

# 4.1. Resultado de caracterizar las poblaciones estelares con Starlight.

En esta sección mostramos los resultados de caracterizar las poblaciones estelares en los espectros de NGC 2916 y KUG 1354+143. En las Figuras [4.1,](#page-51-0) [4.2](#page-52-0) y [4.4](#page-53-0) mostramos los mapas de velocidad y dispersión de velocidades estelar.

<span id="page-51-0"></span>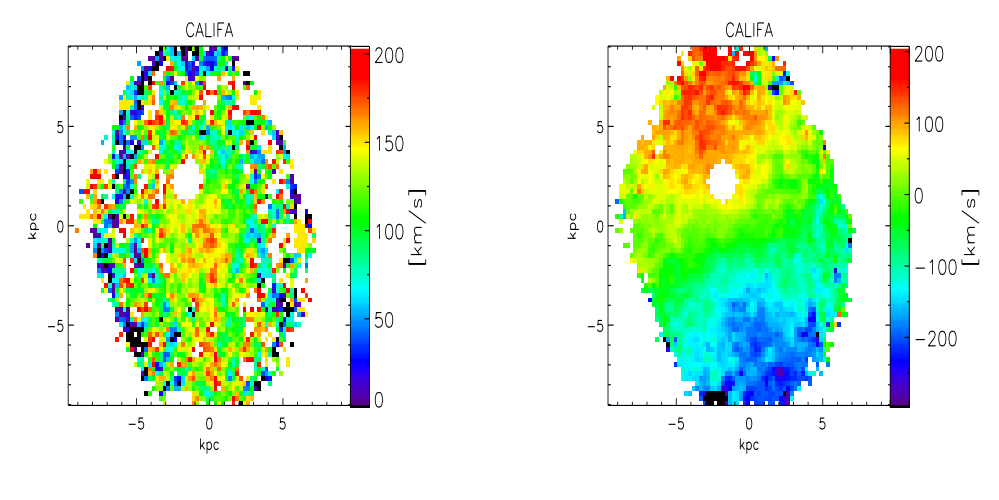

(a) Mapa de dispersión de velocidades (b) Mapa de velocidad

Figura 4.1: Mapas de la cinem´atica estelar de NGC 2916 del sondeo CALIFA.

Todos los spaxels con una señal a ruido  $S/N < 5$  fueron removidos de los datos. Vemos en el mapa de dispersión de velocidades que solo en las regiones internas los resultados de starlight nos dan una buena estimación de la velocidad de dispersión, del orden de ∼ 200 km/s, debemos notar que la dispersión de velocidades no esta corregida por la dispersión instrumental, de lo contrario tendríamos velocidades de ∼ 140km/s. Las regiones externas, mas allá de 1 $r_e$  los resultados de starlight son muy ruidosos en la dispersión de velocidades debido a las limitantes en la resolución instrumental, es decir, por debajo de 150 km/s CALIFA usando los datos V500 ya no puede decir nada para la dispersión de velocidades.

<span id="page-52-0"></span>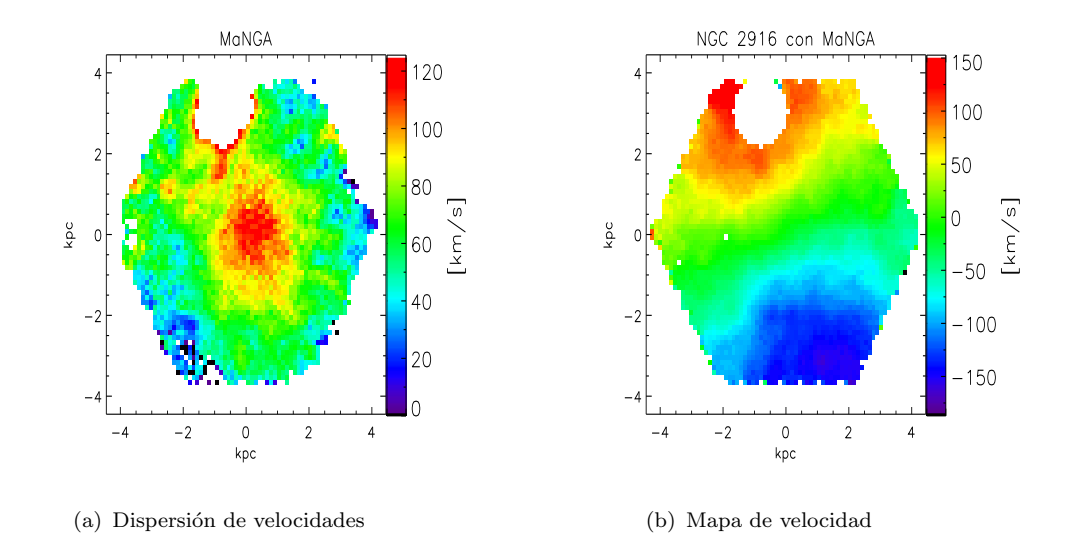

FIGURA 4.2: Mapas de la cinemática estelar de NGC 2916 para el cubo de datos de MaNGA.

Para los datos de NGC 2916 de MaNGA la dispersión de velocidades es cualitativamente mejor comparado con CALIFA, debido a que la resolución instrumental de MaNGA es de 50-80 km/s.

En la figura [4.3](#page-53-1) mostramos el perfil de dispersión de velocidades estelar en función del radio de NGC 2916 construido promediando azimutalmente las velocidades en anillos concéntricos sobre el mapa de dispersión de MaNGA. Las barras de error corresponden a las desviación estándar.

<span id="page-53-1"></span>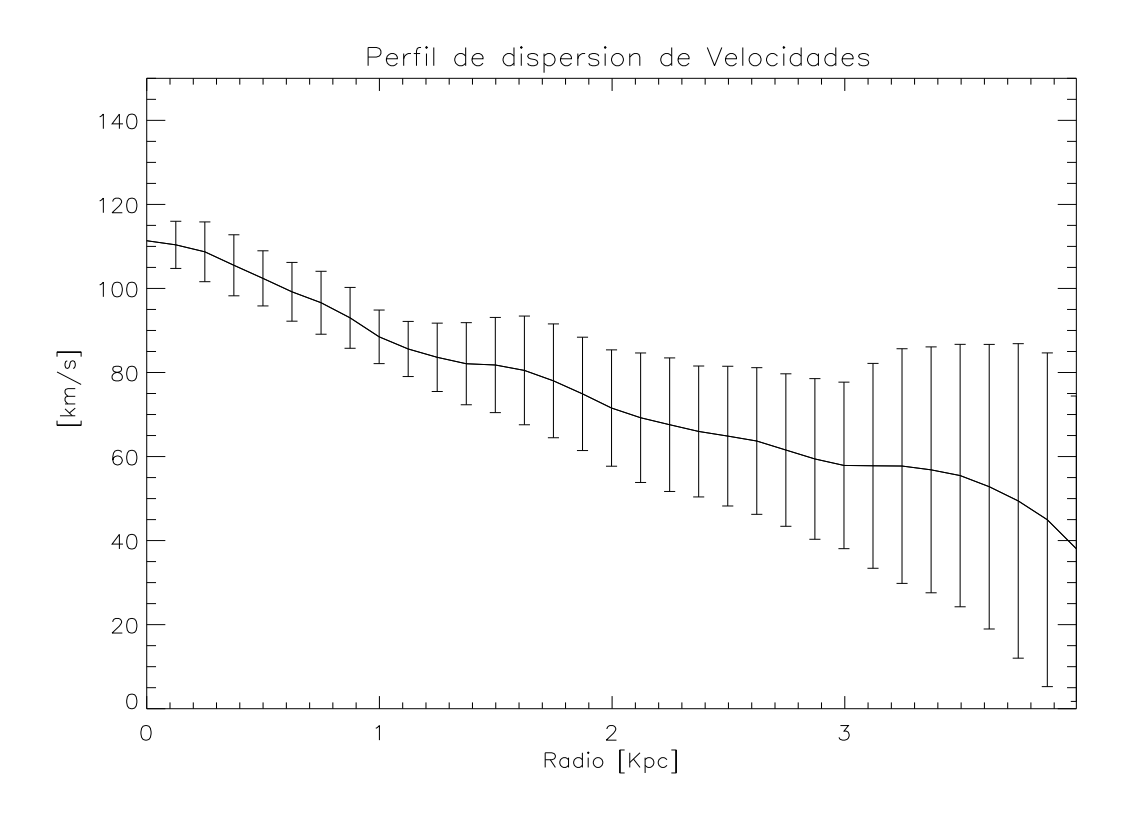

FIGURA 4.3: Perfil de dispersión de velocidades estelar de NGC 2916 obtenido promediando las velocidades en anillos concéntricos sobre el mapa de dispersión de MaNGA. Las barras de error corresponden a la desviación estándar.

<span id="page-53-0"></span>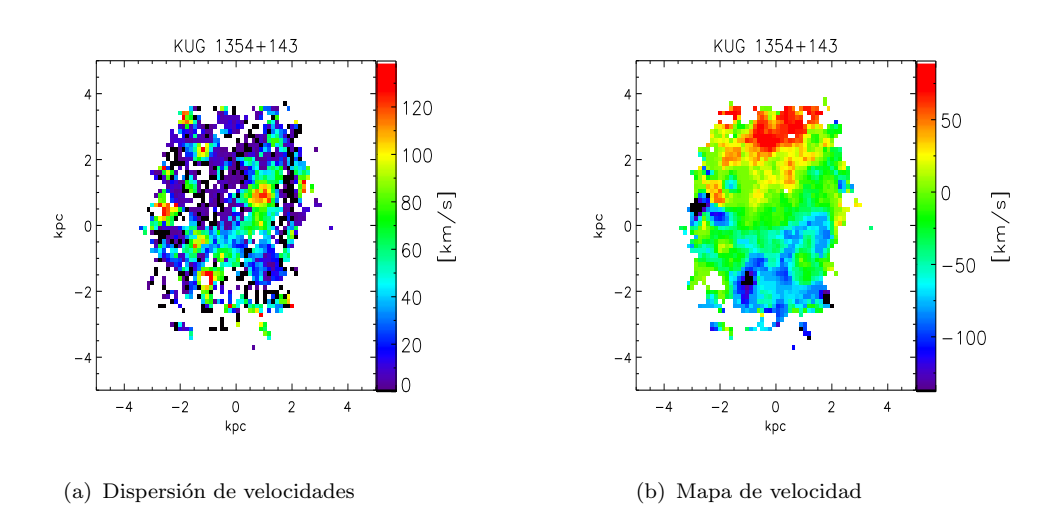

FIGURA 4.4: Mapas de la cinemática estelar de KUG 1354+143.

De igual manera que el mapa de dispersión de velocidad de NGC 2916 de CALIFA, el mapa de dispersión de velocidad de KUG 1354+143 es bastante ruidoso debido a que por debajo de 50 km/s MaNGA ya no puede decir nada sobre la dispersión.

# 4.2. Resultado del ajuste de líneas en emisión con SpeLFiC.

Con el área bajo la curva de la función gaussiana que mejor se ajusta a la línea construimos mapas de intensidad, con el centroide construimos el mapa de velocidad y con la anchura construimos mapas de dispersión de velocidades. Los resultados de ajustar la línea de  $H\alpha$  los mostramos en las siguientes figuras.

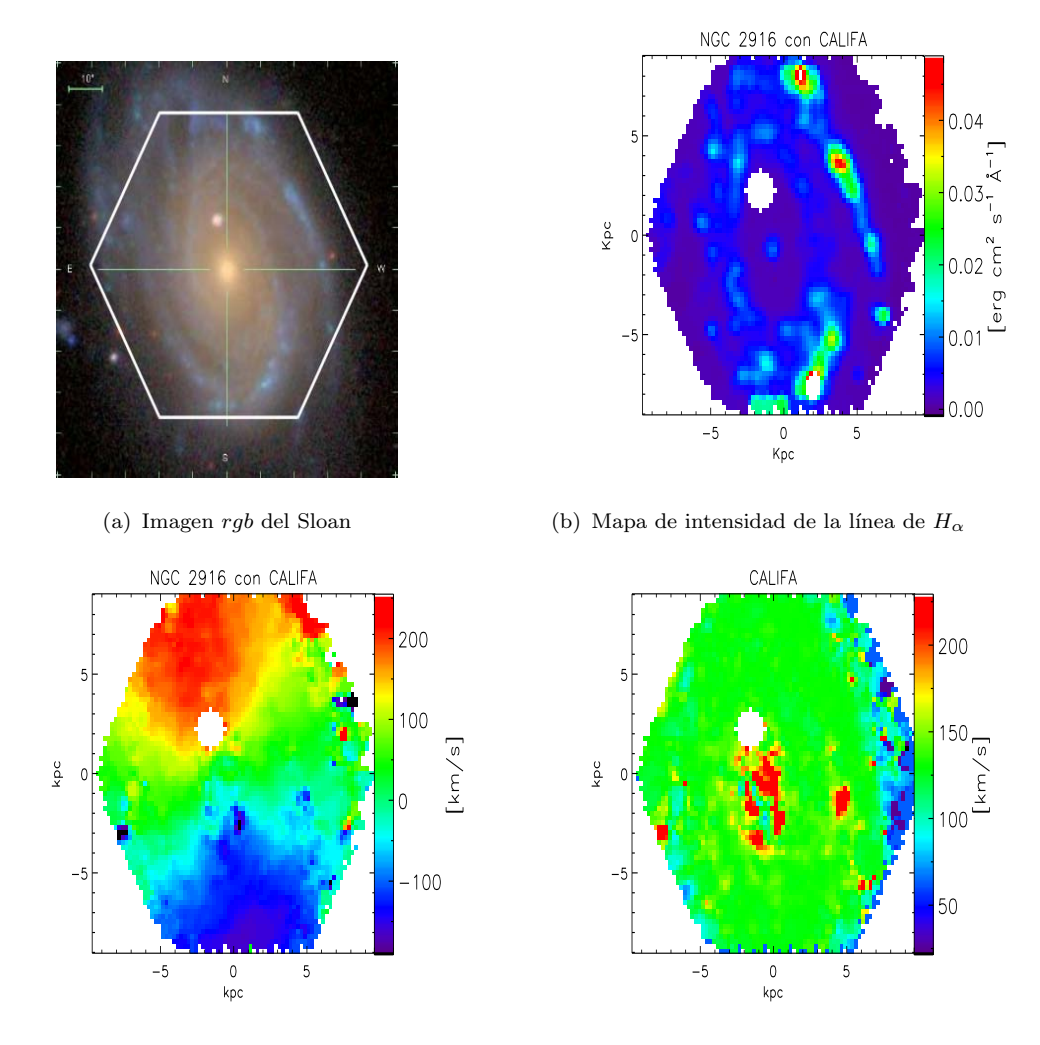

(c) Mapa de velocidad de  $H_{\alpha}$  (d) Mapa de dispersión de velocidades de  $H_{\alpha}$ 

FIGURA 4.5: Resultado de ajustar la línea de  $H_{\alpha}$  del cubo de gas de NGC 2916 del sondeo CALIFA.

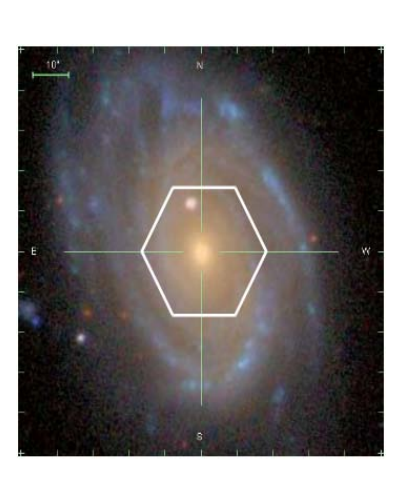

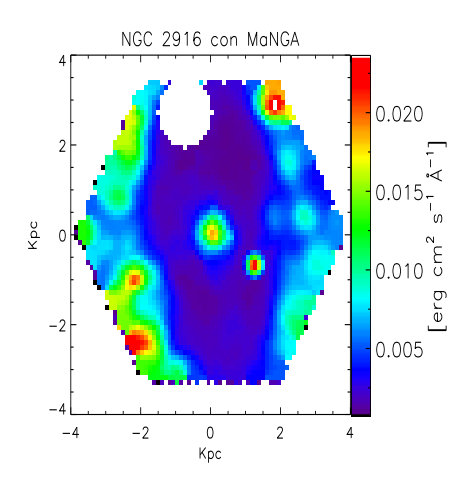

(a) Imagen rgb de NGC 2916 del Sloan

(b) Mapa de intensidad de la línea de  $H_{\alpha}$ 

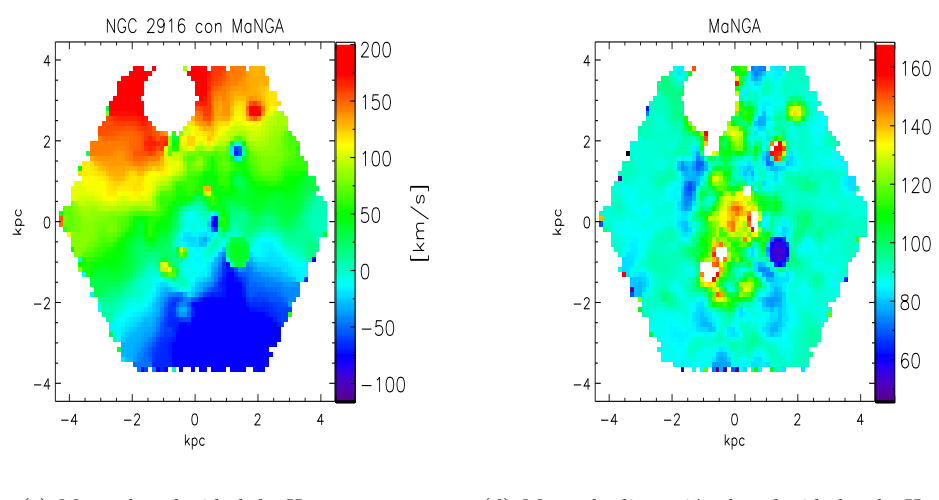

(c) Mapa de velocidad de  $H_{\alpha}$  (d) Mapa de dispersión de velocidades de  $H_{\alpha}$ 

FIGURA 4.6: Resultado de ajustar la línea de  $H_{\alpha}$  del cubo de gas de NGC 2916 del sondeo MaNGA.

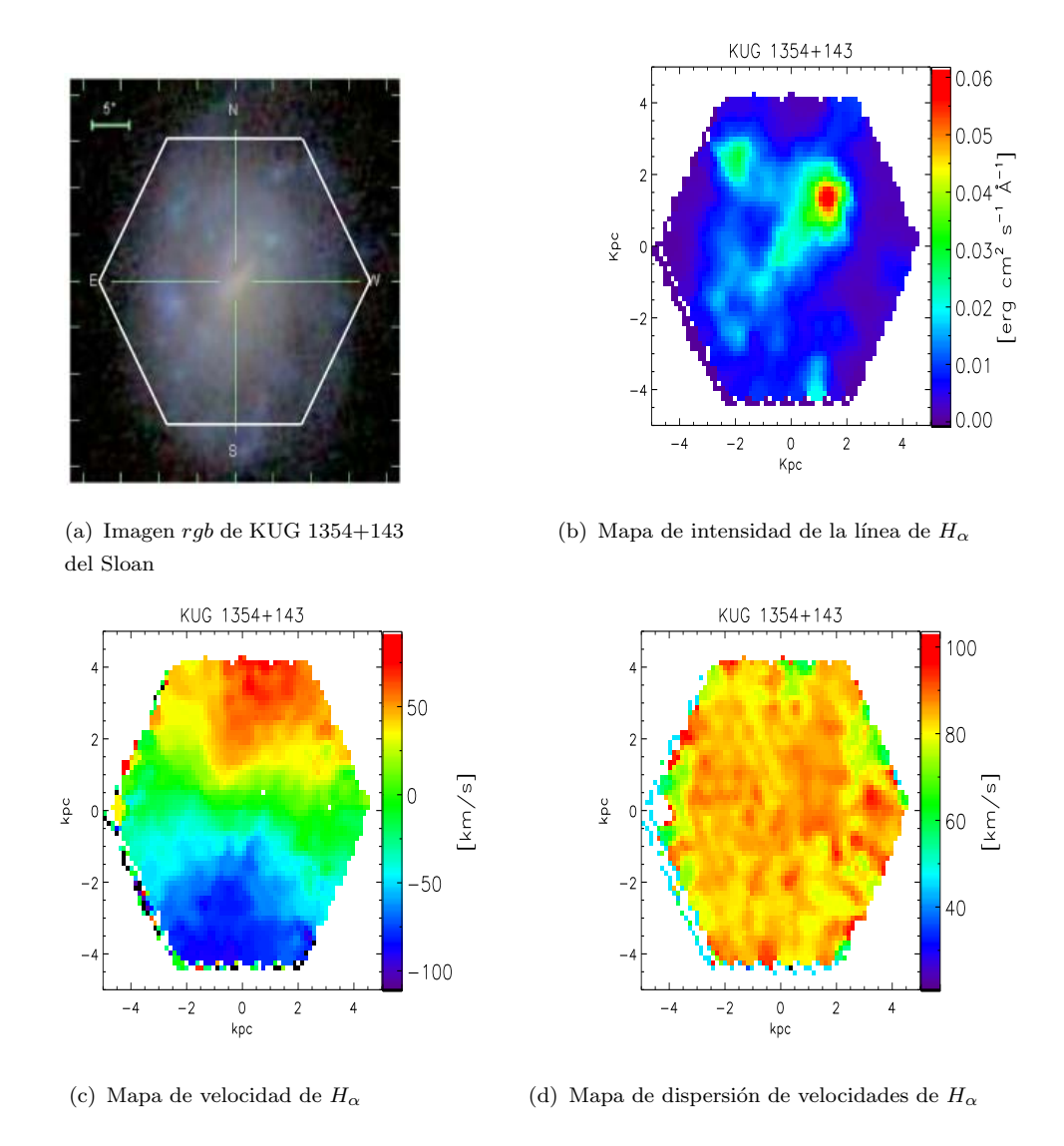

FIGURA 4.7: Resultado de ajustar la línea de  $H_\alpha$  del cubo de gas de KUG 1354+143.

Uno de nuestros objetivos es analizar los mapas de velocidad estelar y del gas para buscar movimientos no-circulares. En la siguiente sección mostramos los resultados de analizar la cinemática estelar y de $H_{\alpha}$  de NGC 2916 y KUG 1354+143.

# 4.3. Resultado de modelar los mapas de velocidad de  $H_{\alpha}$  y de velocidad estelar con Velfit.

Para restringir nuestros modelos dinámicos de masa debemos conocer el mapa de velocidad físico, los parámetros geométricos y considerar los movimientos no circulares.

Inicialmente modelamos el mapa de velocidad de  $H_{\alpha}$  de NGC 2916 del sondeo CALIFA considerando únicamente los movimientos circulares, es decir, un modelo con  $m = 0$ :

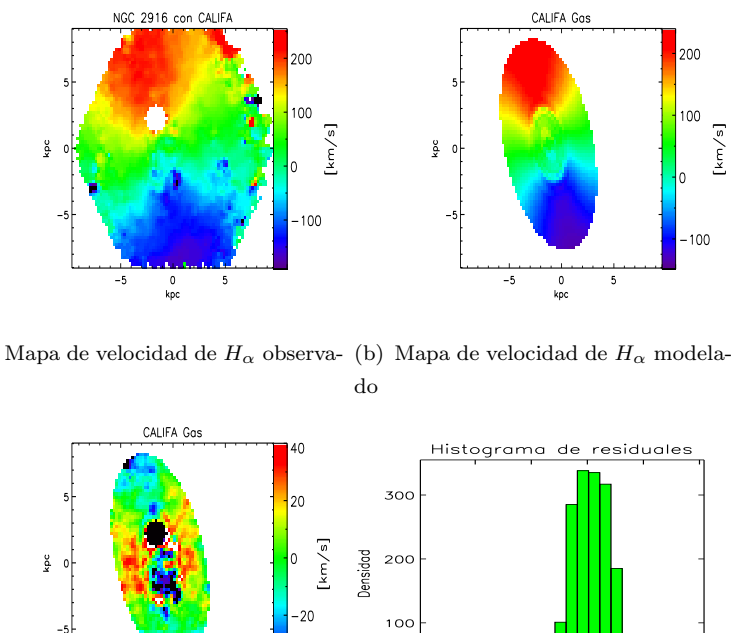

(a) Mapa de velocidad de  $H_{\alpha}$  observa- (b) Mapa de velocidad de  $H_{\alpha}$  modelado

(c) Mapa de residuos (d) Histograma de Residuos

 $-10C$ 

−<br>−50 0<br>!ocidad\_km/s

 $5c$ 

 $100$ 

 $\overline{a}$  $\frac{0}{kpc}$ 

FIGURA 4.8: Modelo con  $m = 0$  del campo de velocidades de  $H_{\alpha}$  de NGC 2916 del sondeo CALIFA. Vemos velocidades residuales de  $\sim -100 \text{km/s}$  a 50 km/s. El valor de  $\chi^2$ =1.32.

Podemos ver en el histograma que los residuales no son simétricos, es decir, tenemos residuales negativos de  $\sim 100 \; km/s$ , mientras que los residuales positivos son ~ 50  $km/s$ , el ajuste nos arroja un  $\chi^2 = 1.32$ .

El modelo con simetría $m=1$ del campo de velocidad de  $H_{\alpha}$  de NGC 2916 del sondeo CALIFA lo mostramos en la siguiente figura.

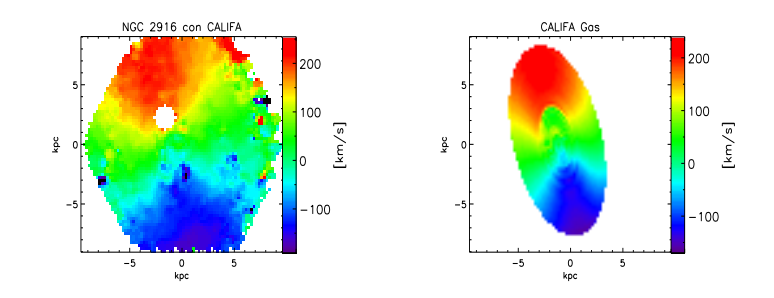

(a) Mapa de velocidad de  $H_{\alpha}$  observa- (b) Mapa de velocidad de  $H_{\alpha}$  modelado do

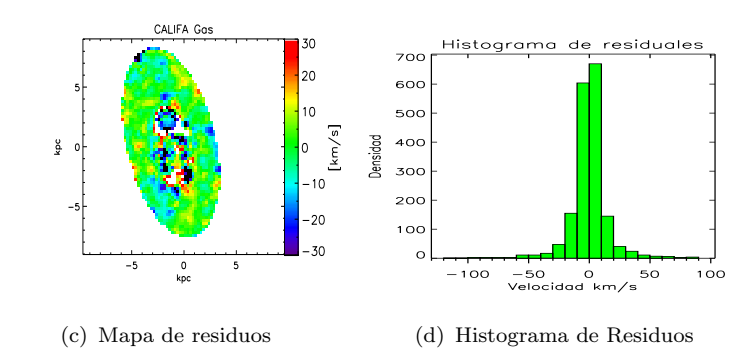

FIGURA 4.9: Modelo con  $m = 1$  del campo de velocidades de  $H_{\alpha}$  para NGC 2916 observado por CALIFA. Los residuales con el modelo  $m=1$ se han reducido a  $\sim \pm 50 \ km/s$ . El valor de  $\chi^2 = 0.62$ .

El modelo con  $m = 1$  reduce los residuales a ~ 50  $km/s$  con un  $\chi^2 = 0.62$ . En la siguiente figura comparamos cuantitativa los histogramas de residuos.

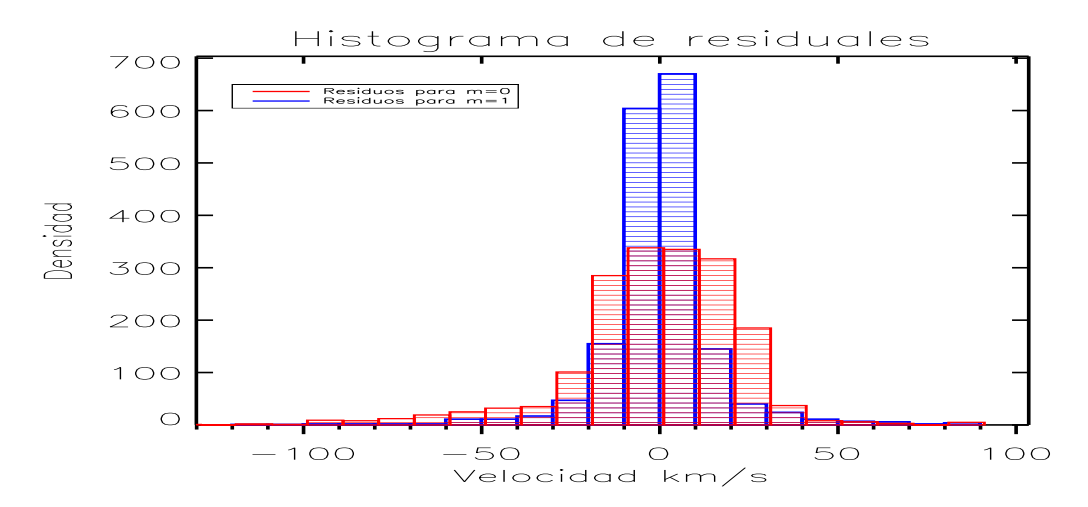

FIGURA 4.10: Comparación de los histogramas de residuos para los modelos con  $m = 0$  y  $m = 1$  del mapa de velocidad de  $H_{\alpha}$  de NGC 2916 del sondeo CALIFA. Observamos que el histograma rojo que corresponde al modelo con  $m = 0$  los spaxels se encuentran entre −100 y 50 km/s, mientras que el histograma azul del modelo con  $m = 1$  los spaxels tienen residuales de  $\pm 50$  km/s, esto nos indica que el mejor modelo es el asimétrico con m=1.

Los  $\chi^2$  y residuales de los modelos del mapa de velocidad de  $H_{\alpha}$  del sondeo CALIFA nos dicen que favorece al modelo con simetría con  $m = 1$ , es decir un modelo para una galaxia asim´etrica cargada hacia un extremo.

En las siguientes figuras analizamos los mapas de velocidad estelar de NGC 2916 observado por CALIFA. Primero el modelo simétrico con  $m = 0$ .

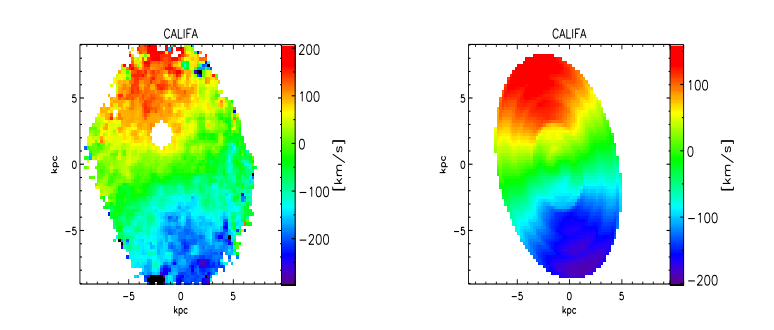

(a) Mapa de velocidad estelar observa-(b) Mapa de velocidad estelar modelado do

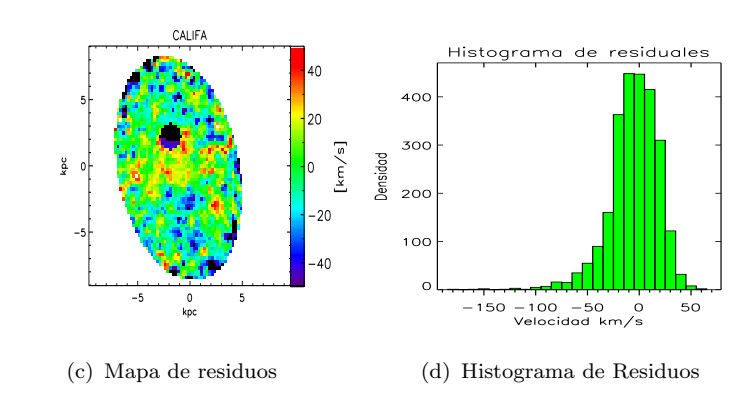

FIGURA 4.11: Modelo con  $m = 0$  del campo de velocidades estelar de NGC 2916 del sondeo CALIFA. La región alrededor de la estrella sesga nuestros resultados, vemos en el histograma velocidades residuales negativas ∼ −100km/s y positivas de 50  $km/s$ . El valor de  $\chi^2$ =1.65.

De la misma manera que para el modelo del mapa de velocidad de  $H_{\alpha}$ , los residuales para el modelo del mapa de velocidad estelar son de −100 km/s y 50 km/s, con un  $\chi^2 = 1.65$ . En la siguiente figura mostramos el modelo asimétrico con  $m = 1$ del mapa de velocidad estelar de NGC 2916 del sondeo CALIFA.

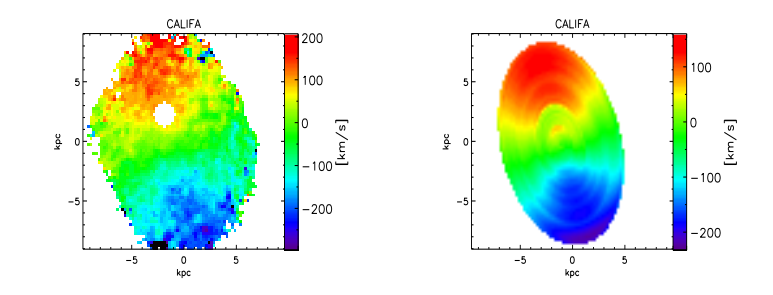

(a) Mapa de velocidad estelar observa-(b) Mapa de velocidad estelar modelado do

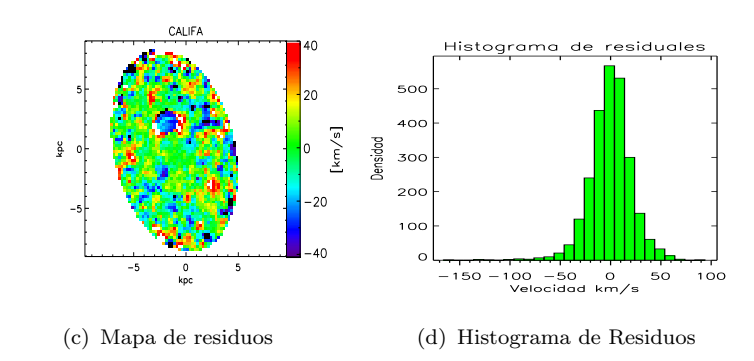

FIGURA 4.12: Modelo con  $m = 1$  del mapa de velocidades estelar de NGC 2916 del sondeo CALIFA. Vemos en el histograma que las velocidades residuales son de ~  $\pm 60 km/s$ . El valor de  $\chi^2$ =1.27.

El modelo con  $m = 1$  reduce los residuales a ~ 60  $km/s$  con un  $\chi^2 = 1.27$ . En la siguiente figura comparamos cuantitativa los histogramas de residuos.

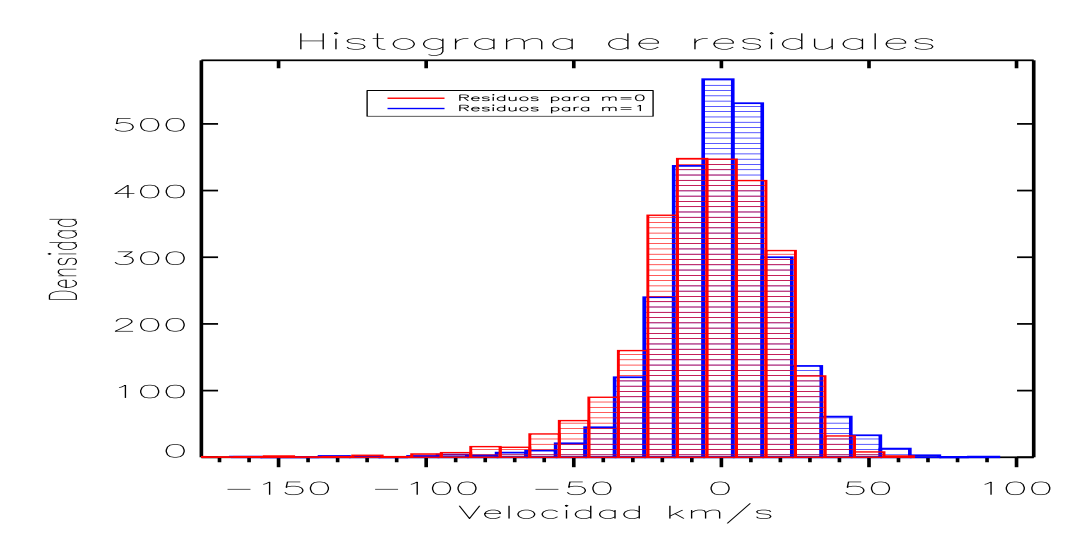

FIGURA 4.13: Comparación de los histogramas de residuos para los modelos con  $m = 0$  y  $m = 1$  del mapa de velocidad estelar de NGC 2916 del sondeo CALIFA. Observamos que el histograma rojo que corresponde al modelo con  $m = 0$  los spaxels se encuentran entre −100 y 50 km/s, mientras que el histograma azul del modelo con  $m = 1$  los spaxels tienen residuales de  $\pm 50$  km/s.

De la misma manera que los modelos para la velocidad del gas, los modelos para la velocidad nos dicen que el mejor modelo es el asimétrico con  $m = 1$ .

El valor de los parámetros geométricos del mejor ajuste es el siguiente: el ángulo de inclinación es  $i = 42.26^{\circ}$ , el  $PA = 15.12^{\circ}$  y la velocidad sistémica  $V_{sys} =$  $29.55 km/s.$ 

Para el mapa de velocidad estelar y de  $H_{\alpha}$  de NGC 2916 del sondeo MaNGA realizamos el mismo modelado, sin embargo, la región de la estrella provoca que nuestros resultados sean poco confiables, esto lo podemos ver en las siguientes figuras.

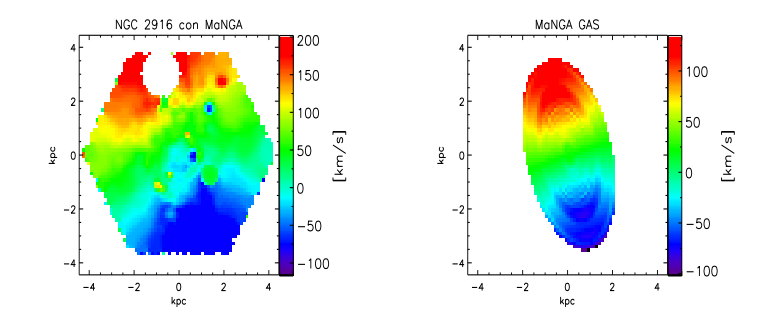

(a) Mapa de velocidad de  $H_{\alpha}$  observa- (b) Mapa de velocidad  $H_{\alpha}$  modelado do

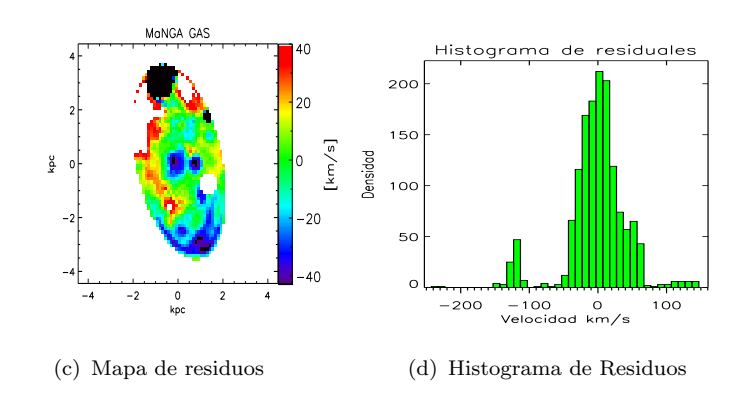

FIGURA 4.14: Modelo con  $m = 0$  del campo de velocidades de  $H_{\alpha}$  para NGC 2916 observado por MaNGA. El valor de  $\chi^2$ =3.26.

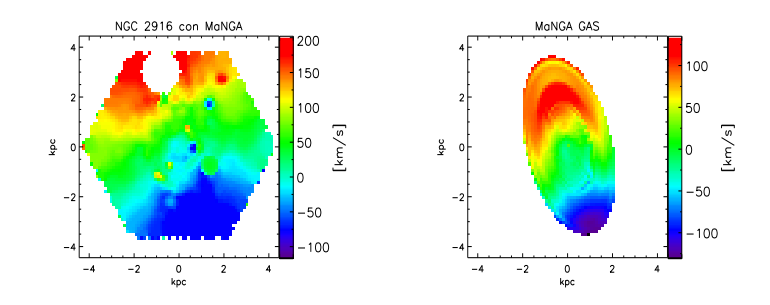

(a) Mapa de velocidad de  $H_{\alpha}$  observa- (b) Mapa de velocidad de  $H_{\alpha}$  modelado do

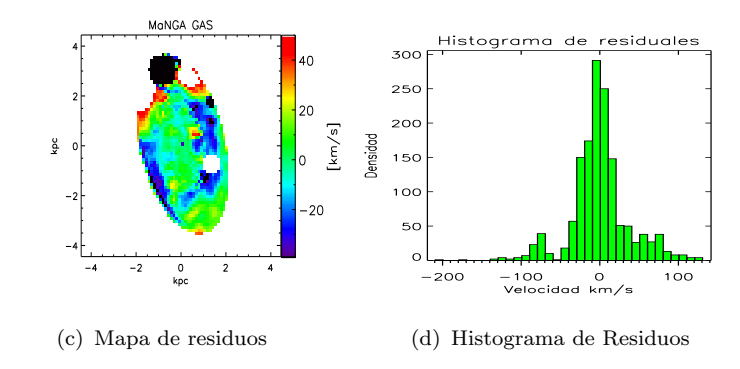

FIGURA 4.15: Modelo con  $m = 1$  del campo de velocidades de  $H_{\alpha}$  para NGC 2916 observado por MaNGA. El valor de  $\chi^2$ =2.76.

El valor del  $\chi^2$  encontrado y los residuales nos dicen que el modelo no da resultados confiables, esto nuevamente por la influencia de la región enmascarada.

En la Figura [4.16](#page-62-0) comparamos los histogramas para los modelos del campo de velocidad de  $H_{\alpha}$  NGC 2916 de MaNGA.

<span id="page-62-0"></span>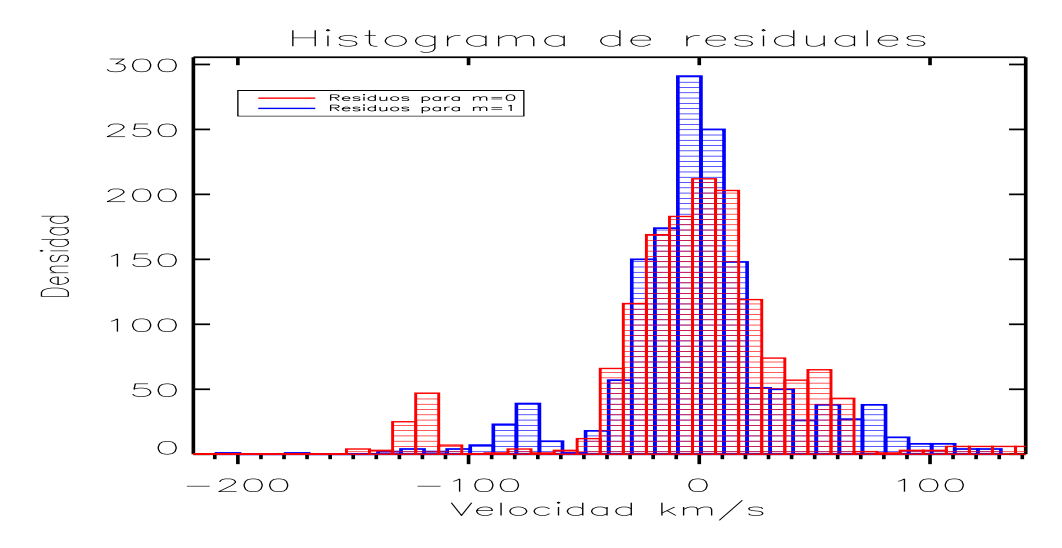

FIGURA 4.16: Histogramas de residuos para los modelos con  $m = 0$  y  $m = 1$ del campo de velocidad de  $H_{\alpha}$  de NGC 2916 del sondeo MaNGA.

En las siguientes im´agenes vemos los modelos del mapa de velocidad estelar de NGC 2916 observado por MaNGA.

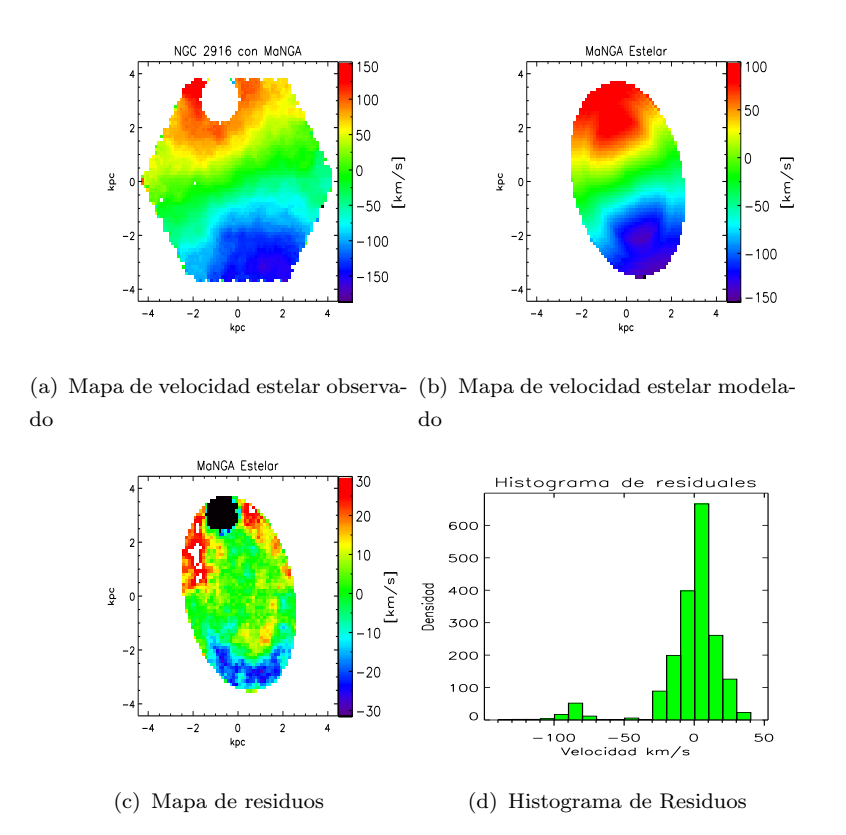

FIGURA 4.17: Modelo con $m=0$ del campo de velocidades estelar de NGC 2916 observado por MaNGA. El valor de  $\chi^2$ =1.34.

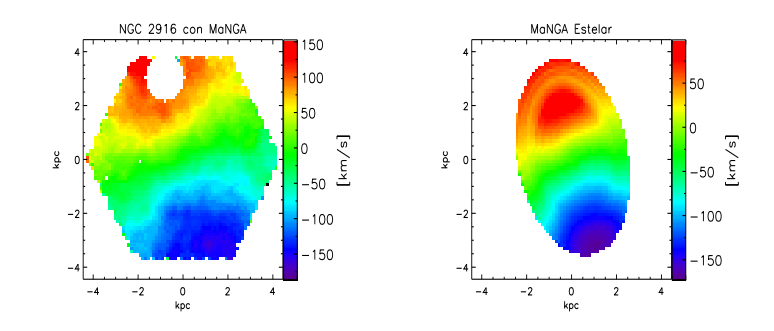

(a) Mapa de velocidad estelar observa-(b) Mapa de velocidad de estelar modo delado

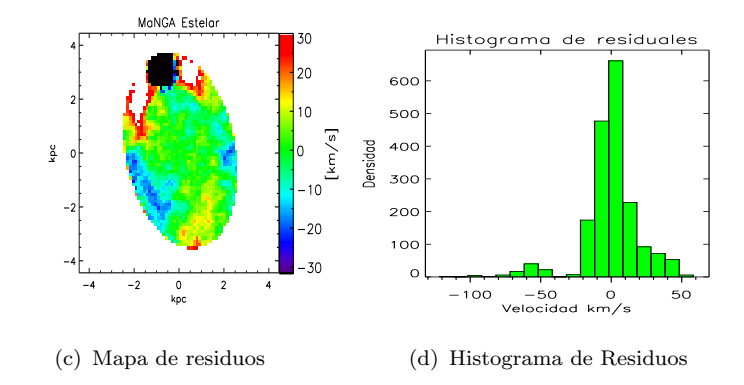

FIGURA 4.18: Modelo con  $m=1$ del campo de velocidad estelar de NGC 2916 observado por MaNGA. El valor de  $\chi^2$ =0.96.

En la Figura [4.19](#page-64-0) comparamos los histogramas de residuales para los modelos del campo de velocidad estelar de NGC 2916 del sondeo MaNGA.

<span id="page-64-0"></span>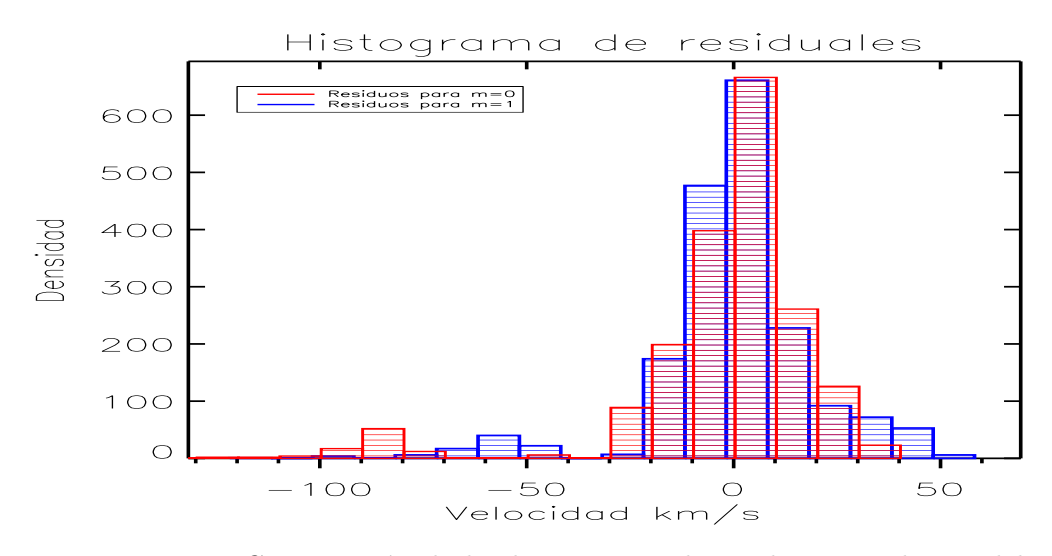

FIGURA 4.19: Comparación de los histogramas de residuos para los modelos con  $m = 0$  y  $m = 1$  del campo de velocidad de estelar de NGC 2916 del sondeo MaNGA.

Velfit además de separar movimientos radiales y circulares nos da una estimación de la velocidad orbital en función del radio para cada uno de los modelos. En la figura [4.20](#page-65-0) mostramos los resultados de modelar los mapas de velocidad de NGC 2916 de CALIFA y MaNGA, de igual manera comparamos con los resultados que obtenemos al modelar los mapas de velocidad obtenidos con  $\text{FIT3D}^1$  $\text{FIT3D}^1$ .

<span id="page-65-0"></span>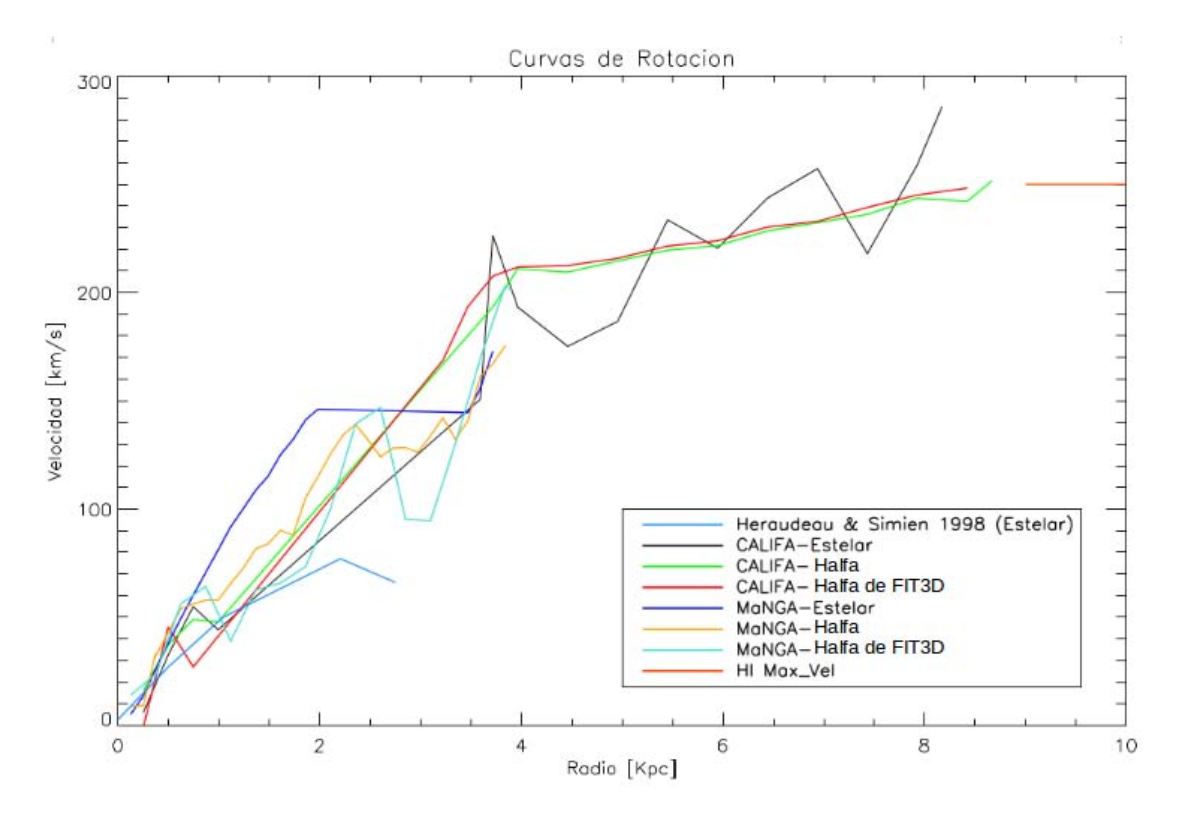

FIGURA 4.20: Velocidad orbital promedio modelo simétrico con  $m = 0$  de los mapas de velocidad de  $H_{\alpha}$  y estelar de NGC 2916.

Para la galaxia barrada KUG 1354+143 modelamos únicamente los mapas de velocidad de  $H_{\alpha}$  debido a que no tenemos una buena estimación de la velocidad estelar. Será interesante modelar la cinemática de esta galaxia barrada y ver si la barra produce movimientos no circulares. Inicialmente usamos un modelo sim´etrico con  $m = 0$ , los resultados son los siguientes:

<span id="page-65-1"></span><sup>1</sup><http://www.astroscu.unam.mx/~sfsanchez/FIT3D/>. FIT3D es un conjunto de rutinas con la función de analizar datos tomados con IFS

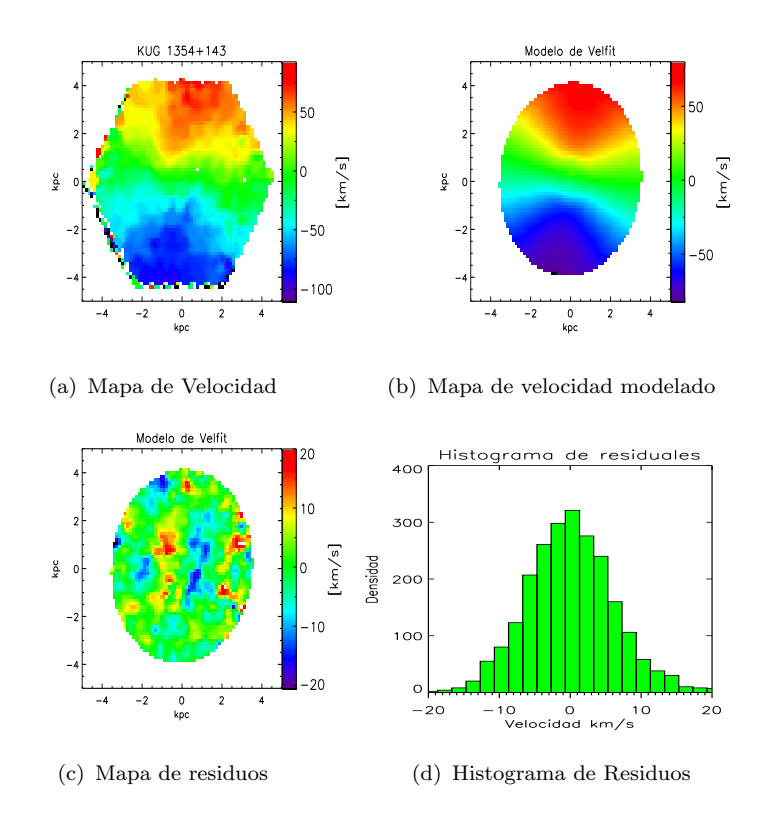

FIGURA 4.21: Modelo con  $m = 0$  del mapa de velocidad de  $H_{\alpha}$  de KUG 1354+143. El valor de  $\chi^2$ =0.389.

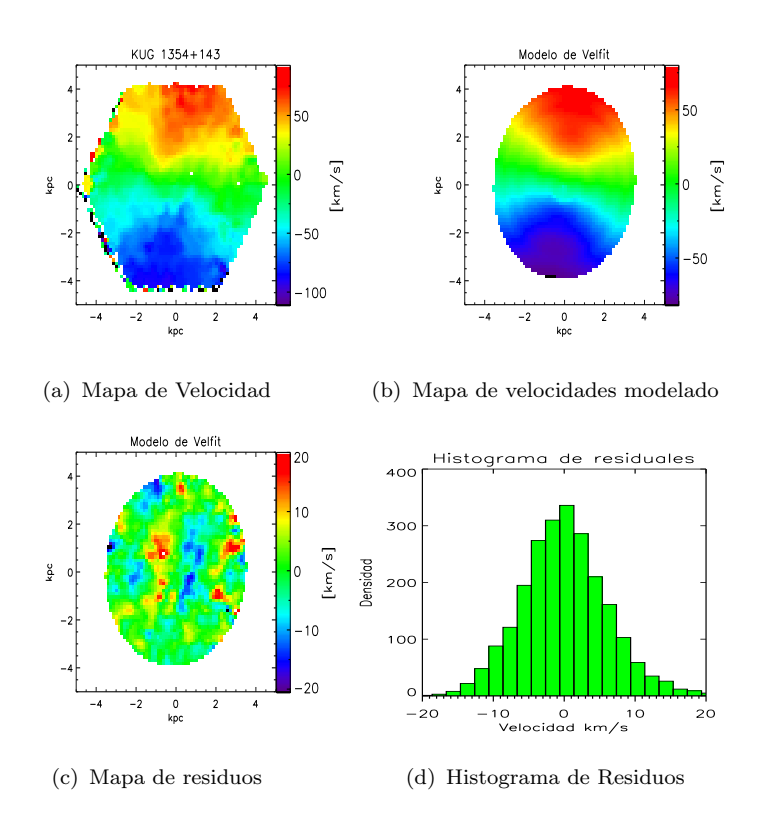

FIGURA 4.22: Modelo con  $m = 1$  del campo de velocidad de  $H_{\alpha}$  de KUG 1354+143. El valor de  $\chi^2$ =0.387.

<span id="page-67-0"></span>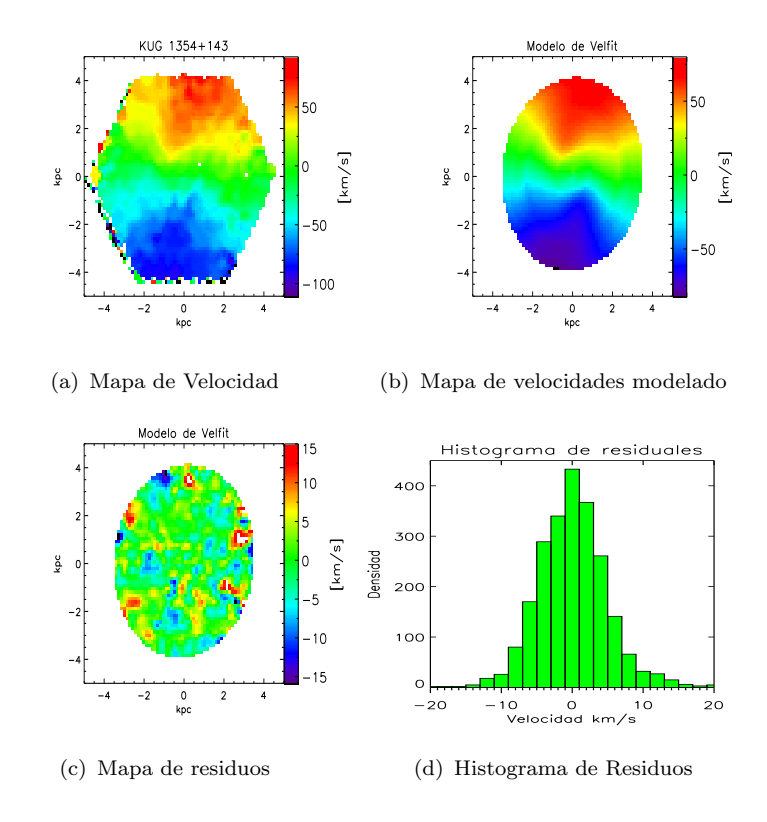

FIGURA 4.23: Modelo con  $m = 2$  del campo de velocidad de  $H_{\alpha}$  de KUG 1354+143. El valor de  $\chi^2$ =0.25.

El mapa de residuos del modelo con  $m = 0$  muestra movimientos radiales del orden de  $\pm 20 \; km/s$  en la región afectada por la barra, generalmente se espera este tipo de comportamiento al modelar únicamente movimientos circulares en un mapa de velocidad de una galaxia barrada. Para el modelo con  $m = 1$ , el mapa de residuos sigue mostrando movimientos no-circulares, lo que nos sugiere aplicar el modelo bi-sim´etrico para modelar ese flujo radial de velocidad. Vemos que el modelo bisimétrico con  $m = 2$  es el que mejor reproduce el patrón de velocidades observado y mejora las velocidades en el mapa de residuos. Se pude ver cualitativamente en la figura [4.23](#page-67-0) donde la mayoría de los spaxels tienen velocidades de  $\pm 10$  km/s.

La figura [4.24](#page-68-0) muestra la comparación de los histogramas de residuales, donde el histograma del modelo bi-simétrico nos sugiere que él es el modelo.

<span id="page-68-0"></span>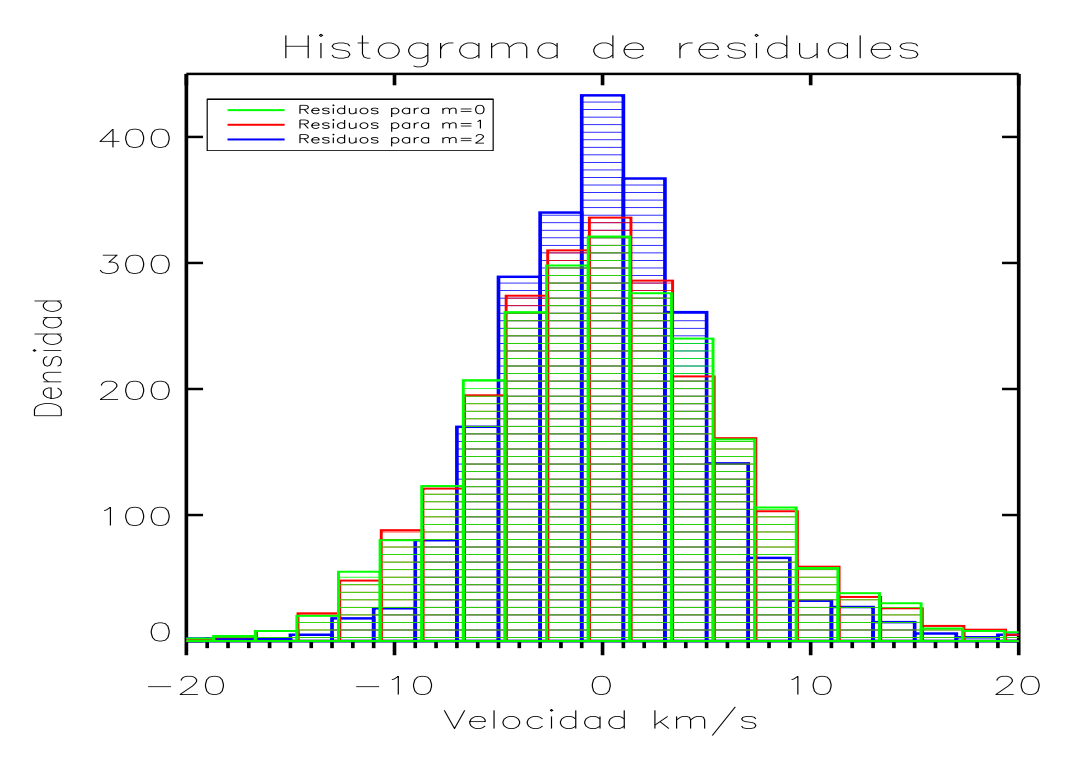

FIGURA 4.24: Comparación de los histogramas de residuos para los modelos del campo de velocidad de  $H_{\alpha}$  de KUG 1354+143. Aquí podemos confirmar cuantitativamente que el modelo con m = 2 es el mejor modelo del mapa de velocidad observado.

Los perfiles de velocidad circular para cada modelo las mostramos en las figuras [4.25.](#page-69-0)

<span id="page-69-0"></span>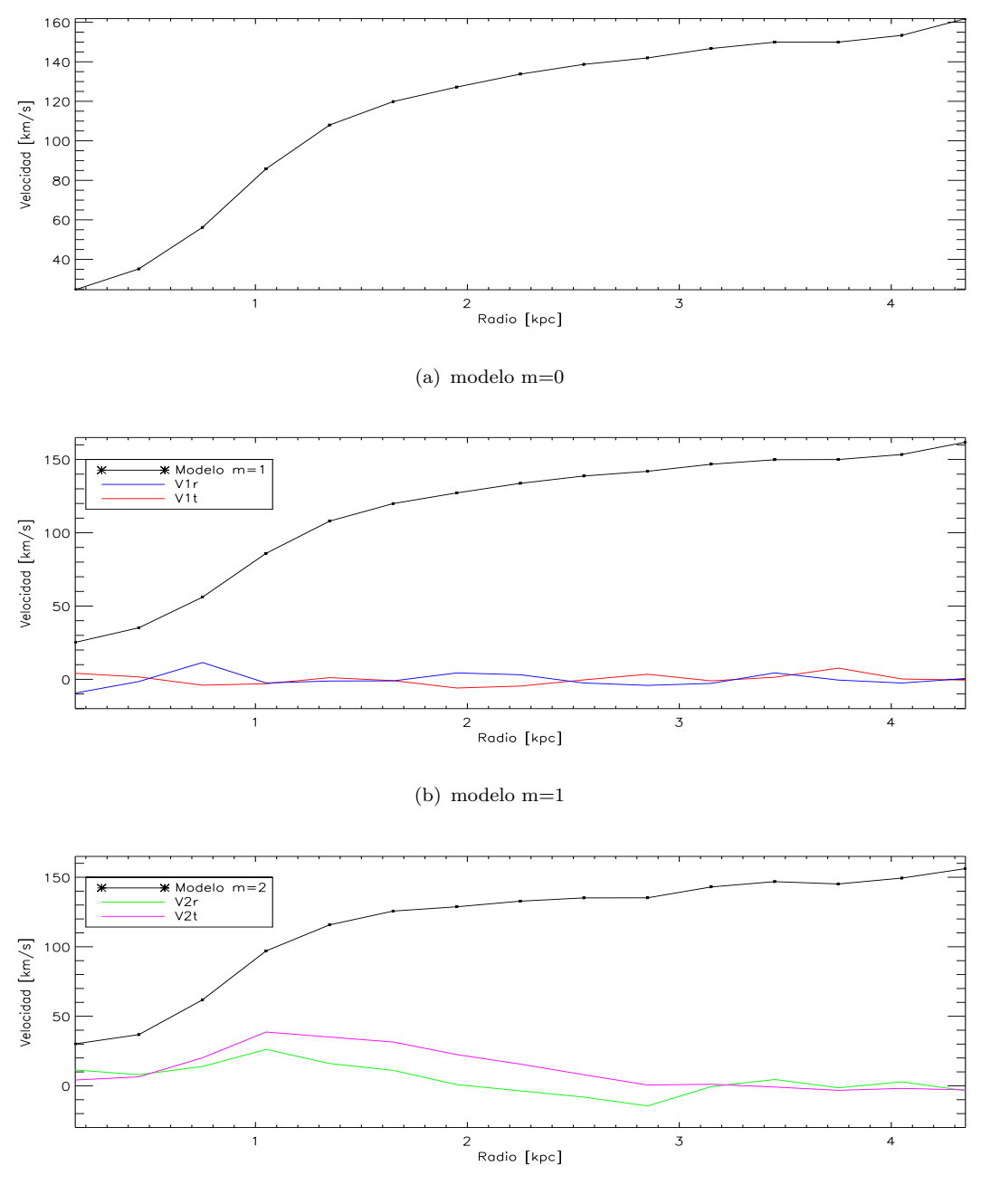

(c) modelo m=2

Figura 4.25: Velocidad orbital y movimientos no-circulares para la galaxia KUG 1354+143. El panel superior muestra la velocidad orbital del modelo con m=0. En el panel central la velocidad orbital y movimientos no-circulares en sus componentes tangencial y radial para el modelo con m = 1. En el panel inferior la velocidad orbital para el modelo bi-simétrico y los movimientos no circulares.

En los mapas de residuales y en las curvas de velocidad orbital de KUG 1354+143 encontramos movimientos radiales del orden de 20  $km/s$  en la cinemática del gas en la región afectada por la barra.

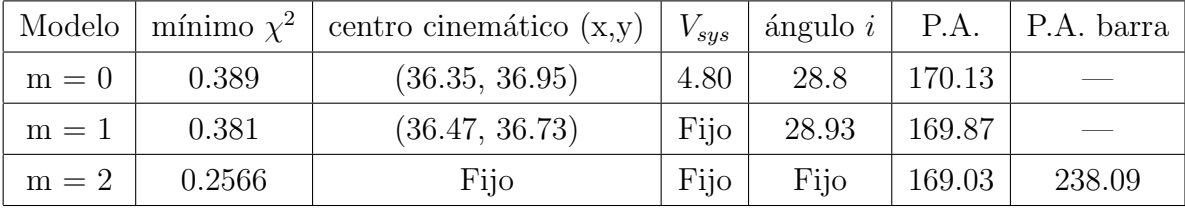

Los parámetros del modelo los mostramos en la siguiente tabla.

TABLA 4.1: Parámetros de modelo de velfit.

#### 4.4. Incertidumbres en el análisis

A lo largo del análisis y resultados de esta tesis no hemos hablado sobre los errores asociados con el análisis ni de los errores en los datos del sondeo MaNGA. Para hacer un estudio detallado de los errores deberíamos hacer una propagación de errores, sin embargo, una de las grandes desventajas de Starlight es que no proporciona errores de su análisis, esto nos complica la propagación de errores, por tal motivo lo dejamos como trabajo a futuro.

Como una primera estimación del grado de incertidumbre en nuestro análisis com-paramos nuestros mapas de velocidad con los mapas construidos con FIT3D<sup>[2](#page-70-0)</sup>. Las siguientes figuras muestran los resultados.

<span id="page-70-0"></span><sup>2</sup><www.astroscu.unam.mx/~sfsanchez/FIT3D/>

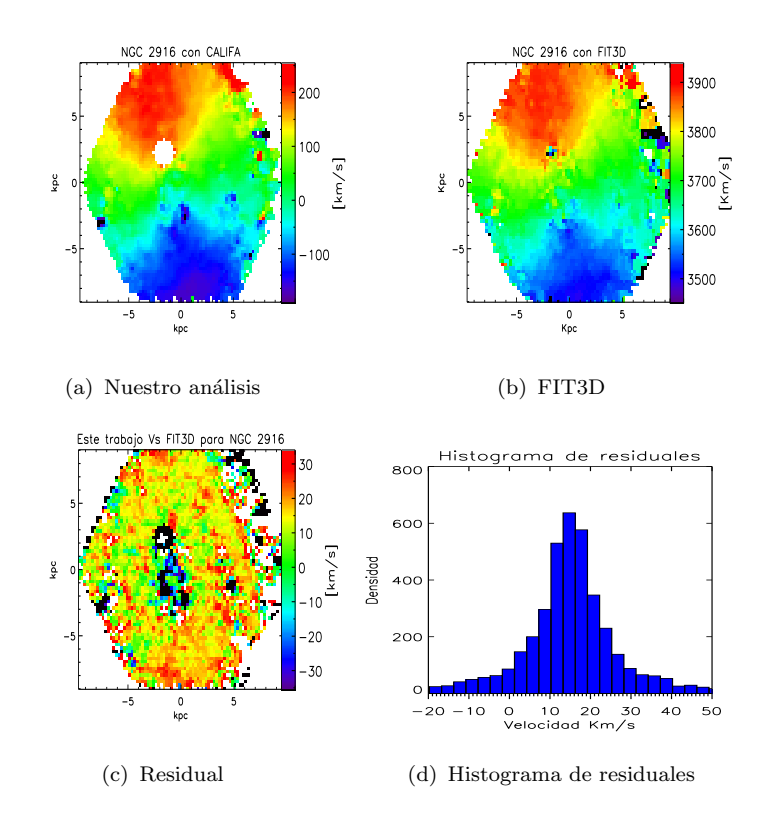

FIGURA 4.26: Comparación de nuestro mapa de velocidad de NGC 2916 observado por CALIFA con el respectivo mapa del análisis FIT3D.

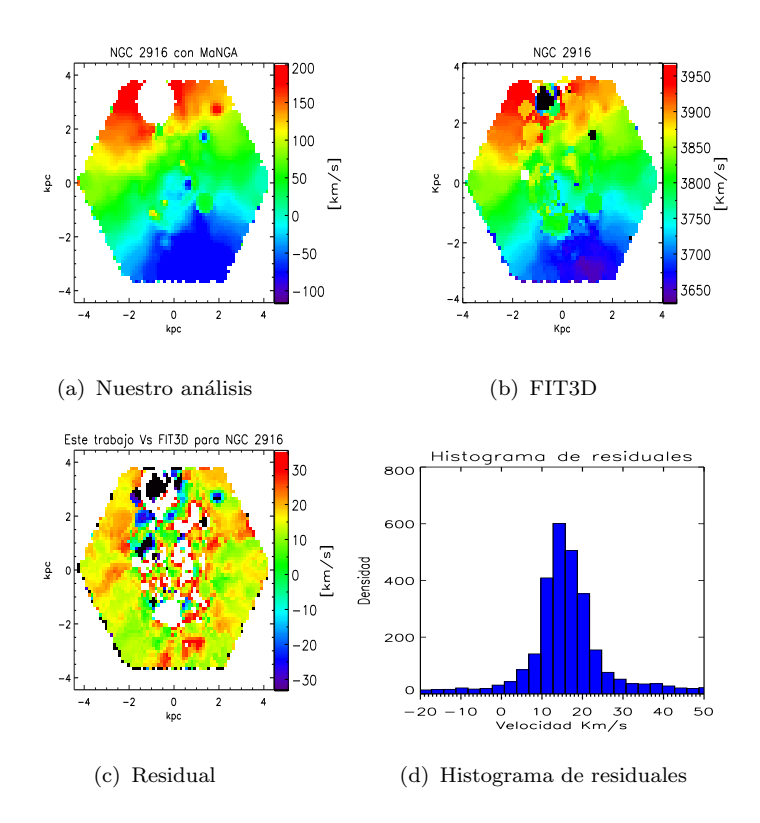

FIGURA 4.27: Comparación de nuestro mapa de velocidad de NGC 2916 observado por MaNGA con el respectivo mapa del análisis FIT3D.
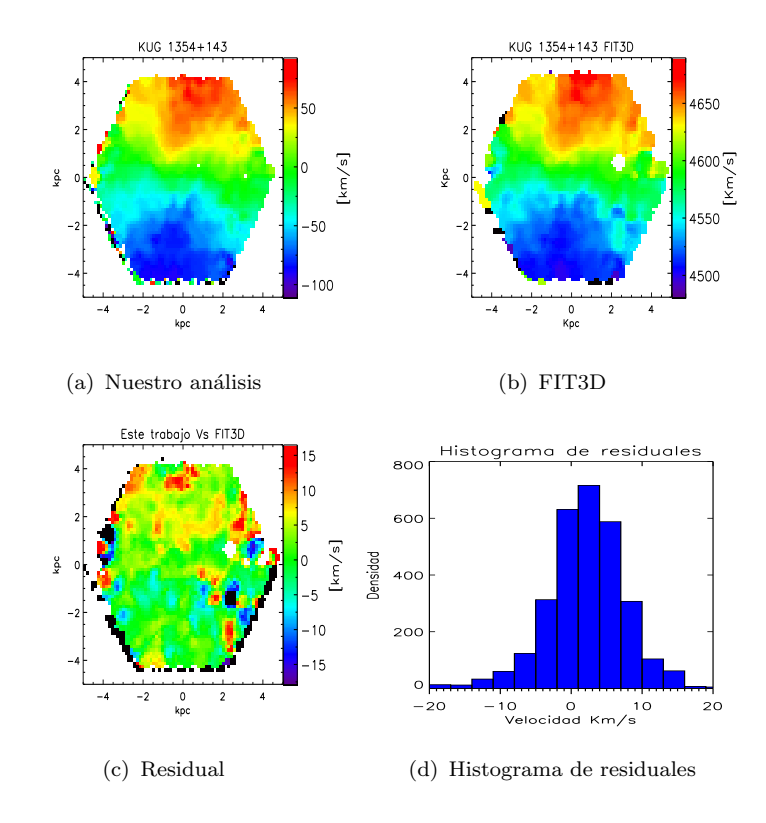

FIGURA 4.28: Comparación de nuestro mapa de velocidad de la galaxia KUG 1354+143 con el respectivo mapa del análisis FIT3D.

Debemos notar que el mapa de FIT3D no está corregido por la velocidad sistémica, por lo tanto, para realizar la comparación primero corregimos la  $V_{sys}$ .

Cualitativamente vemos en los mapas residuales que las diferencias en velocidad son menores en las regiones de alta S/N, esto es más evidente en el mapa de residuales de CALIFA donde velocidades de ∼ 15 km/s trazan la estructura espiral de la galaxia.

Una segunda alternativa para realizar un estudio detallado de los errores requiere realizar bootstraps o montecarlos que implican la realización del análisis un número multiplicativamente mayor al realizado re-muestreando los datos o variando las hipótesis en los ajustes.

La técnica de análisis bootstrap [\(Efron,](#page-112-0) [1979,](#page-112-0) [1982\)](#page-112-1) es usada frecuentemente para aproximar el sesgo de un análisis estadístico, para construir intervalos de confianza y para realizar contrastes de las hipótesis en que la distribución de una estadística es centrada. Una gran ventaja de esta técnica es su simplicidad, es una vía apropiada para controlar y probar la estabilidad de los resultados, una desventaja es que la aparente simplicidad puede ocultar el hecho de que se hacen suposiciones importantes, por ejemplo, independencia de las muestras. La diferencia entre el análisis bootstrap y una propagación de errores es que la primera supone hipótesis para los errores, supone que conocemos todas las fuentes de error muy bien y que sólo son errores aleatorios, mientras que la segunda además de errores aleatorios considera incluso errores sistemáticos aunque no estén reportados. [Miller](#page-114-0) [\(1974\)](#page-114-0) da una excelente revisión de este tema.

Al estar fuera del alcance de este estudio hemos realizado una exploración menos sistemática apoyados de esta técnica de análisis bootstrap con el fin de estimar solamente el rango de errores esperado. A lo largo del presente estudio repetimos nuestro análisis variando algunas de las hipótesis iniciales: para starlight variamos las funciones iniciales de masa de [Salpeter](#page-115-0) [\(1955\)](#page-115-0) y [Chabrier](#page-111-0) [\(2003\)](#page-111-0), las leyes de extinción [Cardelli et al.](#page-111-1) [\(1989\)](#page-111-1) y [Calzetti et al.](#page-111-2) [\(2000\)](#page-111-2), para el ajuste de líneas con SpeLFiC variamos el centroide de las funciones Gaussianas y para modelar los mapas de velocidad con Velfit variamos la velocidad sistémica y el ángulo de inclinación. Con esto tenemos un conjunto de valores para la velocidad de cada spaxel. El mapa modelado final lo obtenemos con la rms del conjunto de valores, además construimos un mapa con el valor de la desviación estándar para cada spaxel, los resultados para NGC 2916 y para KUG 1354+143 lo mostramos en las siguientes imágenes.

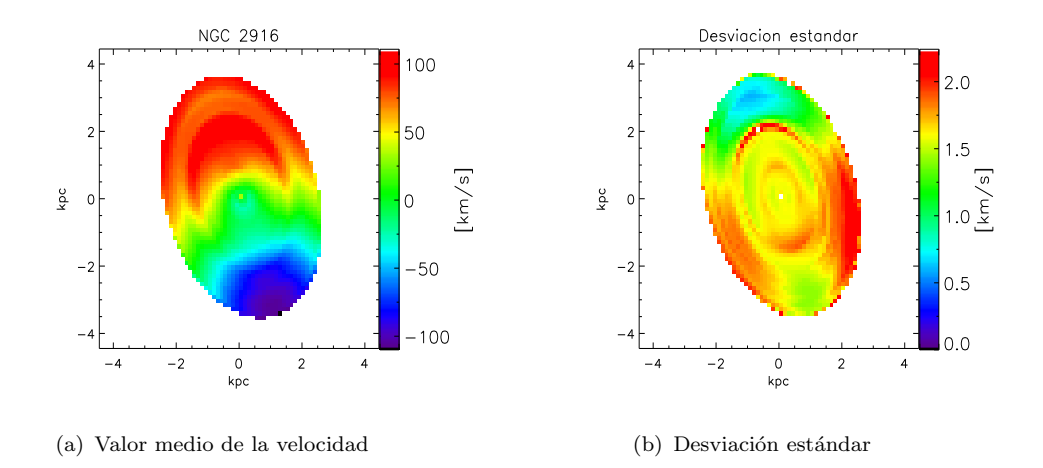

FIGURA 4.29: Estimación del grado de incertidumbre del análisis para la galaxia NGC 2916.

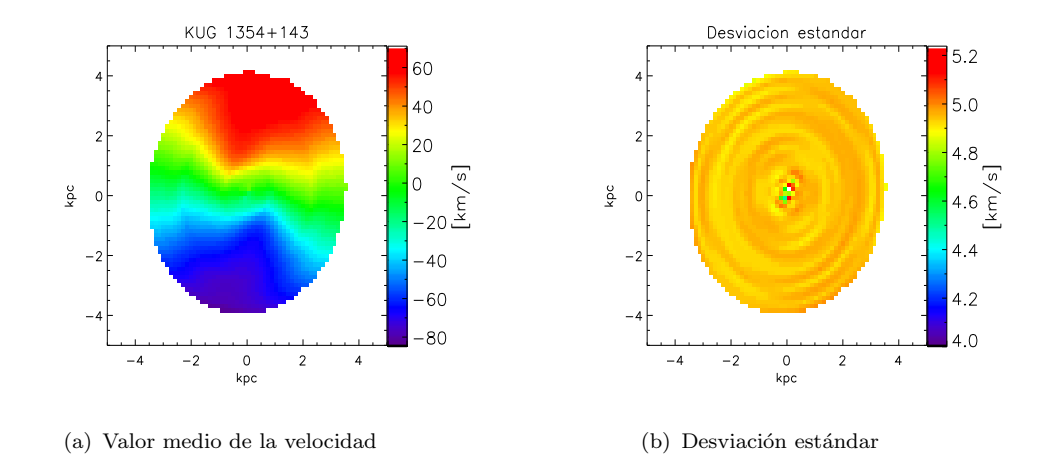

FIGURA 4.30: Estimación del grado de incertidumbre del análisis para la galaxia KUG 1354+143.

Encontramos que el valor de la desviación estándar para cada spaxel no supera los 5 km/s, esto nos dice que la estabilidad de mis resultados es confiable.

Todos los resultados de nuestro análisis mostrados hasta aquíson solo para una galaxia en común entre CALIFA y MaNGA y para KUG 1354+143. Es importante mencionar que ya se aplicó este mismo análisis a la mayoría de las galaxias observadas por MaNGA en su primer año de operación. Tenemos para cada galaxia un cubo de gas y uno estelar, mapas cinem´aticos, diagramas BPT, adem´as se han modelado los mapas de velocidad obteniendo parámetros geométricos, mediciones de la velocidad orbital y modelamos movimientos no circulares en la cinem´atica.

El segundo objetivo de este proyecto de tesis es construir modelos din´amicos de masa para galaxias. Con estos modelos interpretaremos la cinemática observada e inferimos la distribución de masa oscura y luminosa.

# Parte II

Modelos de Galaxias

# Capítulo 5

# Método M2M y Método Iterativo

Uno de los principales objetivos de los grandes sondeos obteniendo datos con IFS es avanzar en el conocimiento del origen y la evolución de las galaxias. Para poder realizar una óptima explotación científica de los datos es fundamental disponer de modelos para interpretar las observaciones y contrastar hip´otesis y escenarios sobre los procesos de formación y evolución de las galaxias.

Para abordar este objetivo construimos modelos de masa para galaxias usando las mediciones cinem´aticas con restricciones. Los modelos los construimos usando el Método Iterativo, un método variante de la técnica Made-to-Measure (M2M).

La probabilidad de choque entre estrellas en una galaxia se calcula que es varios ordenes de magnitud mayor que la edad del universo, por lo tanto, las galaxias pueden considerarse como sistemas no colisionales.

Para construir modelos de galaxias debemos encontrar las soluciones a la Ecuación de Boltzmann no colisional (EBnC):

$$
\frac{\partial f}{\partial t} + \mathbf{v} \cdot \frac{\partial f}{\partial \mathbf{r}} - \nabla \Phi \cdot \frac{\partial f}{\partial \mathbf{v}} = 0, \tag{5.1}
$$

donde  $f(\mathbf{r}, \mathbf{v})$  representa la densidad local de partículas en la posición r con velocidades v en el espacio fase, mejor conocida como función de distribución del sistema y Φ es el potencial gravitacional. Si el sistema esta en estado estacionario, es decir, si tenemos un sistema en equilibrio solo necesitamos resolver la EBnC independiente del tiempo:

$$
\mathbf{v} \cdot \frac{\partial f}{\partial \mathbf{r}} - \nabla \Phi \cdot \frac{\partial f}{\partial \mathbf{v}} = 0.
$$
 (5.2)

Uno de los objetivos finales de la Dinámica Galáctica es resolver esta ecuación junto con la de Poisson para construir modelos din´amicos auto-consistentes.

[Syer and Tremaine](#page-116-0) [\(1996\)](#page-116-0) describen diferentes m´etodos para construir modelos de galaxias:

- 1. Métodos basados en momentos.- Este tipo de métodos encuentran las soluciones a las ecuaciones de Jeans que mejor reproducen las observaciones [\(Binney and Mamon,](#page-110-0) [1982;](#page-110-0) [Cappellari et al.,](#page-111-3) [2009\)](#page-111-3). Algunas desventajas de estos métodos surgen por la necesidad de suposiciones de simetría, tienen dificultades para modelar información de alto orden como la distribución de velocidades a lo largo de la línea de visión.
- 2. Métodos basados en la función de distribución.- Generalmente estos m´etodos requieren que todas las integrales de movimiento sean conocidas explícitamente o que la  $f(\mathbf{r}, \mathbf{v})$  sea dependiente solo de integrales analíticas conocidas. Aplicaciones de estos métodos incluyen sistemas esféricos [\(Kro](#page-113-0)[nawitter et al.,](#page-113-0) [2000\)](#page-113-0) y modelos axisimétricos [\(Dehnen and Gerhard,](#page-112-2) [1994\)](#page-112-2). Su principal ventaja es que proporcionan directamente la función de distribución, su desventaja es que generalmente requieren suposiciones sobre simetría.
- 3. Métodos basados en órbitas [\(Schwarzschild,](#page-116-1) [1979\)](#page-116-1).- Estos métodos construyen modelos dinámicos integrando un gran número de órbitas  $(10^3$ 10<sup>5</sup> ) sobre muchos tiempos orbitales suponiendo un potencial gravitacional fijo. Para construir el modelo se superponen las órbitas hasta que se obtiene el mejor ajuste que reproduce los datos y el estado final deseado del modelo.
- 4. Métodos basados en partículas.- [Syer and Tremaine](#page-116-0) [\(1996\)](#page-116-0) introdujeron un método de n-cuerpos llamado Made-to-Measure. En este método no es necesario calcular librerías de órbitas, no se necesita hacer suposiciones sobre la simetría del sistema incluso puede trabajar en sistemas que están fuera del equilibrio y lo mas importante es que en la mayoría de los casos el potencial puede evolucionar de manera auto-consistente.

### 5.1. Método Made-to-Measure de Syer y Tremaine.

El método Made-to-Measure basado en el método de [Schwarzschild](#page-116-1) [\(1979\)](#page-116-1) fue originalmente desarrollado por [Syer and Tremaine](#page-116-0) [\(1996\)](#page-116-0) para modelar galaxias individuales con sistemas de n-cuerpos en equilibrio no-colisionales. Para construir el modelo el m´etodo M2M toma un conjunto de restricciones de datos observacionales etiquetadas como  $Y_j$ . Posteriormente se construye un modelo de n-cuerpos donde obtenemos *observaciónes numéricas* definidas como  $y_j$ . Mediante comparaciones entre las restricciones observacionales y las *observaciones numéricas* se va modificando sistemáticamente el sistema de n-cuerpos hasta que las observables num´ericas del sistema reproducen las observaciones reales. El sistema final será una realización numérica de la función de distribución  $f(\mathbf{r}, \mathbf{v})$  que satisface la EBnC con propiedades que cumplen con las restricciones observacionales.

Matemáticamente el método es el siguiente. En general, cualquier observable de un sistema con una función de distribución  $f(\mathbf{r},\mathbf{v})$ , puede expresarse de la siguiente manera:

<span id="page-78-0"></span>
$$
Y_j = \int K_j(\mathbf{r}, \mathbf{v}) f(\mathbf{r}, \mathbf{v}) d^3 \mathbf{r} d^3 \mathbf{v},\tag{5.3}
$$

donde el subíndice j indica una observable y  $K_j$  es un kernel conocido. La integral [5.3](#page-78-0) para un sistema de N partículas, cada una con un peso  $w_i(t)$ , posición  $\mathbf{r}_i(t)$  y velocidad  $v_i(t)$  en el espacio fase puede ser escrita como:

<span id="page-78-1"></span>
$$
y_j(t) = \sum_{i}^{N} w_i(t) K_j[\mathbf{r}_i(t), \mathbf{v}_i(t)],
$$
\n(5.4)

donde i corre de 1 hasta N.

Para que las observables numéricas del modelo reproduzcan las restricciones observacionales los pesos de las partículas son sistemáticamente evolucionados y con ello, la función de distribución del sistema de n-cuerpos también cambia. Inicial-mente [Syer and Tremaine](#page-116-0) [\(1996\)](#page-116-0) modifican el peso de las partículas con la siguiente función:

<span id="page-79-0"></span>
$$
\frac{dw_i(t)}{dt} = -\epsilon w_i(t) \sum_{j=1}^{J} \frac{K_j[\mathbf{r}_i(t), \mathbf{v}_i(t)]}{Z_j} \Delta_j(t),
$$
\n(5.5)

donde  $\Delta_j(t) = \frac{y_j(t) - Y_j}{Y_j}$  mide que tan cerca están las observables numéricas de las restricciones observacionales, la constante  $\epsilon$  es pequeña y determina la tasa de cambio, las  $Z_j$  es un factor positivo arbitrario. La función  $w_i$  en la parte derecha asegura que  $\frac{dw_i}{dt} \to 0$  cuando  $w_i \to 0$ . El factor  $\frac{K_j}{Z_j}$  hace que la diferencia  $\Delta_j$  cambie el peso  $w_i$ solo si la partícula  $i$  contribuye a la observable  $j.$ 

Es necesario demostrar que la evolución de los pesos (Ec.  $5.5$ ) hará converger las observables numéricas a las restricciones observacionales. La prueba de convergencia puede ser demostrada examinando como  $\Delta_j$  cambia en función del tiempo, definiendo  $K_{i,j} \equiv K_j[\mathbf{r}_i(t), \mathbf{v}_i(t)]$  entonces:

$$
\frac{d\Delta_j}{dt} = \frac{1}{Y_j} \frac{dy_j}{dt},\tag{5.6}
$$

$$
=\frac{1}{Y_j}\frac{d}{dt}\sum_{i=1}^{N}w_i(t)K_{i,j},
$$
\n(5.7)

$$
= \frac{1}{Y_j} \left( \sum_{i=1}^N K_{i,j} \frac{dw_i(t)}{dt} + \sum_{i=1}^N w_i(t) \frac{dK_{i,j}}{dt} \right),
$$
\n(5.8)

$$
= \frac{1}{Y_j} \left[ \sum_{i=1}^{N} K_{i,j} \left( -\epsilon w_i(t) \sum_{k=1}^{J} \frac{K_{i,k}}{Z_k} \Delta_k \right) + \sum_{i=1}^{N} w_i(t) \frac{dK_{i,j}}{dt} \right],
$$
 (5.9)

$$
= -\frac{\epsilon}{Y_j} \left( \sum_{i,k} w_i(t) \frac{K_{i,j} K_{i,k}}{Z_k} \Delta_k - \frac{1}{\epsilon} \sum_{i=1}^N w_i(t) \frac{dK_{i,j}}{dt} \right).
$$
(5.10)

Reescribiendo la ecuación [5.10](#page-79-1) en notación matricial:

<span id="page-79-1"></span>
$$
\frac{d\Delta}{dt} = -\epsilon(\mathbf{A}(t) \cdot \Delta + \mathbf{B}(t)),\tag{5.11}
$$

donde los elementos de  $A(t)$  son:

$$
A_{k,j} = \sum_{i=1}^{N} w_i(t) \frac{K_{i,k} K_{i,j}}{Y_j Z_k},
$$
\n(5.12)

y los de  $\mathbf{B}(t)$ :

$$
B_{j} = \frac{1}{\epsilon} \sum_{i=1}^{N} \frac{w_{i}(t)}{Y_{j}} \frac{dK_{i,j}}{dt}.
$$
\n(5.13)

Lejos de la convergencia  $\Delta_j$  será mucho mas grande que cualquier fluctuación en los kernels que forman el j- $\epsilon$ simo observable, por lo tanto,  $\mathbf{B}(t)$  será despreciable y  $\Delta_i$  evolucionará de acuerdo a:

$$
\frac{d\Delta}{dt} = -\epsilon \mathbf{A}(t) \cdot \Delta. \tag{5.14}
$$

Como  $\mathbf{A}(t)$  es positivo por definición,  $\Delta$  tenderá a cero indicando que las observaciones numéricas están convergiendo hacia las restricciones.

Cerca de la convergencia,  $\Delta$  será lo suficientemente pequeño tal que  $\mathbf{A}(t) \cdot \Delta$ será del mismo orden que B. Esto sugiere que existe un limite de que tan bien el método M2M converge a las restricciones.

Generalmente en este tipo de aplicaciones el número de partículas supera en gran cantidad el número de restricciones observacionales, esto provoca que las observables numéricas converjan bastante rápido aún cuando los pesos aún siguen evolucionando. Para solucionar este problema de unicidad [Syer and Tremaine](#page-116-0) [\(1996\)](#page-116-0) definen una nueva función para evolucionar los pesos:

$$
\frac{dw_i}{dt} = \epsilon w_i \frac{\partial F}{\partial w_i},\tag{5.15}
$$

maximizando la función  $F$  en dos términos:

$$
F = \mu S - \frac{1}{2}\chi^2,\tag{5.16}
$$

el segundo término incluye errores observacionales:

$$
\chi^2 = \sum_j \Delta_j^2. \tag{5.17}
$$

El primer término es una función de utilidad que restringe la evolución del peso total y suaviza la reproducción de las observables definiendo la función de utilidad o pseudo-entropía,  $S$  como:

$$
S = -\sum_{i} w_i \log\left(\frac{w_i}{m_i}\right),\tag{5.18}
$$

donde los  $m_i$  son un conjunto de pesos 'iniciales'. Para tener en cuenta la pseudoentropía calculamos su cambio respecto a los pesos, $\frac{\partial S}{\partial w_i}$ :

$$
\mu \frac{\partial S}{\partial w_i} = -\mu \left[ \log \left( \frac{w_i}{m_i} \right) + 1 \right],\tag{5.19}
$$

con esto la Ec. [5.5](#page-79-0) ahora es:

<span id="page-81-0"></span>
$$
\frac{dw_i(t)}{dt} = \epsilon w_i(t) \left[ \mu \frac{\partial S}{\partial w_i} - \sum_j \frac{K_j[\mathbf{r}_i(t), \mathbf{v}_i(t)]}{Y_j} \Delta_j(t) \right],\tag{5.20}
$$

La tarea de adoptar pesos individuales a las partículas hasta que las observables numéricas converjan a las observaciones se logra al resolver el conjunto de ecuaciones diferenciales [5.20.](#page-81-0)

#### 5.1.1. Observables y Kernels

Dos aspectos clave para la implementación del método M2M son las restricciones y los kernels, por lo tanto, en esta sección damos algunos ejemplos de observables que pueden ser usados como restricciones y de los Kernels. La luminosidad total de la galaxia siendo modelada es L.

Densidad de luminosidad.- Si dividimos el sistema en celdas iguales, entonces las observaciones numéricas son calculadas usando:

<span id="page-81-1"></span>
$$
y_j(t) = \sum_{i}^{N} \delta_{ij} \frac{L w_i}{V_j},\tag{5.21}
$$

donde  $V_j$  es el volumen de la celda asociada y  $\delta_{ij}$  es igual a uno si la partícula  $i$  esta en la j-ésima celda y cero sí no lo esta. Sí comparamos la ec. [5.21](#page-81-1) con la ec.  $5.4$  vemos que el kernel está definido como:

$$
K_{ji} = \delta_{ij} \frac{L}{V_j}.\tag{5.22}
$$

Brillo superficial.- Las observaciones numéricas son calculadas usando:

$$
y_j(t) = \sum_{i}^{N} \delta_{ij} \frac{L w_i}{A_j},
$$
\n(5.23)

donde  $A_j$  es el área de la celda asociada y  $\delta_{ij}$  es igual a uno si la partícula i esta en la  $j$ -ésima celda y cero sí no lo esta. El kernel se define como:

$$
K_{ji} = \delta_{ij} \frac{L}{A_j}.\tag{5.24}
$$

La implementación del método es muy simple. Las partículas son inicialmente evolucionadas en un intervalo de tiempo generalmente corto con algún código de ncuerpos, los pesos de las part´ıculas son creadas por el sistema y son evolucionados usando las restricciones observacionales para ajustarlos. Finalmente estos pasos son iterados hasta que las observaciones numéricas del modelo convergen a las restricciones observacionales reales.

La primera aplicación practica del método M2M fue un modelo dinámico de la Vía Láctea con un bulbo barrado y un disco desarrollado por [Bissantz et al.](#page-110-1) [\(2004\)](#page-110-1). [de Lorenzi et al.](#page-112-3) [\(2007\)](#page-112-3) refinó y aplicó el método incorporando errores observacionales para modelar galaxias elípticas con el objetivo de evaluar su contenido de materia oscura. Nuevas implementaciones pueden ser encontradas en [Dehnen](#page-112-4) [\(2009\)](#page-112-4) y [Long and Mao](#page-114-1) [\(2010\)](#page-114-1).

#### 5.2. Método Iterativo.

[Rodionov and Sotnikova](#page-115-1) [\(2006\)](#page-115-1) desarrollaron un nuevo método variante de los M2M con una vía diferente de ajustar las restricciones observacionales conocido como Método Iterativo. Este método está diseñado para construir modelos de ncuerpos en equilibrio sin ningún conocimiento previo de la función de distribución, solo se requiere determinar el tipo de sistema especificando la distribución de masa y las restricciones sobre su cinemática.

El Método Iterativo es muy simple conceptualmente y en su implementación, el m´etodo iterativo construye el modelo din´amico en cuatro pasos principales. Primero, genera un sistema de n-cuerpos proporcionando una distribución de masa que mantiene fija y velocidades arbitrarias, incluso inicialmente velocidades igual

a cero. En el segundo paso, el sistema es evolucionado auto-consistentemente en un intervalo de tiempo generalmente corto. El tercer paso es construir un modelo con la distribución de velocidades del sistema evolucionado y con la distribución de masa dada, es decir, el perfil de densidad inicial. Este paso de transferencia de velocidades de un sistema a otro es el mas importante. Si existen restricciones cinemáticas, es decir, restricciones sobre la distribución de velocidades de las partículas, entonces las velocidades de las partículas son "corregidas para satisfacer las restricciones". Finalmente iteramos el segundo y tercer paso deteniendo las iteraciones cuando la distribuci´on de velocidades ya no cambia. Como resultado obtenemos un modelo de n-cuerpos cerca del equilibrio con un perfil de densidad dado.

La manera de transferir las velocidades de un sistema a otro fue desarrollado por [Rodionov et al.](#page-114-2) [\(2009\)](#page-114-2) de la siguiente manera: la primera evolución del sistema genera un modelo de n-cuerpos con las velocidades de las partículas evolucionadas, a este modelo lo llamaremos viejo modelo. Posteriormente generamos un nuevo sistema de n-cuerpos que llamamos nuevo modelo con la distribución de masa inicial. A cada partícula del *nuevo modelo* se le asigna la velocidad de la partícula mas cercana del *viejo modelo*, es decir, para cada *i*-ésima partícula en el nuevo modelo se encuentra la j-ésima partícula del viejo modelo con el valor mínimo de  $\mid \mathbf{r}^{nuevo}_i - \mathbf{r}^{viejo}_j$  $j^{viejo}$  | y le transfiere su velocidad, donde  $\mathbf{r}_{i}^{nuevo}$  es el radio vector de la *i*-ésima partícula en el nuevo modelo y  $\mathbf{r}_i^{viejo}$  $j^{vejo}$  es el radio vector de la *j*-ésima partícula en el viejo modelo.

Un problema en la transferencia de velocidades surge si el número de partículas en el viejo y nuevo modelo es el mismo, entonces solo cerca de la mitad de las partículas del viejo modelo transfieren sus velocidades. La razón es que algunas partículas en el viejo modelo podrían transferir sus velocidades a varias partículas en el nuevo modelo. Esto significa que una cantidad considerable de información sobre la distribución de velocidades se pierde en el proceso de transferencia. Para solucionar este problema se modifica el esquema de transferencia de velocidades de la siguiente manera: se introduce un nuevo parámetro para cada partícula del nuevo modelo llamado número de vecinos,  $n_{nb}$  y para cada partícula en el viejo modelo se introduce el parámetro  $n_{used}$  que nos dice el número de veces que cada part´ıcula ha sido usada para la transferencia de velocidades. Al inicio del proceso de transferencia fijamos para cada partícula en el viejo modelo  $n_{used} = 0$  indicando que su información de velocidad no ha sido transferida a ninguna partícula del nuevo modelo. Para cualquier partícula en el nuevo modelo se encuentra el número de vecinas  $n_{nb}$  mas cercanas del viejo modelo y de éstas seleccionamos el subgrupo que tienen el mínimo valor de  $n_{used}$ . De este subgrupo encontramos la partícula que es mas cercana a la posición de la partícula del nuevo modelo, se le agrega un uno a su parámetro  $n_{used}$  y se transfiere su velocidad a la partícula del nuevo modelo. La simplicidad de éste método iterativo es lo que lo hace tan robusto.

### 5.3. Modelo Multi-componente (Bulbo-Disco-Halo) para NGC 2916.

En esta sección construimos un modelo para NGC 2916 con un bulbo, un disco y un halo de materia oscura. La distribución de masa que elegimos para cada una de las componentes es la siguiente:

Para el del disco estelar consideramos un disco exponencial con un perfil de densidad dado de la siguiente manera:

$$
\rho_d(R, z) = \frac{M_d}{4\pi R_d^2 z_0} exp\left(-\frac{R}{R_d}\right) sech^2\left(\frac{z}{z_0}\right),\tag{5.25}
$$

donde  $M_d$  es la masa total del disco,  $R_d$  el radio de escala,  $z_0$  es la altura escalar  $y R$  es el radio cilíndrico. Para el halo de materia oscura usamos un halo esférico con un perfil NFW [\(Navarro et al.,](#page-114-3) [1997\)](#page-114-3):

$$
\rho_h(r) = \frac{\rho_0}{\frac{r}{R_{sh}} \left(1 + \frac{r}{R_{sh}}\right)^2},\tag{5.26}
$$

$$
M_{vir} = 4\pi \rho_0 R_{vir}^3 \left[ ln(1+c) - \frac{c}{1+c} \right], c = \frac{R_{vir}}{R_{sh}},
$$
\n(5.27)

donde  $\rho_0$  es la densidad central,  $R_{sh}$  es la longitud de escala, c la concentración,  $M_{vir}$  y  $R_{vir}$  la masa y radio virial respectivamente. Para el bulbo usamos una esfera de Hernquist [\(Hernquist,](#page-113-1) [1990\)](#page-113-1):

$$
\rho_b(r) = \frac{M}{2\pi} \frac{a}{r} \frac{1}{(r+a)^3},\tag{5.28}
$$

donde a es el radio de escala y M la masa total. Es importante mencionar que es nuestra primera realización de un modelo de masa, por este motivo inicialmente elegimos un bulbo hernquist, sin embargo, en nuestros objetivos de trabajo a futuro esta construir modelos con perfiles mas detallados.

Primero construimos un modelo auto-consistente bulbo-disco-halo con el código de n-cuerpos RODIN (Realizations Of Dynamical Interacting N-body models) desarrollado por [Valenzuela and Klypin](#page-116-2) [\(2003\)](#page-116-2). RODIN es una implementación del método introducido por [Hernquist](#page-113-2) [\(1993\)](#page-113-2) donde la función de distribución es aproximada usando los momentos de la EBnC.

El método tiene dos pasos principales. El primero es una realización montecarlo de la distribución de densidad para las componentes de la galaxia. Este paso toma en cuanta las posiciones de las partículas.

El segundo paso es la generación de las velocidades de las partículas por el uso de momentos de la EBnC. La masa estelar y radio de escala que usamos en los perfiles de densidad son los que derivamos en el capítulo [2.](#page-22-0) Para RODIN los parámetros deben de estar en unidades de  $h = 0.7$ , por lo tanto la masa estelar del disco es  $M_d$ =4.25×10<sup>10</sup> $M_{\odot}/h$ , el radio de escala  $R_{sd}$ =5.62  $Kpc/h$ , la masa del bulbo y halo son  $M_b = 3.21 \times 10^9 M_{\odot}/h$  y  $M_h = 1.14 \times 10^{12} M_{\odot}/h$  respectivamente. En la Figura [5.1](#page-85-0) podemos observar la distribución de partículas del halo y disco después de ejecutar RODIN.

<span id="page-85-0"></span>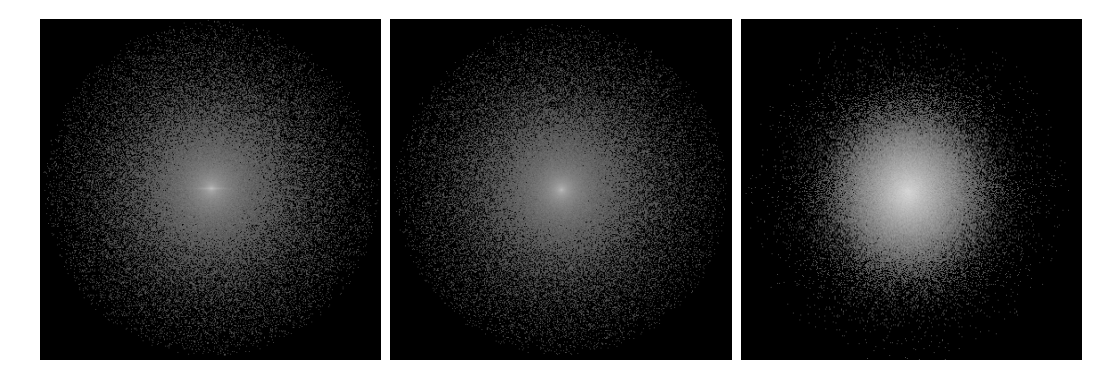

(a) Distribución de partículas del (b) Distribución de partículas del (c) Distribución de partículas del halo con el disco de canto. halo con el disco de cara. disco.

FIGURA 5.1: Distribución de partículas del modelo con RODIN.

En la figura [5.2](#page-86-0) mostramos la curva de rotación del modelo de RODIN junto con las curvas de rotación estelar observacionales de NGC 2916 de los sondeos CALIFA y MaNGA.

<span id="page-86-0"></span>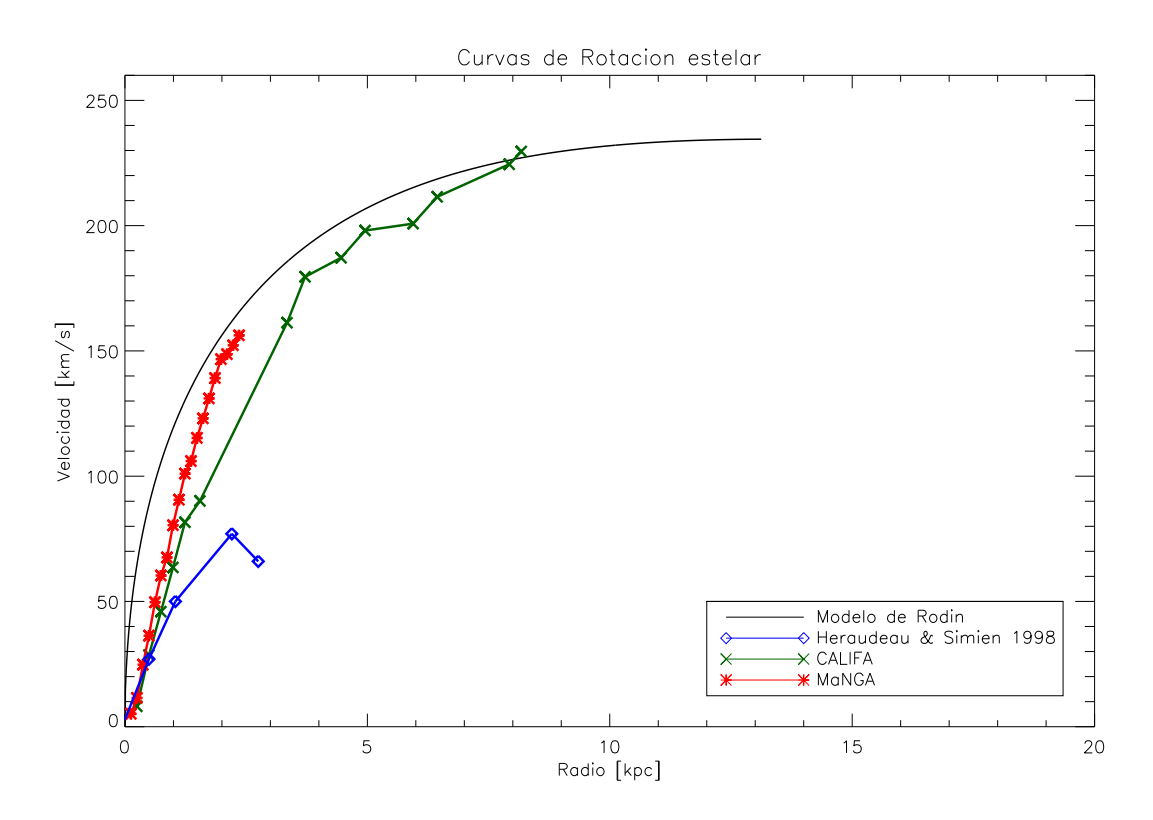

FIGURA 5.2: Curva de rotación del modelo de RODIN y curvas de rotación observacionales de NGC 2916.

La curva de rotación del modelo a radios pequeños tiene diferencias a las curvas observadas por CALIFA y MaNGA.

#### 5.4. Modelo dinámico de masa para NGC 2916 con el Método Iterativo.

El método iterativo nos permite utilizar perfiles cinemáticos como restricciones que funcionan para guiar la evolución del sistema hacia un modelo cerca del equilibrio. Para el modelo de la galaxia NGC 2916 tomaremos como restricción el perfil radial de dispersión de velocidades estelar (Fig. [4.2\)](#page-52-0) que obtuvimos del análisis de los datos de NGC 2916 del sondeo MaNGA.

En el método iterativo el valor de los parámetros de los perfiles de densidad para cada una de las componentes debe estar en unidades de los parámetros del disco, es decir, la masa estelar del disco es  $M_d = 1$ , el radio de escala  $R_d = 1$ , la altura escalar es  $z_0 = 0.2$ , para el halo el radio de escala es  $R_{sh} = 1.72$ , la densidad central es  $\rho_0$ =0.1911 y para el bulbo el radio de escala es  $a = 0.14$  y la masa  $M_b=0.075$ . Las unidades son tal que la constante de gravedad es $G = 1$ , la unidad de velocidad es  $v_u=180.54 \ km/s$  y la unidad de tiempo es  $t=21.3 \ Myr$ .

Los detalles para construir el modelo son los siguientes:

Cada componente se construye por separado dentro del potencial rígido que producen las otras dos, es decir, el disco estelar vivo lo construimos dentro de un potencial rígido producido por el bulbo y el halo, lo mismo para las otras dos componentes. El número de partículas que utilizamos para el disco es de  $N_d = 500,000$ , para el bulbo  $N_b = 50,000$  y para el halo  $N_h = 1,500,000$ . En el modelo inicial construimos un disco frío con la velocidad de las partículas inicialmente cero. Posteriormente iteramos con pequeñas evoluciones del sistema en intervalos de tiempo cortos utilizando el código de n-cuerpos  $qyrfalcON$  [\(Dehnen,](#page-112-5) [2000,](#page-112-5) [2002\)](#page-112-6) transfiriendo la velocidad de las partículas entre cada paso iterativo.

Para el modelo del disco consideramos 50 iteraciones cada una con 20 unidades de tiempo. Para el bulbo tambi´en consideramos 50 iteraciones cada una con 10 unidades de tiempo y para el halo usamos 50 iteraciones con 50 unidades de tiempo. En la figura [5.3](#page-87-0) mostramos el disco estelar y el bulbo de la última iteración.

<span id="page-87-0"></span>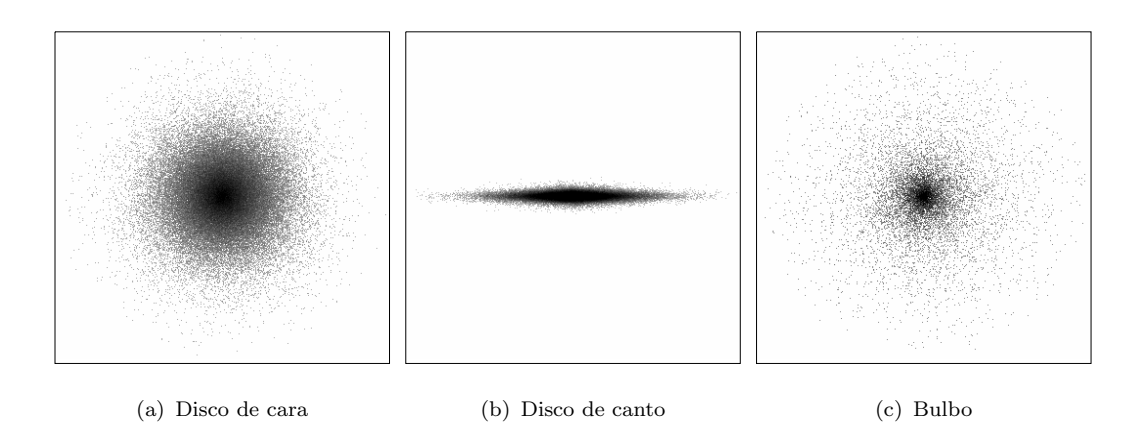

FIGURA 5.3: Distribución de partículas del disco y bulbo con el método iterativo.

Al final de las iteraciones comparamos el perfil de dispersión de velocidades de datos observacionales de NGC 2916 con el perfil del modelo. (Ver figura [5.4\)](#page-88-0)

<span id="page-88-0"></span>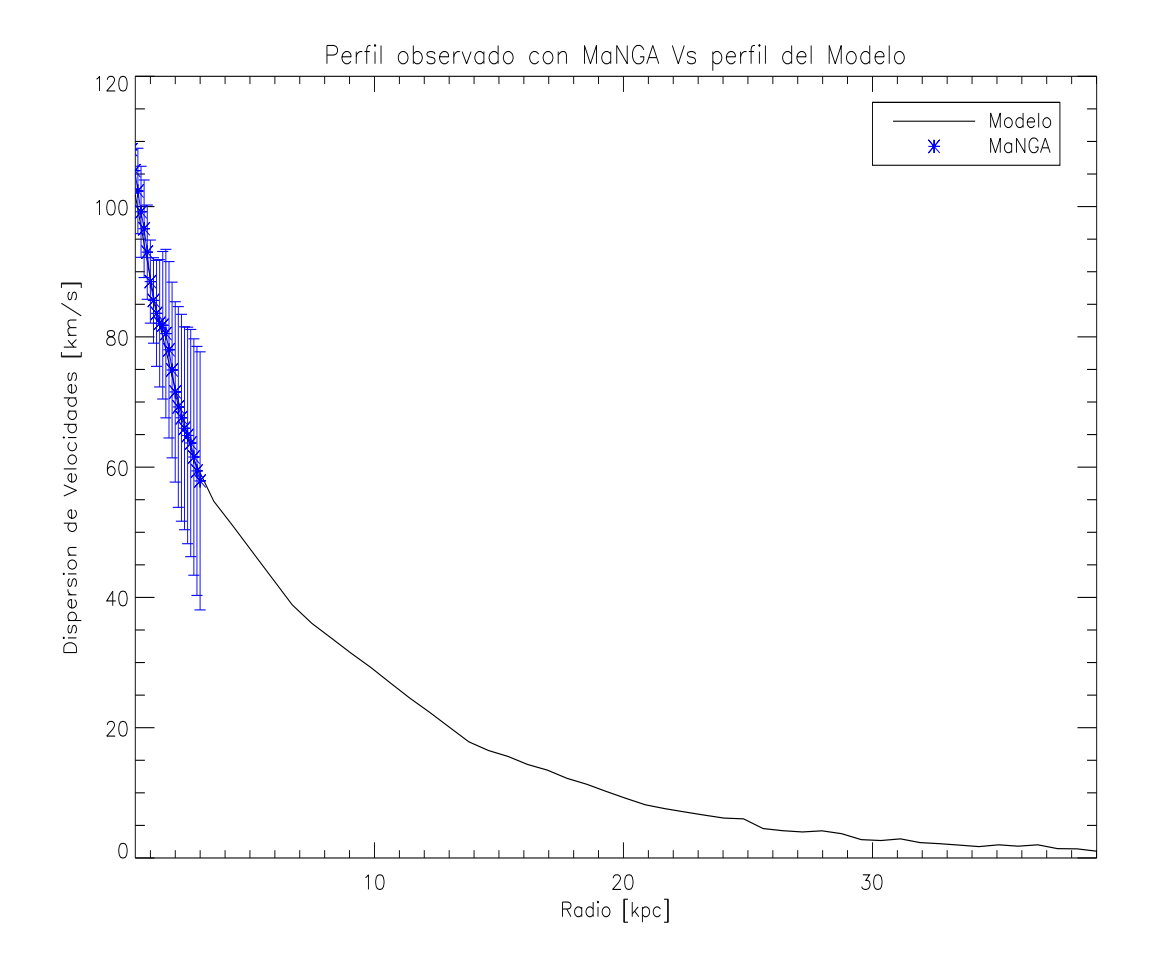

FIGURA 5.4: Perfil de dispersión de velocidades de NGC 2916. Los puntos azules representan el perfil de los datos observacionales de MaNGA, las barras de error son la desviación estándar, la línea negra corresponde al perfil del modelo iterativo.

Podemos ver cualitativamente que el modelo converge a los datos observaciona-les. Una comparación mas directa la tenemos en la figura [5.5](#page-89-0) con los mapas de dispersión de velocidades de MaNGA y el modelo<sup>[1](#page-88-1)</sup>.

<span id="page-88-1"></span> $^1\mathrm{El}$ mapa de dispersión de velocidades del modelo lo construimos de manera que coincidiera con el campo de visión de MaNGA

<span id="page-89-0"></span>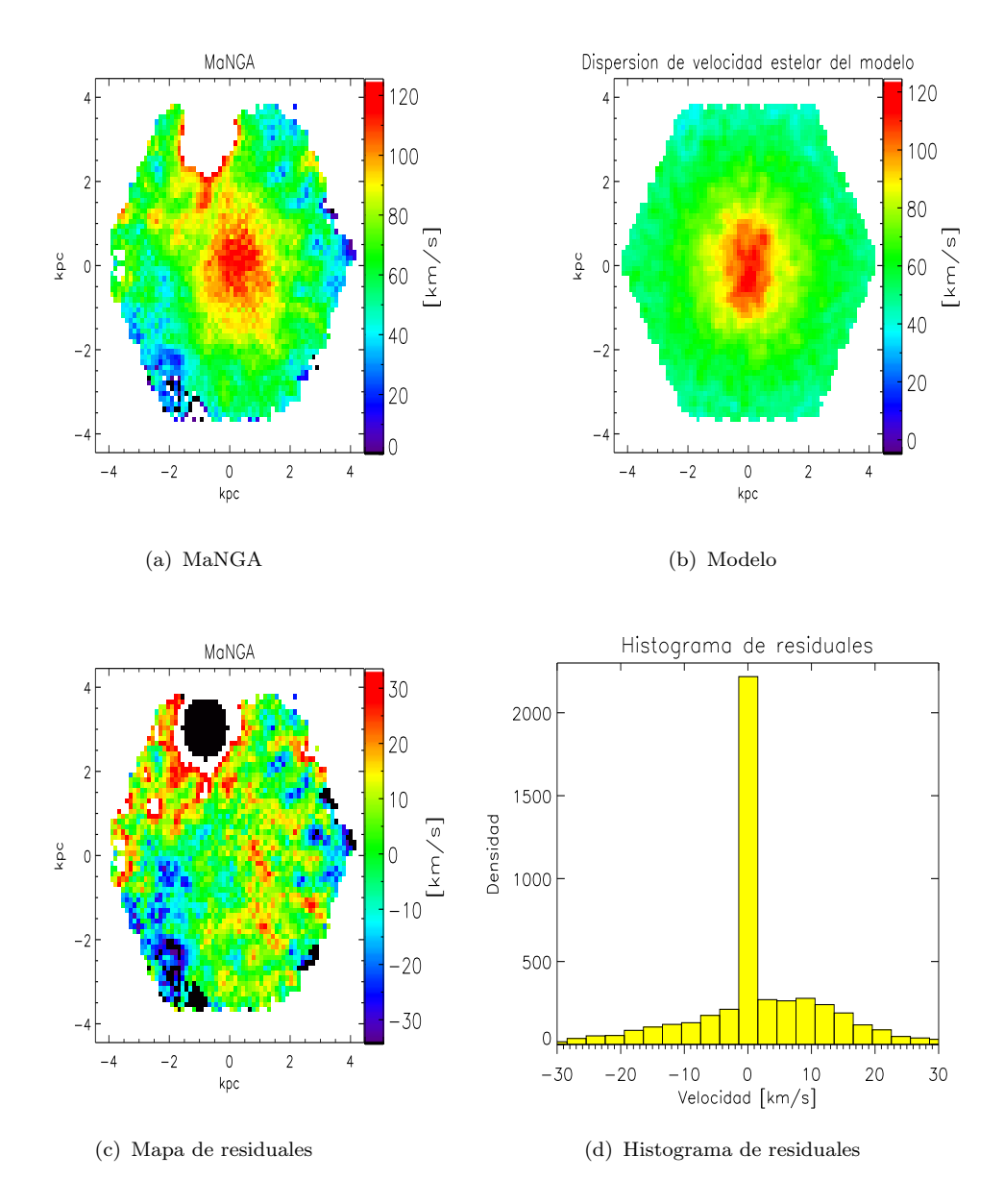

FIGURA 5.5: Mapas de dispersión de velocidades estelar de NGC 2916. En el panel  $(d)$  tenemos un histograma de residuales donde vemos que la gran mayoría de los spaxels tienen residuales de ∼ 0km/s.

Vemos que los residuales mas significativos los tenemos en la región de la estrella y en las regiones donde tenemos dispersión de velocidad observada menor a 50  $km/s$ , estos residuales pueden ser debido a que MaNGA a dispersión de velocidades menor que 50 km/s ya no puede decir nada por las limitantes en resolución. En la siguiente figura vemos que pasa con las curvas de rotación de NGC 2916 observadas con CALIFA y MaNGA y la curva de rotación del modelo.

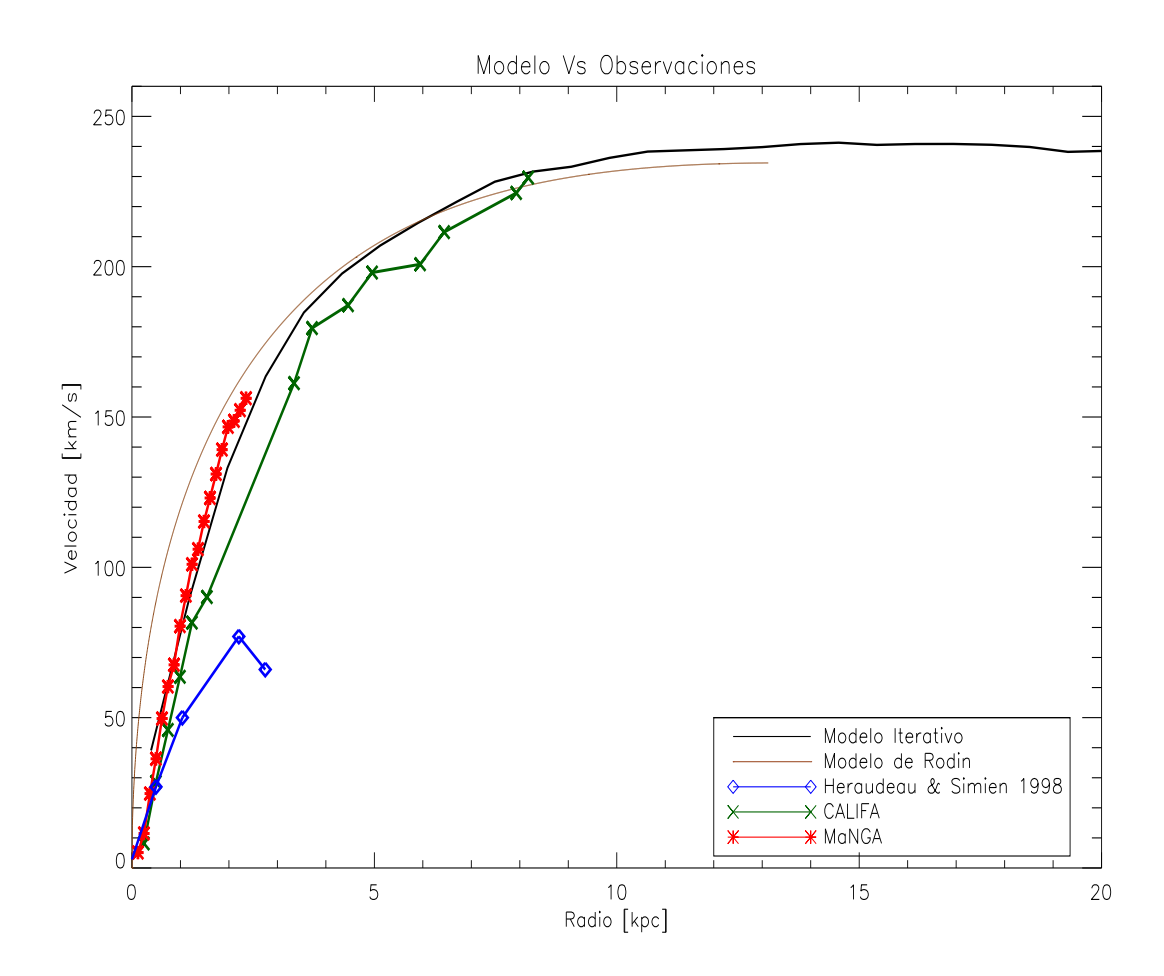

FIGURA 5.6: Curvas de rotación del modelo RODIN, del modelo iterativo y de datos observacionales.

Nuevamente la influencia de la región de la estrella nos dificulta interpretar los datos. En las curvas de rotación observadas por CALIFA y MaNGA omitimos algunos puntos alrededor de la región de la estrella. Sin embargo vemos cualitativamente que el modelo iterativo está en acuerdo con la curva de rotación de MaNGA y CALIFA. En las figuras [5.7](#page-91-0) y [5.8](#page-92-0) mostramos los mapas de velocidad del modelo con el mismo campo de visión de MaNGA y CALIFA.

<span id="page-91-0"></span>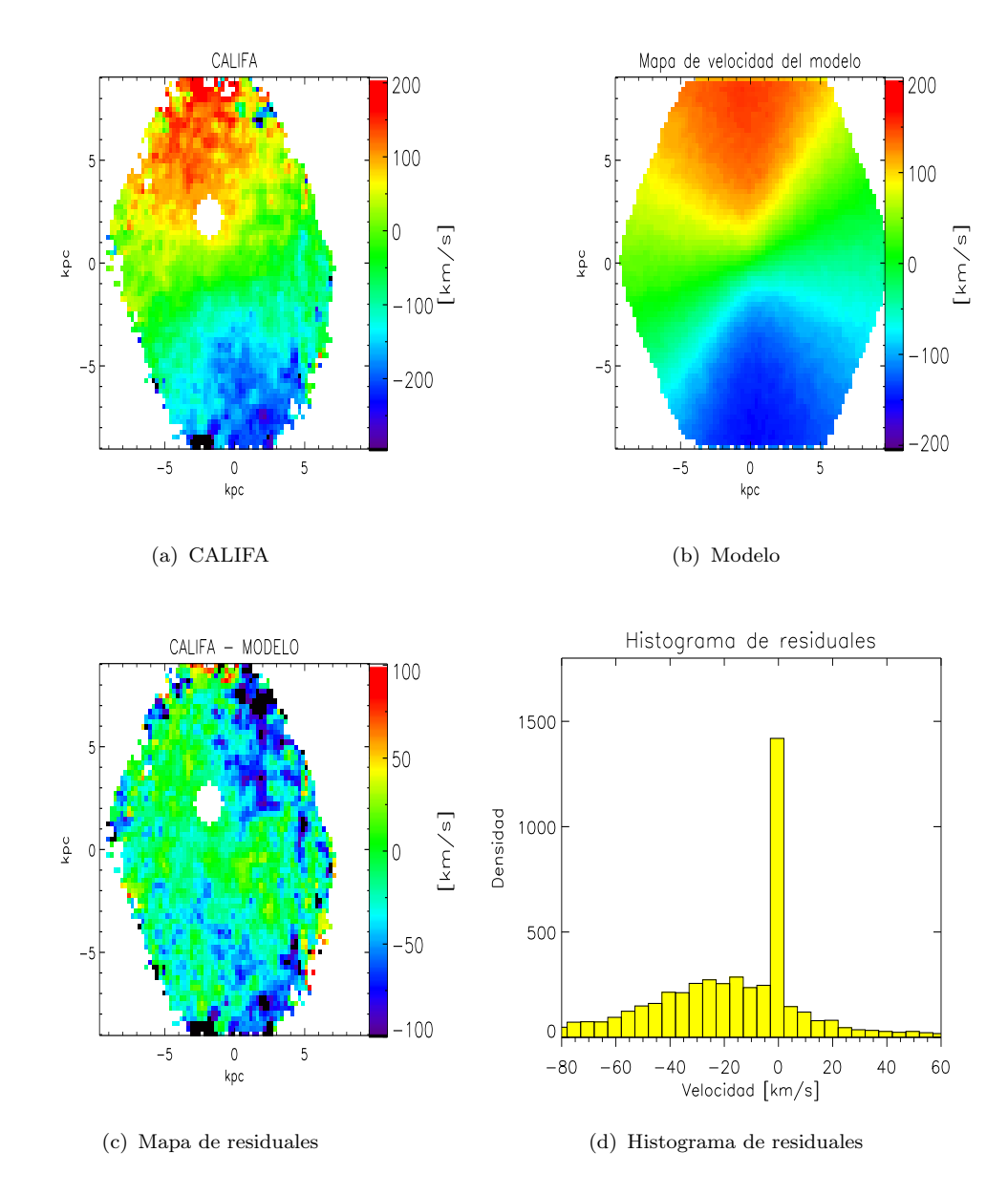

FIGURA 5.7: Comparación del mapa de velocidad observacional de NGC 2916 del sondeo CALIFA y el mapa de velocidad del modelo.

<span id="page-92-0"></span>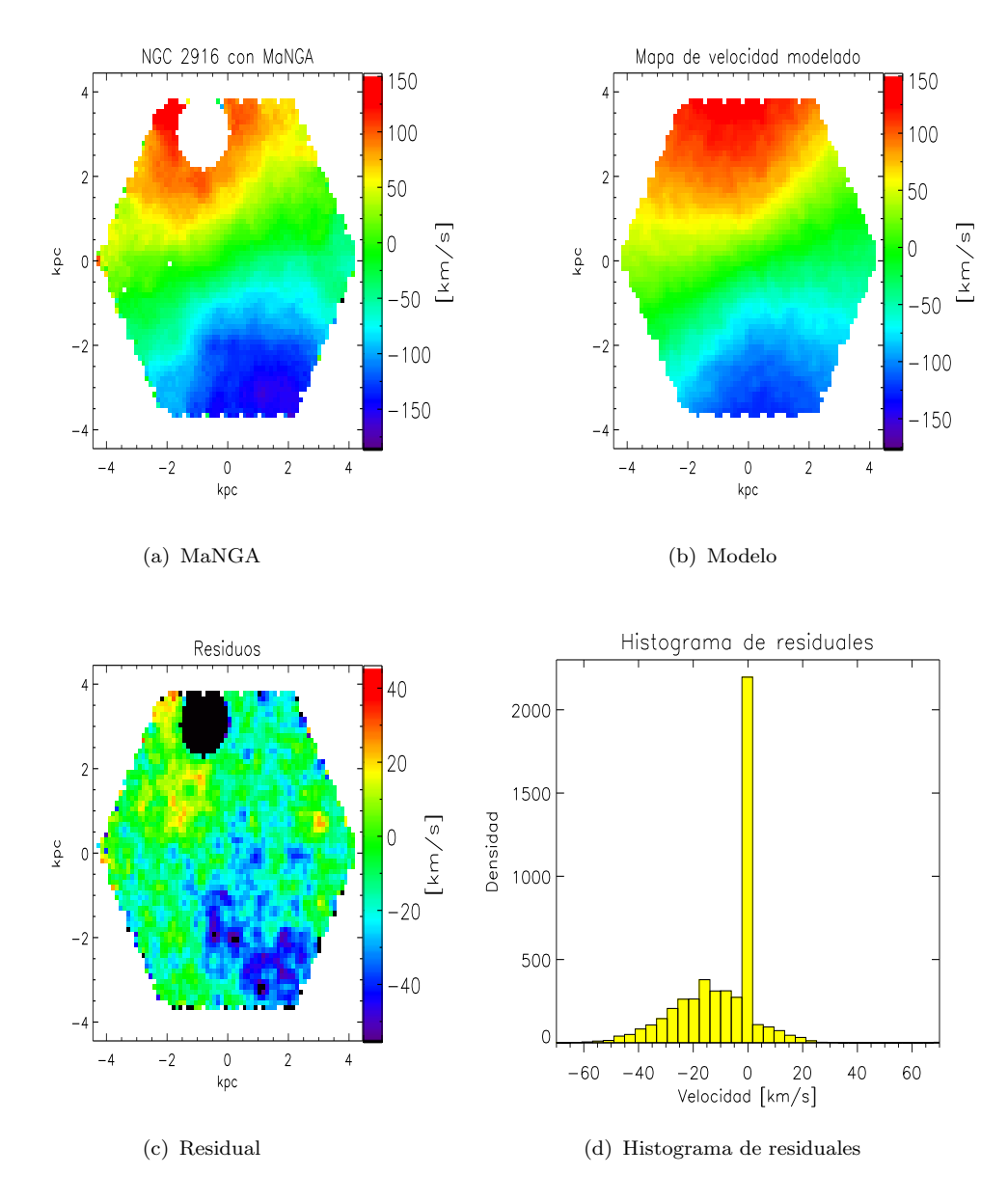

FIGURA 5.8: Comparación del mapa de velocidad observacional de NGC 2916 del sondeo MaNGA con el mapa de velocidad del modelo.

En ambas comparaciones del modelo con los mapas de CALIFA y MaNGA encontramos residuales de velocidades de  $\sim$  −50 km/s, y estos mismos residuales los encontramos en los modelos de los mapas de velocidad, encontramos cierta consistencia, esto nos puede sugerir que la galaxia NGC 2916 es asimétrica.

Finalmente en la figura [5.9](#page-93-0) comparamos el perfil de densidad superficial de masa del modelo iterativo con los datos observacionales de [de Jong and van der Kruit](#page-112-7)  $(1994)$ .

<span id="page-93-0"></span>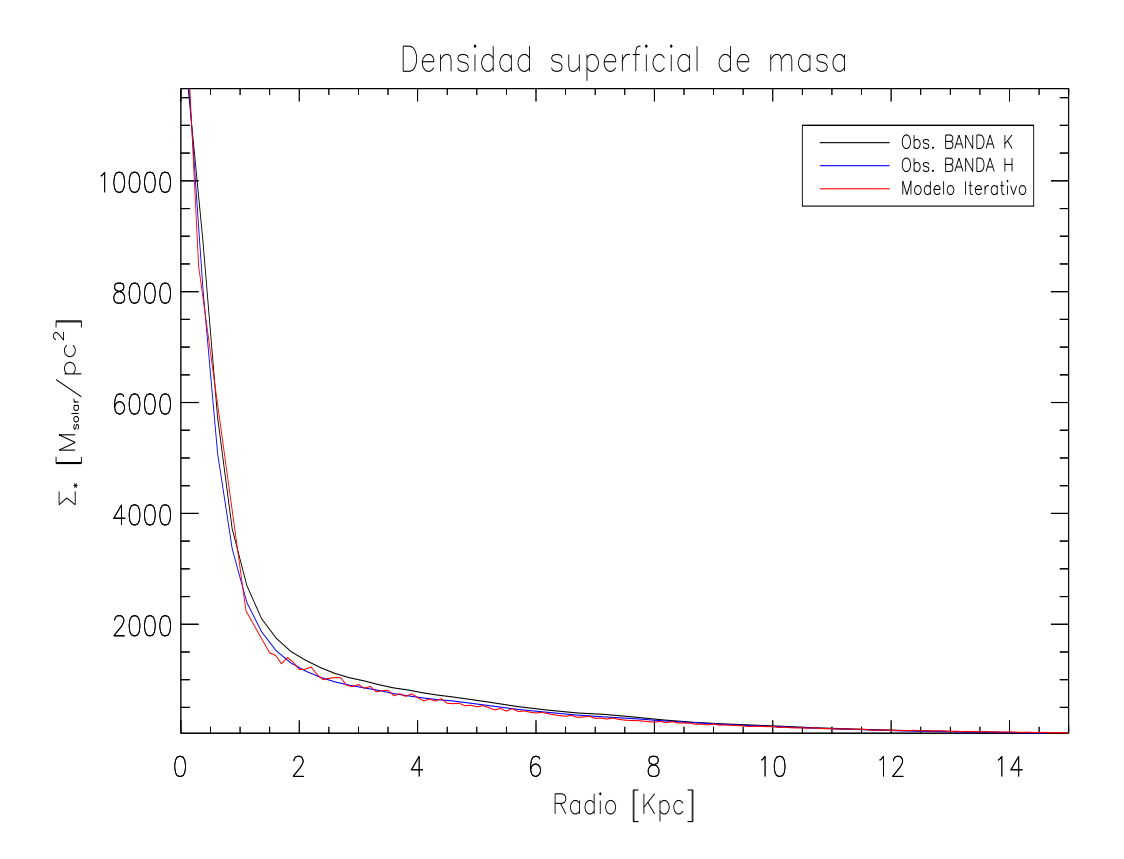

Figura 5.9: Perfiles de densidad superficial de masa del modelo y observados.

Vemos de una manera cualitativa que los perfiles y mapas cinemáticos así como los perfiles fotométricos del modelo construido para NGC 2916 con el método iterativo reproducen los datos observacionales de MaNGA y CALIFA.

Para probar que nuestro modelo de NGC 2916 esta cerca del equilibrio, evolucionamos el modelo con una simulación de n-cuerpos sobre 0, 40, 80, 120, 160 y 200 unidades de tiempo. En la figura [5.10](#page-94-0) podemos ver que el disco después de cada paso evolutivo conserva sus propiedades estructurales mientras que en la Figura [5.11](#page-95-0) confirmamos que sus propiedades cinemáticas permanecen sin cambio confirmando que el modelo de NGC 2916 adem´as de reproducir los datos observacionales esta cerca del equilibrio.

<span id="page-94-0"></span>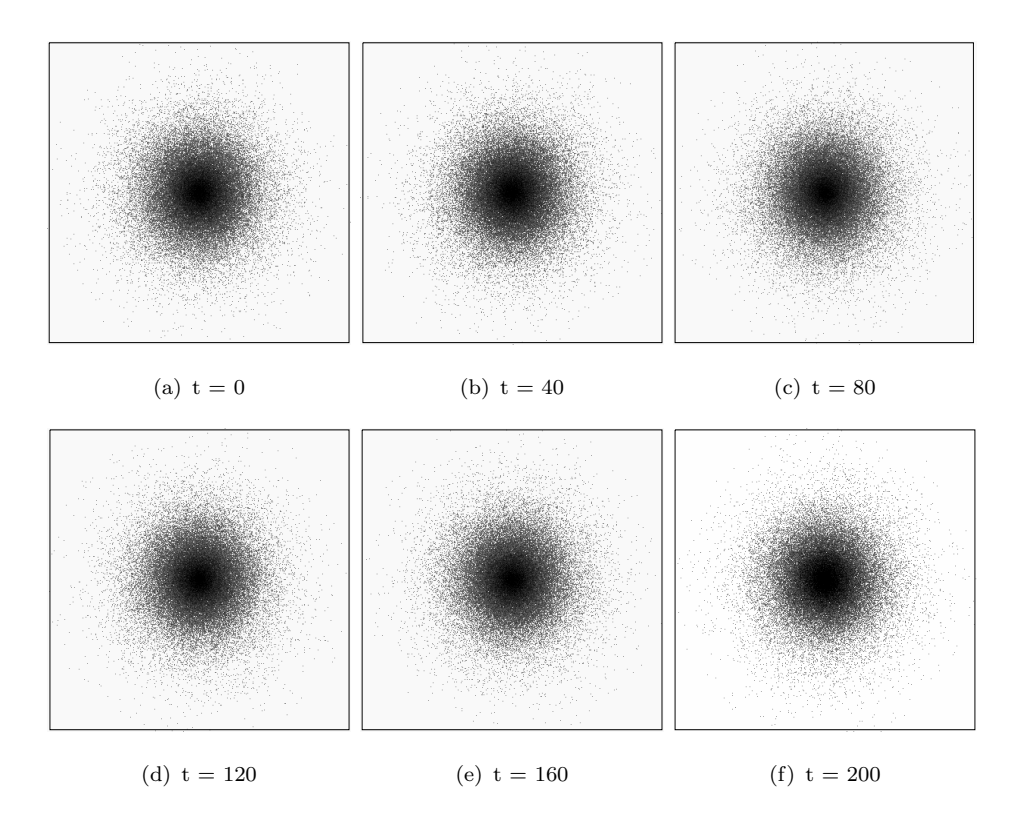

FIGURA 5.10: Distribución de partículas del disco después de evolucionar el modelo 0, 40, 80, 120, 160 y 200 unidades de tiempo.

<span id="page-95-0"></span>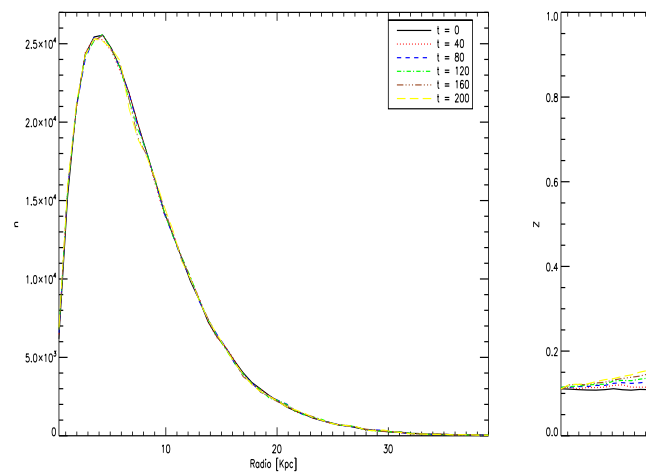

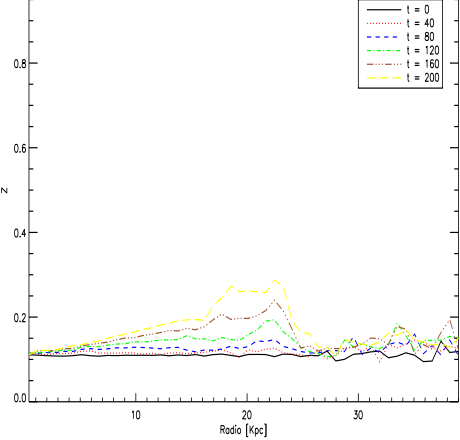

(a) Número de partículas en función del radio. (b) Valor medio de  $\mid z \mid$  (grosor del disco).

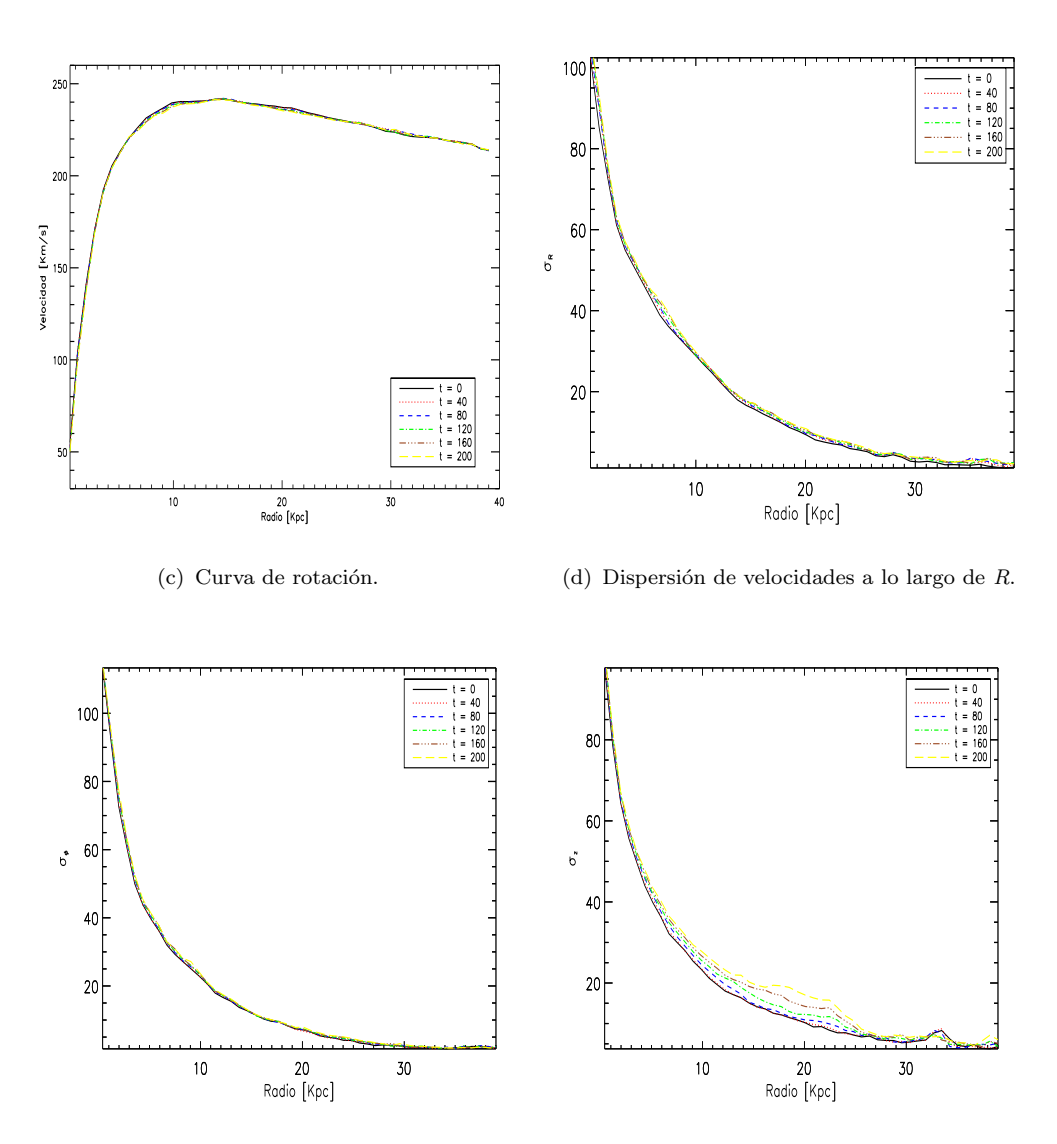

(e) Dispersión de velocidades a lo largo de  $\phi$ . (f) Dispersión de velocidades a lo largo de z.

FIGURA 5.11: Propiedades cinemáticas del disco después de evolucionar el modelo 0, 40, 80, 120, 160 y 200 unidades de tiempo.

En el panel  $(b)$  de la figura [5.11](#page-95-0) mostramos la gráfica del valor medio del grosor del disco en función del radio, observamos que a medida que el sistema evoluciona el grosor del disco va incrementando. [Rodionov and Sotnikova](#page-115-1) [\(2006\)](#page-115-1) encuentran que estas variaciones pueden ser vistas casi en todos los modelos iterativos y son mas pronunciados en modelos que son mas calientes en el plano del disco, es decir, en modelos donde la fracción mas alta de energía cinética esta contenida en movimientos aleatorios.

El método iterativo tiene un amplio rango de aplicaciones astrofísicas, puede ser usada para construir modelos con varias geometrías y una de sus mayores fortalezas es que puede reproducir las propiedades cinem´aticas y estructurales de galaxias barradas, lo que permite estudiar la formación de estas estructuras no axisimétricas. Actualmente está en curso la construcción de un modelo iterativo para la galaxia barrada KUG 1354+143.

#### 5.4.1. Discusión.

Desde un punto de vista teórico, varios métodos han sido desarrollados para modelar observaciones cinemáticas e inferir la distribución de masa oscura y luminosa. Para lograr los objetivos frecuentemente se consideran varias hipótesis para simplificar el problema, por ejemplo los m´etodos basados en momentos encuentran las soluciones a las ecuaciones de Jeans considerando axisimetría, relacionan los momentos de velocidad con la densidad y el potencial.

El m´etodo de [Schwarzschild](#page-116-1) [\(1979\)](#page-116-1) construye modelos de galaxias auto-consistentes sin conocimiento explícito de las integrales de movimiento. Construye una librería de órbitas que son superpuestas cada una con diferentes pesos para reproducir la cinemática y fotometría observada, sin embargo, se asume simetría del sistema, se debe tener conocimiento previo del potencial, las librerías de órbitas requieren un gran número de órbitas integradas sobre periodos de tiempo largos.

El m´etodo M2M [\(Syer and Tremaine,](#page-116-0) [1996;](#page-116-0) [de Lorenzi et al.,](#page-112-3) [2007;](#page-112-3) [Long and Mao,](#page-114-1) [2010\)](#page-114-1) construye modelos con una superposición de partículas moviéndose en un potencial fijo donde los pesos de las partículas pueden ser determinados minimizando las variaciones entre varios parámetros del modelo y los observados, una desventaja de esta técnica es que en algunas veces la auto-consistencia del modelo está en duda.

Las hipótesis de simplificación y desventajas de los métodos mencionadas previamente pueden conducir a modelos y conclusiones sesgadas, y por lo tanto poco confiables.

En el presente trabajo construimos un modelo de masa para la galaxia NGC 2916 con el m´etodo iterativo de n-cuerpos con la cinem´atica estelar observada como restricción.

Las principales ventajas de este método son que no necesitamos ningún conocimiento previo de la función de distribución, permite realizar un análisis de estabilidad detallado, la auto-consistencia es garantizada, elimina restricciones que provienen de una librería de órbitas, no hacen falta las suposiciones sobre la simetría del sistema, el modelo puede trabajar incluso con inestabilidades del potencial lo que nos permite incluir estructuras como barras. La principal desventaja de esta técnica es su alto costo computacional comparado con los modelos basados en momentos. Sin embargo, este no debería ser un problema gracias a que existen diferentes vías que nos permiten paralelizar nuestros códigos y tenemos acceso a equipos de supercómputo bastante eficientes. La simplicidad de este método lo hace robusto e ideal para estudios de la din´amica de galaxias y experimentos numéricos con galaxias aisladas o en interacción. En la actualidad no existen modelos construidos con el m´etodo iterativo para datos observacionales tomados de galaxias espirales.

Nuestro proyecto final es analizar los datos de las galaxias observadas por MaN-GA, construir mapas 2D de las propiedades del gas y estrellas, buscar movimientos no-circulares en la cinemática del gas y restringir nuestros modelos de masa con la cinemática estelar. Este proyecto nos ayudará a inferir y entender la distribución de masa oscura y luminosa, las variaciones de la IMF en galaxias en función del tipo morfológico, masa y ambiente, podremos recuperar el cociente  $M/L$ , el conjunto de modelos para galaxias de tipo temprano y tardío nos ayudará a restringir de manera cuantitativa las relaciones de escala como la Tully-Fisher y el plano fundamental. Finalmente deseamos evaluar y restringir los errores y sesgos sistemáticos de las observaciones.

### Capítulo 6

# Conclusiones y Trabajo a Futuro.

En la primera parte de esta tesis presentamos el análisis que se aplicó a los datos tomados con espectroscopia de campo integral de NGC 2916 del sondeo CALIFA y de igual forma a las galaxias observadas en el primer año de operación del sondeo MaNGA, entre ellas NGC 2916 y KUG 1354+143, los objetivo principales son medir la cinem´atica de las estrellas y el gas, y dada la calidad de los datos buscamos movimientos no circulares en la cinemática.

Con ayuda de PINGSoft visualizamos los datos, caracterizamos la componente estelar spaxel por spaxel usando el c´odigo Starlight obteniendo estimaciones de la cinem´atica estelar, adem´as nos permite separar la componente del gas y estrellas, lo que nos permitió construir cubos de gas y cubos con la componente estelar. Debemos notar que Starlight no es un código óptimo para realizar estimaciones cinemáticas de la componente estelar.

Analizamos el gas ajustando las líneas en emisión, construimos mapas de intensidad, velocidad y dispersión de velocidades principalmente para la línea de  $H_{\alpha}$ . Con la calidad de los datos que se están obteniendo con CALIFA y MaNGA podemos estudiar comportamientos complejos y movimientos no-circulares en la cinemática del gas y estrellas que pueden ser generados por potenciales no axisim´etricos, brazos espirales, flujos de gas debido a formación estelar o actividad nuclear, etc. Modelamos y de-proyectamos los campos de velocidades obteniendo estimaciones de los parámetros geométricos, la velocidad orbital y de los movimientos no circulares.

En la segunda parte de esta tesis y como nuestro segundo objetivo construimos modelos en equilibrio de galaxias con una distribución de densidad de masa dada sin restricciones en la simetría del sistema y con restricciones cinemáticas.

Para el caso de NGC 2916 construimos un modelo multi-componente con un disco estelar, un bulbo y un halo esférico. Guiamos la evolución del sistema hacia un modelo en equilibrio usando como restricción el perfil de dispersión de velocidad estelar. Mostramos que el modelo reproduce los datos cinemáticos y fotométricos, encontramos residuales entre el modelo y las observaciones que son consistentes con los residuales que encontramos al modelar los mapas de velocidad del gas y de las estrellas, lo que nos sugiere que NGC 2916 puede ser una galaxia asimétrica, mostramos también que las propiedades cinemáticas y estructurales del disco del modelo permanecen sin cambio al evolucionar nuestro modelo final, por lo que concluimos que nuestro modelo esta cerca del equilibrio.

Como trabajo a futuro planeamos realizar lo siguiente:

- 1. Automatizar las rutinas que construimos a lo largo de este proyecto para el análisis de los datos.
- 2. Aplicar el análisis a la muestra completa de galaxias observadas por MaNGA.
- 3. Dado que tenemos acceso a datos de galaxias espirales tomados con el instrumento MUSE. Aplicaremos el an´alisis a mas de 50 galaxias observadas con este instrumento.
- 4. Construir modelos para una muestra homogénea de galaxias tomando en cuenta movimientos no-circulares.
- 5. Construir una función de masa y comparar con las simulaciones cosmológicas para restringir y evaluar sistemáticos.

En general los objetivos de este proyecto los hemos cumplido satisfactoriamente, aprendimos a analizar detalladamente datos obtenidos con espectroscopia de campo integral y construimos un modelo de masa para la galaxia NGC 2916 ganando valiosa experiencia y habilidad para desarrollar nuevo conocimiento cient´ıfico. Sin embargo, dado que es nuestra primera realización de un modelo dinámico, en el trabajo a futuro debemos pulir el an´alisis de los datos y detallar nuestros modelos de galaxias mejorando algunas de las hipótesis que consideramos.

Apéndice A

Resultado del análisis de datos de galaxias tomados por el sondeo MaNGA.

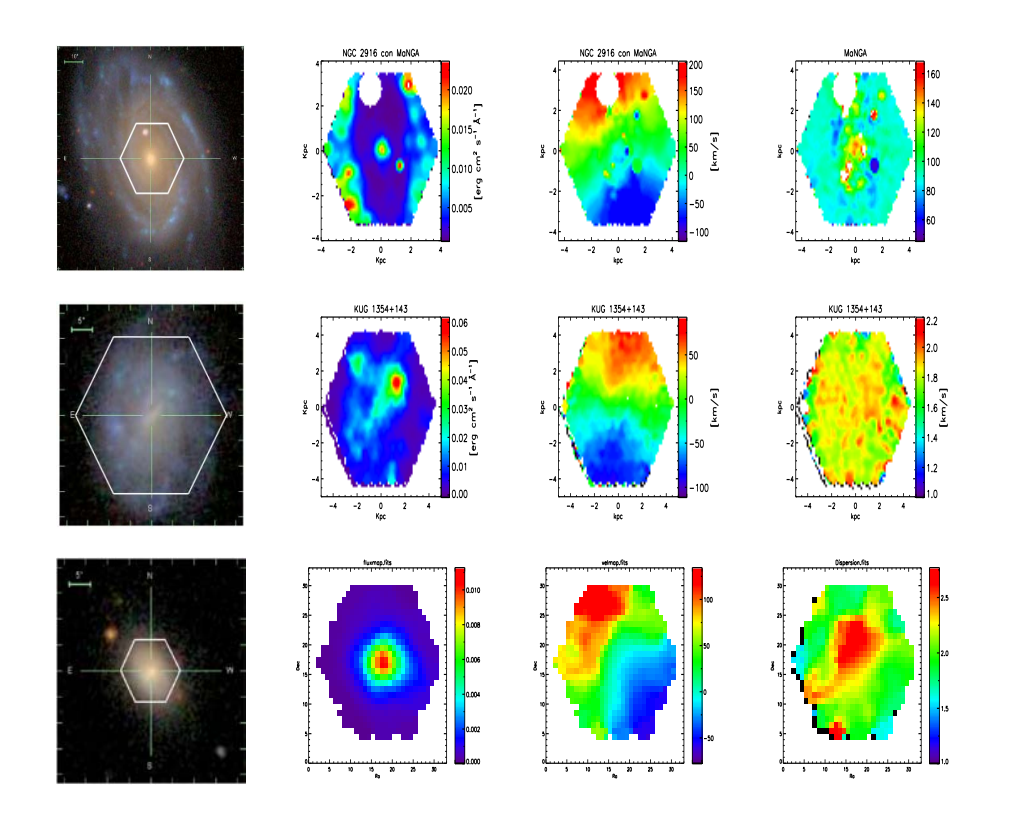

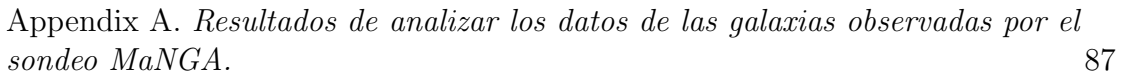

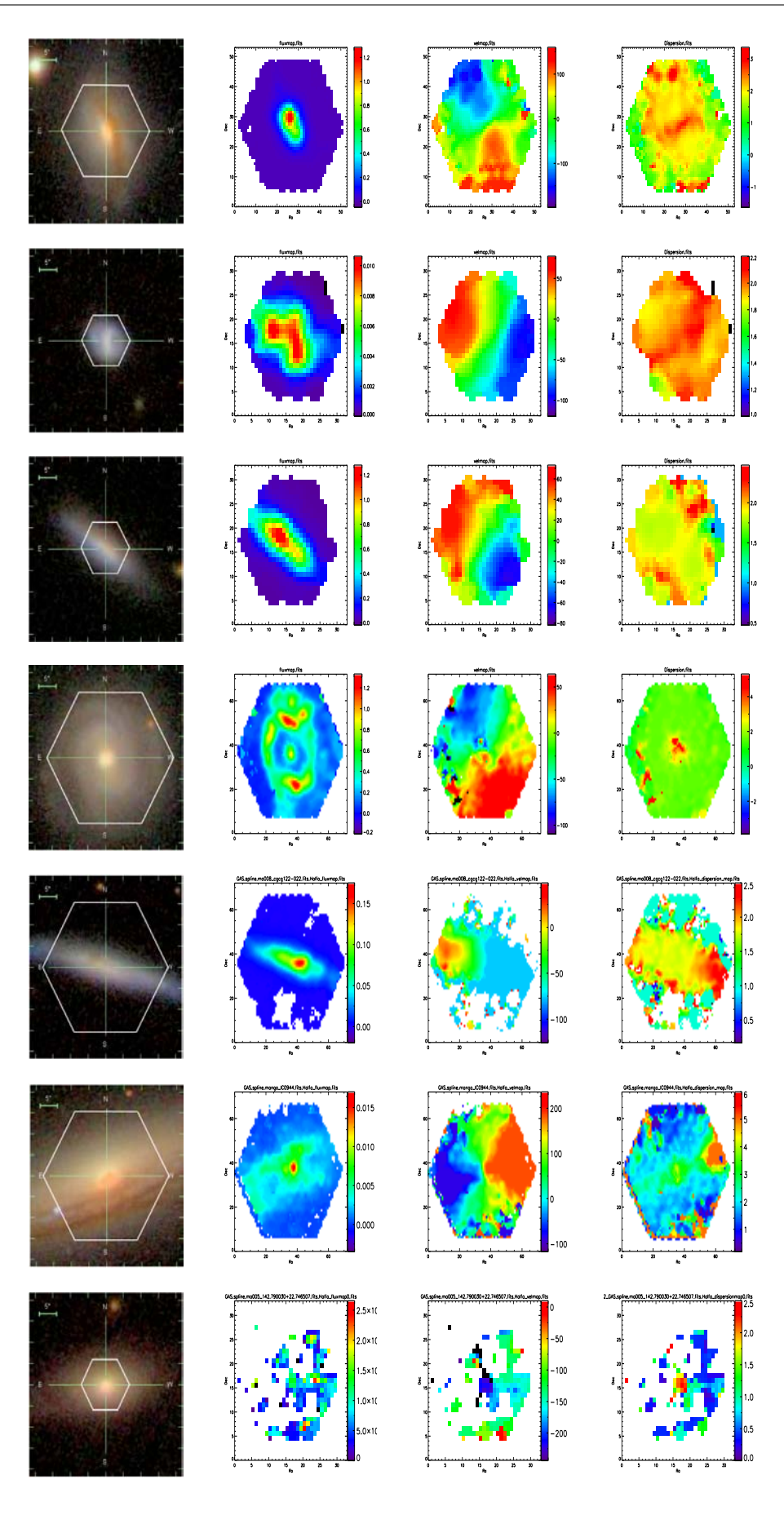

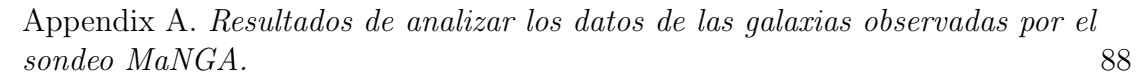

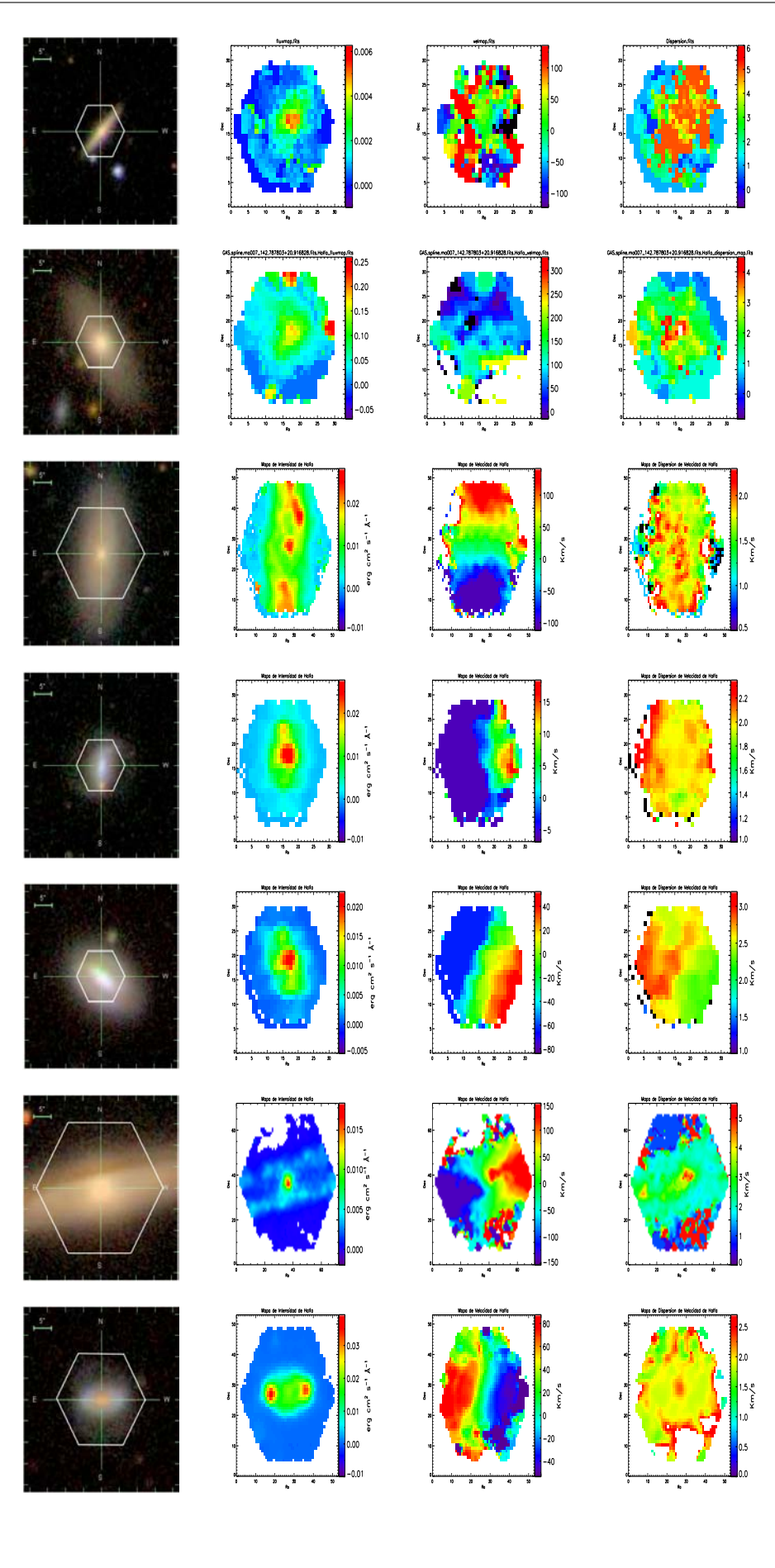

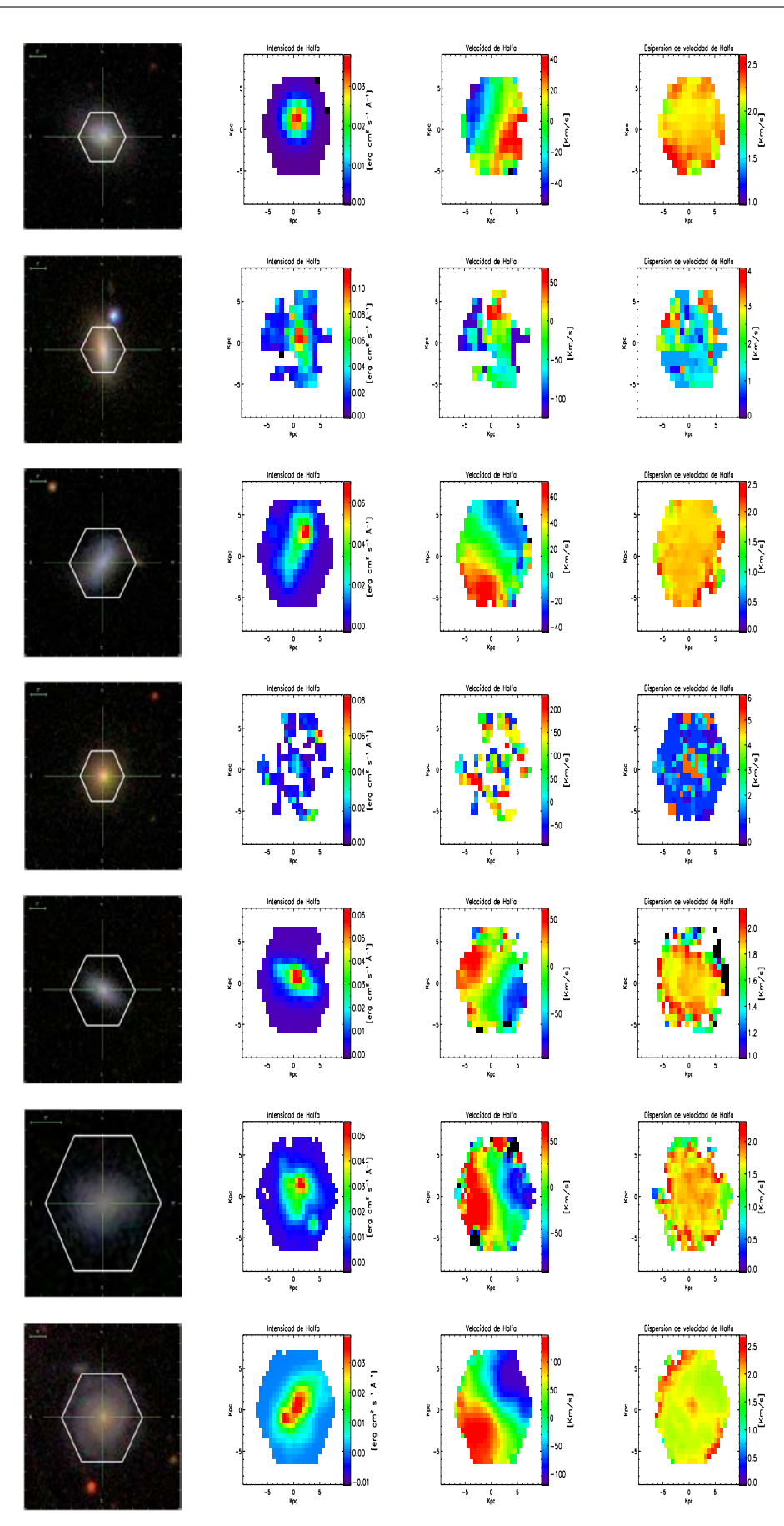

Appendix A. Resultados de analizar los datos de las galaxias observadas por el  $sondeo$   $MaNGA$ .

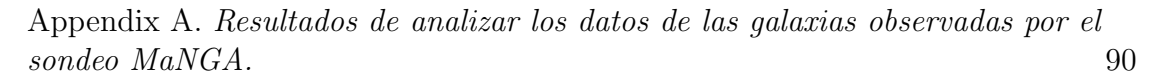

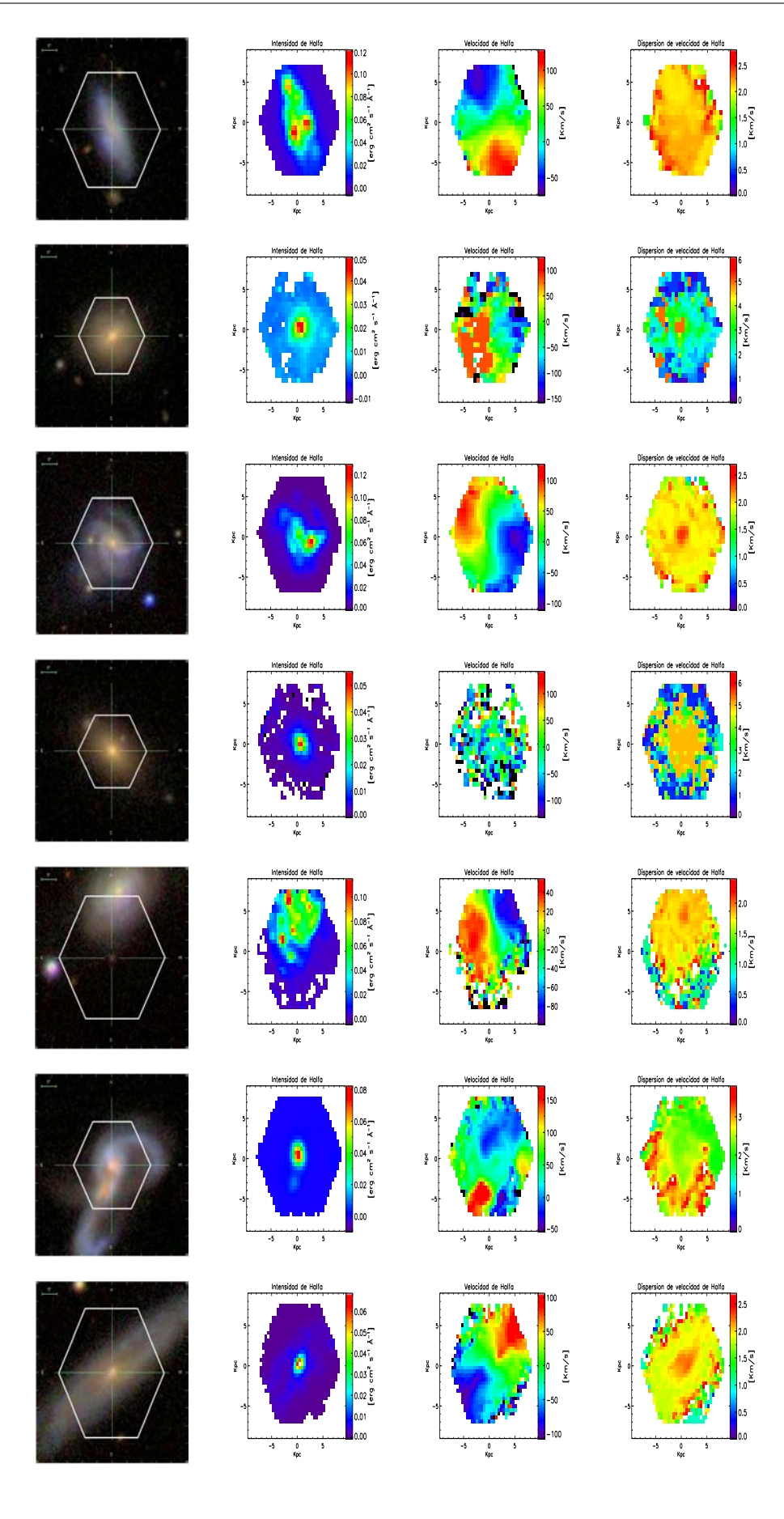

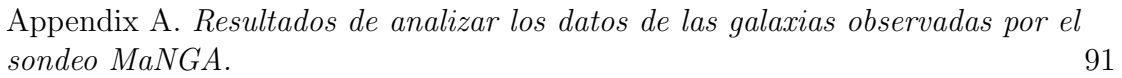

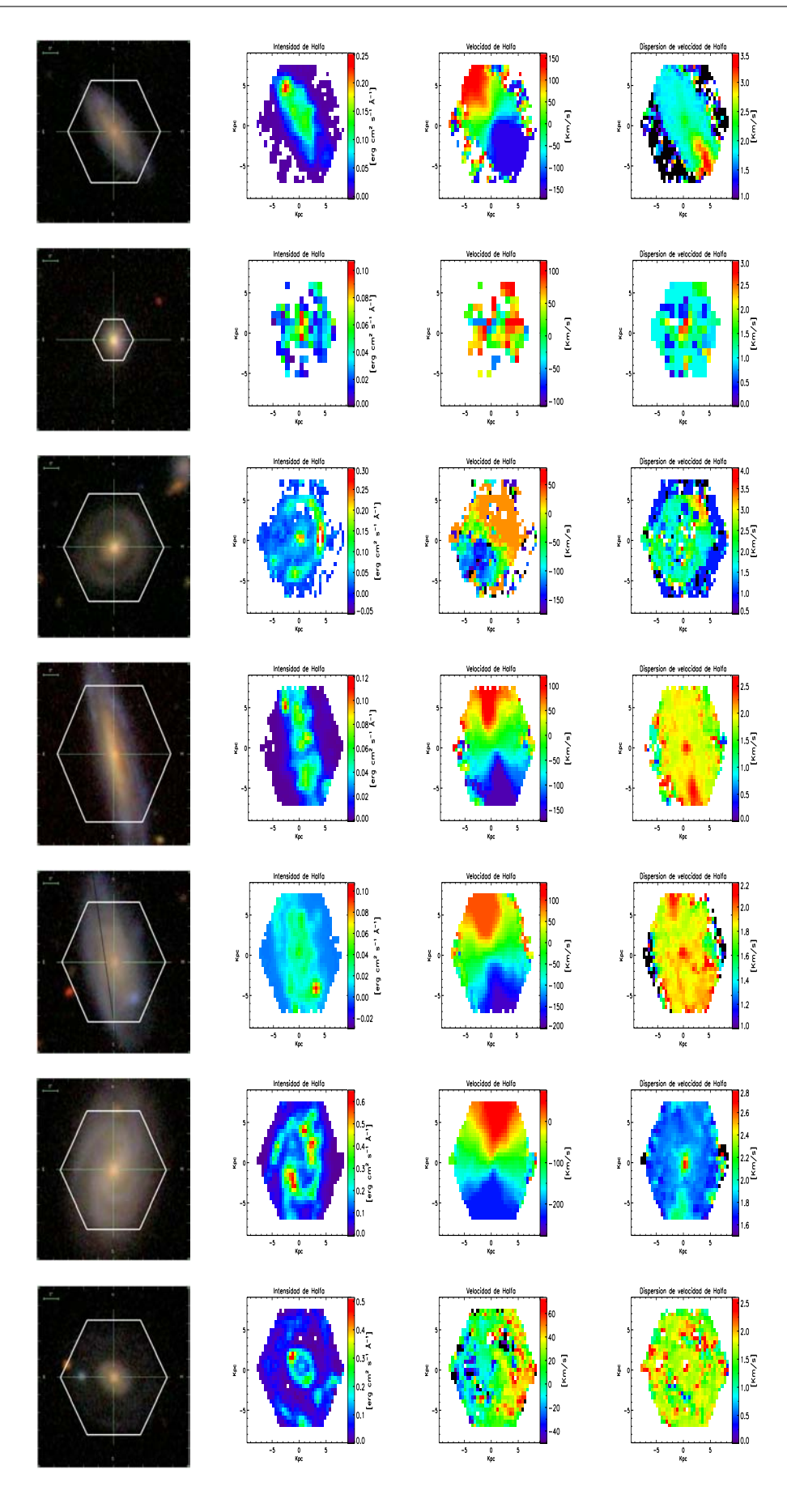

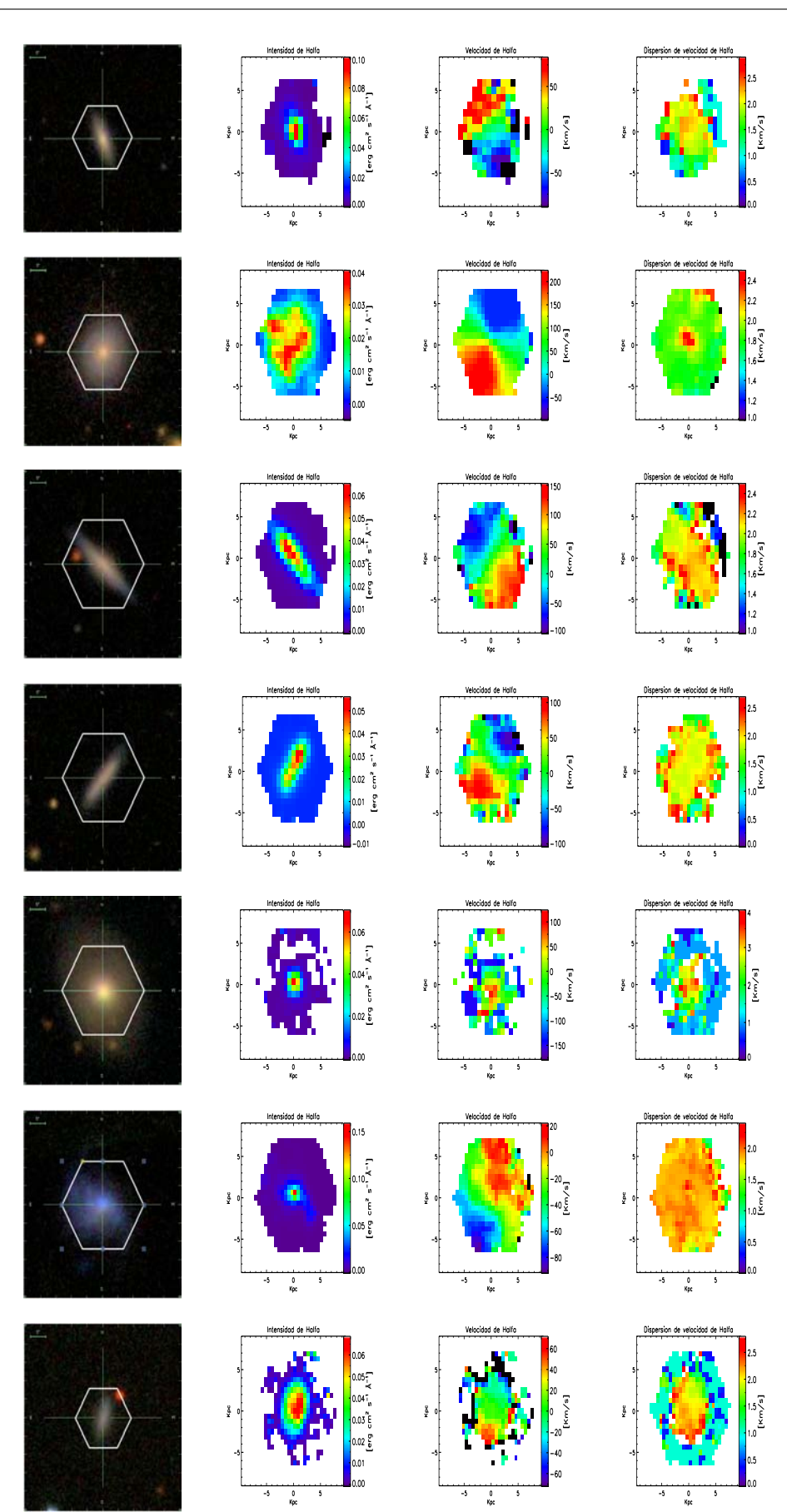

Appendix A. Resultados de analizar los datos de las galaxias observadas por el  $sondeo$   $MaNGA$ .

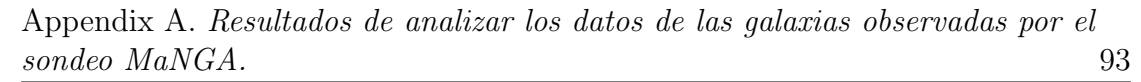

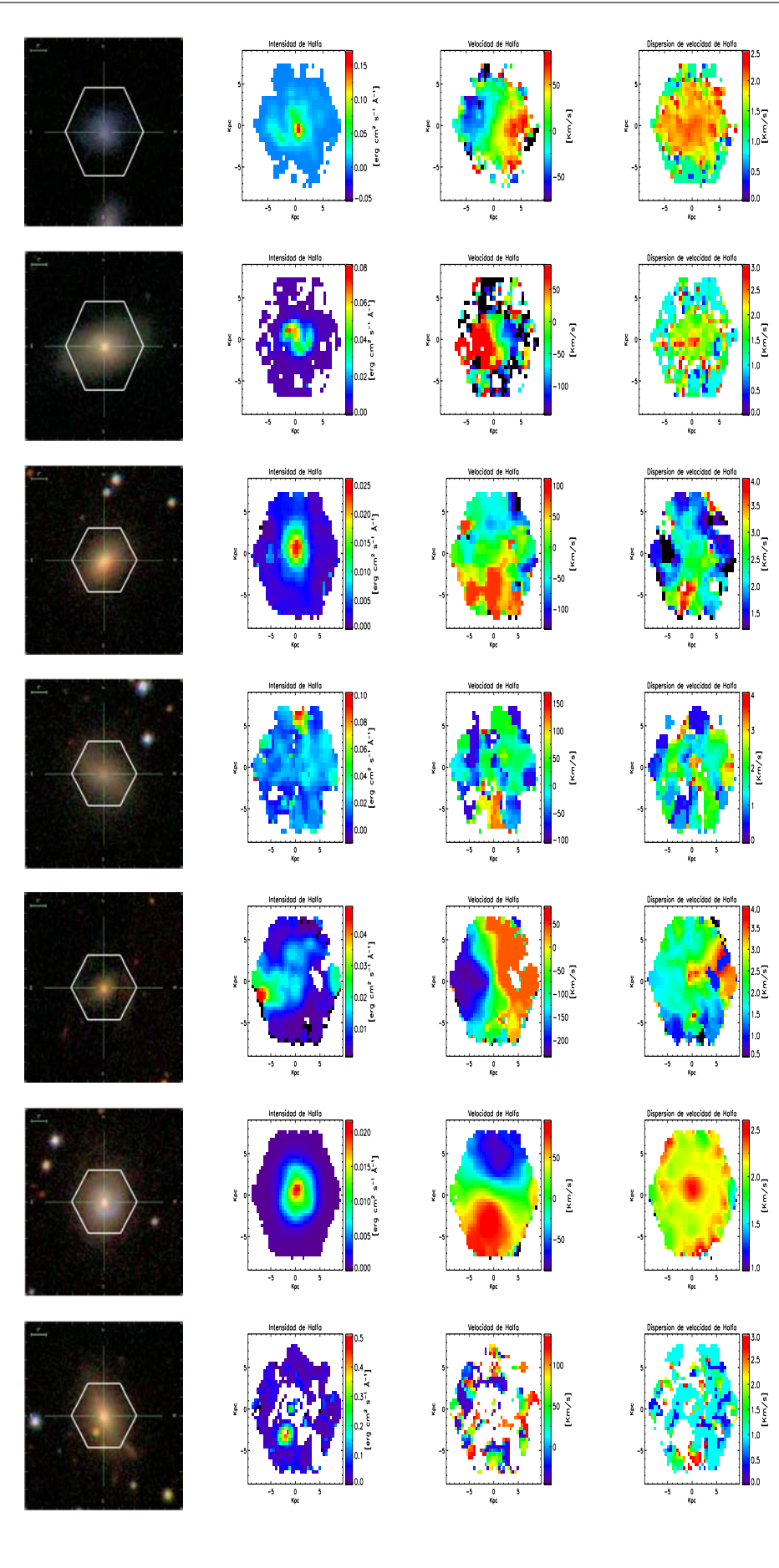
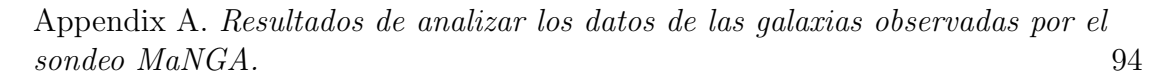

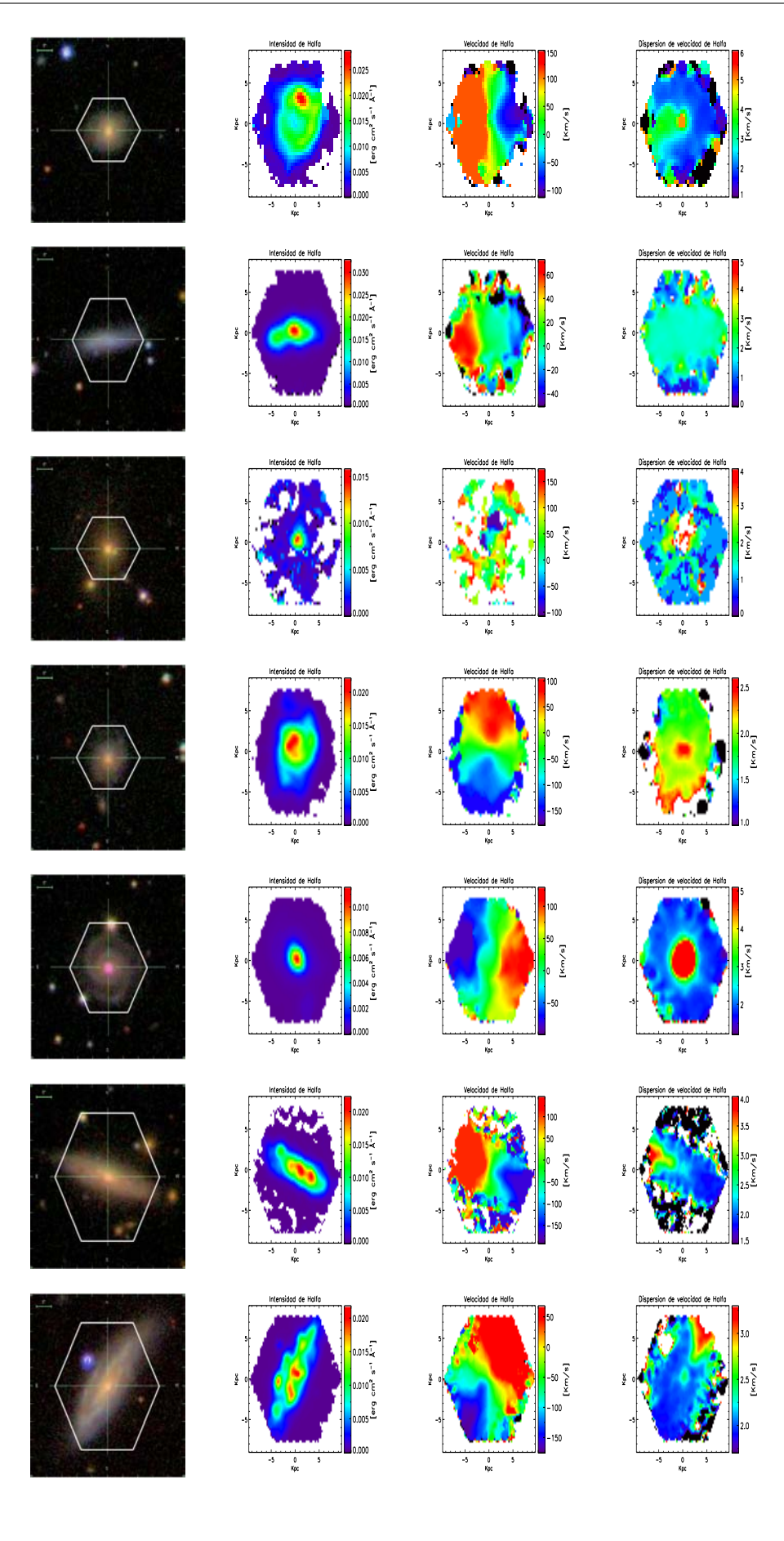

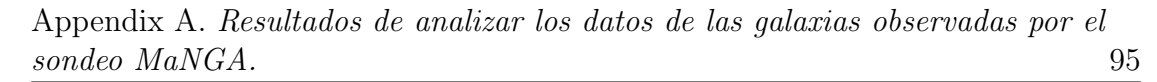

 $\frac{1}{\epsilon}$ n de velocidad de  $\frac{0}{\kappa_{\rm CC}}$  $\frac{1}{2}$  $\frac{0}{kpc}$ 

## **Bibliografía**

- Baade, W. (1944). The Resolution of Messier 32, NGC 205, and the Central Region of the Andromeda Nebula. ApJ, 100:137. [http://adsabs.harvard.edu/abs/](http://adsabs.harvard.edu/abs/1944ApJ...100..137B) [1944ApJ...100..137B](http://adsabs.harvard.edu/abs/1944ApJ...100..137B).
- Baldwin, J. E., Lynden-Bell, D., and Sancisi, R. (1980). Lopsided galaxies. MN-RAS, 193:313–319. <http://adsabs.harvard.edu/abs/1980MNRAS.193..313B>.
- Begeman, K. G. (1989). H I rotation curves of spiral galaxies. I NGC 3198. A&A, 223:47–60. <http://cdsads.u-strasbg.fr/abs/1989A%26A...223...47B>.
- Bell, E. F., McIntosh, D. H., Katz, N., and Weinberg, M. D. (2003). The Optical and Near-Infrared Properties of Galaxies. I. Luminosity and Stellar Mass Functions. ApJS, 149:289–312. [http://adsabs.harvard.edu/abs/2003ApJS.](http://adsabs.harvard.edu/abs/2003ApJS..149..289B) [.149..289B](http://adsabs.harvard.edu/abs/2003ApJS..149..289B).
- Binney, J. and Mamon, G. A. (1982). M/L and velocity anisotropy from observations of spherical galaxies, or must M87 have a massive black hole. MNRAS, 200:361–375. <http://adsabs.harvard.edu/abs/1982MNRAS.200..361B>.
- Bissantz, N., Debattista, V. P., and Gerhard, O. (2004). Large-Scale Model of the Milky Way: Stellar Kinematics and the Microlensing Event Timescale Distribution in the Galactic Bulge. ApJ, 601:L155–L158. [http://adsabs.harvard.](http://adsabs.harvard.edu/abs/2004ApJ...601L.155B) [edu/abs/2004ApJ...601L.155B](http://adsabs.harvard.edu/abs/2004ApJ...601L.155B).
- Bosma, A. (1978). The distribution and kinematics of neutral hydrogen in spiral galaxies of various morphological types. PhD thesis, PhD Thesis, Groningen Univ., (1978). <http://adsabs.harvard.edu/abs/1978PhDT.......195B>.
- Bruzual, G. and Charlot, S. (2003). Stellar population synthesis at the resolution of 2003. MNRAS, 344:1000–1028. [http://adsabs.harvard.edu/abs/](http://adsabs.harvard.edu/abs/2003MNRAS.344.1000B) [2003MNRAS.344.1000B](http://adsabs.harvard.edu/abs/2003MNRAS.344.1000B).
- Bruzual A., G. (1983). Spectral evolution of galaxies. I Early-type systems. ApJ, 273:105–127. <http://adsabs.harvard.edu/abs/1983ApJ...273..105B>.
- Calzetti, D., Armus, L., Bohlin, R. C., Kinney, A. L., Koornneef, J., and Storchi-Bergmann, T. (2000). The Dust Content and Opacity of Actively Star-forming Galaxies. ApJ, 533:682–695. [http://adsabs.harvard.edu/abs/2000ApJ...](http://adsabs.harvard.edu/abs/2000ApJ...533..682C) [533..682C](http://adsabs.harvard.edu/abs/2000ApJ...533..682C).
- Cappellari, M. (2012). pPXF: Penalized Pixel-Fitting stellar kinematics extraction. Astrophysics Source Code Library. [http://adsabs.harvard.edu/abs/](http://adsabs.harvard.edu/abs/2012ascl.soft10002C) [2012ascl.soft10002C](http://adsabs.harvard.edu/abs/2012ascl.soft10002C).
- Cappellari, M. and Copin, Y. (2003). Adaptive spatial binning of integral-field spectroscopic data using Voronoi tessellations. MNRAS, 342:345–354. [http:](http://adsabs.harvard.edu/abs/2003MNRAS.342..345C) [//adsabs.harvard.edu/abs/2003MNRAS.342..345C](http://adsabs.harvard.edu/abs/2003MNRAS.342..345C).
- Cappellari, M., di Serego Alighieri, S., Cimatti, A., Daddi, E., Renzini, A., Kurk, J. D., Cassata, P., Dickinson, M., Franceschini, A., Mignoli, M., Pozzetti, L., Rodighiero, G., Rosati, P., and Zamorani, G. (2009). Dynamical Masses of Early-Type Galaxies at z ~ 2: Are they Truly Superdense? ApJ, 704:L34–L39. <http://adsabs.harvard.edu/abs/2009ApJ...704L..34C>.
- Cardelli, J. A., Clayton, G. C., and Mathis, J. S. (1989). The relationship between infrared, optical, and ultraviolet extinction. ApJ, 345:245–256. [http://adsabs.](http://adsabs.harvard.edu/abs/1989ApJ...345..245C) [harvard.edu/abs/1989ApJ...345..245C](http://adsabs.harvard.edu/abs/1989ApJ...345..245C).
- Chabrier, G. (2003). Galactic Stellar and Substellar Initial Mass Function. PASP, 115:763–795. <http://adsabs.harvard.edu/abs/2003PASP..115..763C>.
- Cid Fernandes, R., Mateus, A., Sodré, L., Stasińska, G., and Gomes, J. M. (2005). Semi-empirical analysis of Sloan Digital Sky Survey galaxies - I. Spectral synthesis method. MNRAS, 358:363–378. [http://adsabs.harvard.edu/abs/](http://adsabs.harvard.edu/abs/2005MNRAS.358..363C) [2005MNRAS.358..363C](http://adsabs.harvard.edu/abs/2005MNRAS.358..363C).
- Cid Fernandes, R., Pérez, E., García Benito, R., González Delgado, R. M., de Amorim, A. L., Sánchez, S. F., Husemann, B., Falcón Barroso, J., Sánchez-Blázquez, P., Walcher, C. J., and Mast, D. (2013). Resolving galaxies in time and space. I. Applying STARLIGHT to CALIFA datacubes. A&A, 557:A86. <http://adsabs.harvard.edu/abs/2013A%26A...557A..86C>.
- de Jong, R. S. (1996). Near-infrared and optical broadband surface photometry of 86 face-on disk dominated galaxies. II. A two-dimensional method to determine bulge and disk parameters. A&AS, 118:557–573. [http://adsabs.harvard.](http://adsabs.harvard.edu/abs/1996A%26AS..118..557D) [edu/abs/1996A%26AS..118..557D](http://adsabs.harvard.edu/abs/1996A%26AS..118..557D).
- de Jong, R. S. and van der Kruit, P. C. (1994). Near-infrared and optical broadband surface photometry of 86 face-on disk dominated galaxies. I. Selection, observations and data reduction. A&AS, 106:451–504. [http://adsabs.harvard.edu/](http://adsabs.harvard.edu/abs/1994A%26AS..106..451D) [abs/1994A%26AS..106..451D](http://adsabs.harvard.edu/abs/1994A%26AS..106..451D).
- de Lorenzi, F., Debattista, V. P., Gerhard, O., and Sambhus, N. (2007). NMAGIC: a fast parallel implementation of a  $\chi^2$ -made-to-measure algorithm for modelling observational data. MNRAS, 376:71–88. [http://adsabs.harvard.edu/abs/](http://adsabs.harvard.edu/abs/2007MNRAS.376...71D) [2007MNRAS.376...71D](http://adsabs.harvard.edu/abs/2007MNRAS.376...71D).
- de Vaucouleurs, G. (1953). On the distribution of mass and luminosity in elliptical galaxies. MNRAS, 113:134. [http://adsabs.harvard.edu/abs/1953MNRAS.](http://adsabs.harvard.edu/abs/1953MNRAS.113..134D) [113..134D](http://adsabs.harvard.edu/abs/1953MNRAS.113..134D).
- Dehnen, W. (2000). A Very Fast and Momentum-conserving Tree Code. ApJ, 536:L39–L42. <http://cdsads.u-strasbg.fr/abs/2000ApJ...536L..39D>.
- Dehnen, W. (2002). A Hierarchical Force Calculation Algorithm. Journal of Computational Physics, 179:27–42. [http://cdsads.u-strasbg.fr/abs/](http://cdsads.u-strasbg.fr/abs/2002JCoPh.179...27D) [2002JCoPh.179...27D](http://cdsads.u-strasbg.fr/abs/2002JCoPh.179...27D).
- Dehnen, W. (2009). Tailoring triaxial N-body models via a novel made-tomeasure method. MNRAS, 395:1079–1086. [http://cdsads.u-strasbg.fr/](http://cdsads.u-strasbg.fr/abs/2009MNRAS.395.1079D) [abs/2009MNRAS.395.1079D](http://cdsads.u-strasbg.fr/abs/2009MNRAS.395.1079D).
- Dehnen, W. and Gerhard, O. E. (1994). Two-Integral Models for Oblate Elliptical Galaxies with Cusps. MNRAS, 268:1019. [http://adsabs.harvard.edu/abs/](http://adsabs.harvard.edu/abs/1994MNRAS.268.1019D) [1994MNRAS.268.1019D](http://adsabs.harvard.edu/abs/1994MNRAS.268.1019D).
- Efron, B. (1979). Bootstrap methods: Another look at the jackknife. Ann. Statist., 7(1):1–26. <http://dx.doi.org/10.1214/aos/1176344552>.
- Efron, B. (1982). The Jackknife, the Bootstrap and other resampling plans. [http:](http://adsabs.harvard.edu/abs/1982jbor.book.....E) [//adsabs.harvard.edu/abs/1982jbor.book.....E](http://adsabs.harvard.edu/abs/1982jbor.book.....E).
- Faber, S. M. (1972). Quadratic programming applied to the problem of galaxy population synthesis. A&A, 20:361–374. [http://adsabs.harvard.edu/abs/](http://adsabs.harvard.edu/abs/1972A%26A....20..361F) [1972A%26A....20..361F](http://adsabs.harvard.edu/abs/1972A%26A....20..361F).
- Giovanelli, R., Haynes, M. P., Kent, B. R., Saintonge, A., Stierwalt, S., Altaf, A., Balonek, T., Brosch, N., Brown, S., Catinella, B., Furniss, A., Goldstein, J., Hoffman, G. L., Koopmann, R. A., Kornreich, D. A., Mahmood, B., Martin, A. M., Masters, K. L., Mitschang, A., Momjian, E., Nair, P. H., Rosenberg, J. L., and Walsh, B. (2007). The Arecibo Legacy Fast ALFA Survey. III. H I Source Catalog of the Northern Virgo Cluster Region. AJ, 133:2569–2583. <http://adsabs.harvard.edu/abs/2007AJ....133.2569G>.
- Governato, F., Brook, C., Mayer, L., Brooks, A., Rhee, G., Wadsley, J., Jonsson, P., Willman, B., Stinson, G., Quinn, T., and Madau, P. (2010). Bulgeless dwarf galaxies and dark matter cores from supernova-driven outflows. Nature, 463:203–206. <http://adsabs.harvard.edu/abs/2010Natur.463..203G>.
- Héraudeau, P. and Simien, F. (1998). Stellar kinematical data for the central region of spiral galaxies. I. A&AS, 133:317–323. [http://adsabs.harvard.edu/abs/](http://adsabs.harvard.edu/abs/1998A%26AS..133..317H) [1998A%26AS..133..317H](http://adsabs.harvard.edu/abs/1998A%26AS..133..317H).
- Hernquist, L. (1990). An analytical model for spherical galaxies and bulges. ApJ, 356:359–364. <http://adsabs.harvard.edu/abs/1990ApJ...356..359H>.
- Hernquist, L. (1993). N-body realizations of compound galaxies. ApJS, 86:389– 400. <http://adsabs.harvard.edu/abs/1993ApJS...86..389H>.
- Konstantopoulos, I., Croom, S. M., Lawrence, J. S., Bland-Hawthorn, J., Bryant, J., Fogarty, L., Richards, S., Goodwin, M., Farrell, T., Miziarski, S., Heald, R., Jones, D., Lee, S., Colless, M., Brough, S., Hopkins, A. M., Bauer, A. E., Birchall, M. N., Ellis, S. C., Horton, A. J., Leon-Saval, S. G., Lewis, G. F., Lopez-Sanchez, A. R., Min, S., Trinh, C., Trowland, H., and SAMI Team (2013). The SAMI IFU Galaxy Survey. In American Astronomical Society Meeting Abstracts #221, volume 221 of American Astronomical Society Meeting Abstracts, page 215.01. <http://adsabs.harvard.edu/abs/2013AAS...22121501K>.
- Kronawitter, A., Saglia, R. P., Gerhard, O., and Bender, R. (2000). Orbital structure and mass distribution in elliptical galaxies. A&AS, 144:53–84. <http://cdsads.u-strasbg.fr/abs/2000A%26AS..144...53K>.
- Law, D. R. and MaNGA Team (2014). Mapping Nearby Galaxies at APO: The MaNGA IFU Galaxy Survey. In American Astronomical Society Meeting Abstracts #223, volume 223 of American Astronomical Society Meeting Abstracts, page 254.31. <http://adsabs.harvard.edu/abs/2014AAS...22325431L>.
- Long, R. J. and Mao, S. (2010). Made-to-measure galaxy models I. Methodology. MNRAS, 405:301–317. [http://adsabs.harvard.edu/abs/2010MNRAS.](http://adsabs.harvard.edu/abs/2010MNRAS.405..301L) [405..301L](http://adsabs.harvard.edu/abs/2010MNRAS.405..301L).
- Miller, R. G. (1974). An unbalanced jackknife. Ann. Statist., 2(5):880–891. [http:](http://dx.doi.org/10.1214/aos/1176342811) [//dx.doi.org/10.1214/aos/1176342811](http://dx.doi.org/10.1214/aos/1176342811).
- Moore, B. (1994). Evidence against dissipation-less dark matter from observations of galaxy haloes. Nature, 370:629–631. [http://adsabs.harvard.edu/abs/](http://adsabs.harvard.edu/abs/1994Natur.370..629M) [1994Natur.370..629M](http://adsabs.harvard.edu/abs/1994Natur.370..629M).
- Naab, T. and Burkert, A. (2003). Statistical Properties of Collisionless Equal- and Unequal-Mass Merger Remnants of Disk Galaxies. ApJ, 597:893–906. [http:](http://cdsads.u-strasbg.fr/abs/2003ApJ...597..893N) [//cdsads.u-strasbg.fr/abs/2003ApJ...597..893N](http://cdsads.u-strasbg.fr/abs/2003ApJ...597..893N).
- Nagao, T., Marconi, A., and Maiolino, R. (2006). The evolution of the broad-line region among SDSS quasars. A&A, 447:157–172. [http://adsabs.harvard.](http://adsabs.harvard.edu/abs/2006A%26A...447..157N) [edu/abs/2006A%26A...447..157N](http://adsabs.harvard.edu/abs/2006A%26A...447..157N).
- Navarro, J. F., Frenk, C. S., and White, S. D. M. (1997). A Universal Density Profile from Hierarchical Clustering. ApJ, 490:493–508. [http://adsabs.harvard.](http://adsabs.harvard.edu/abs/1997ApJ...490..493N) [edu/abs/1997ApJ...490..493N](http://adsabs.harvard.edu/abs/1997ApJ...490..493N).
- Oort, J. H. (1926). Asymmetry in the distribution of stellar velocities. The Observatory, 49:302–304. [http://adsabs.harvard.edu/abs/1926Obs....49.](http://adsabs.harvard.edu/abs/1926Obs....49..302O) [.302O](http://adsabs.harvard.edu/abs/1926Obs....49..302O).
- Paturel, G., Petit, C., Prugniel, P., Theureau, G., Rousseau, J., Brouty, M., Dubois, P., and Cambrésy, L. (2003). HYPERLEDA. I. Identification and designation of galaxies. A&A, 412:45–55. [http://adsabs.harvard.edu/abs/2003A%](http://adsabs.harvard.edu/abs/2003A%26A...412...45P) [26A...412...45P](http://adsabs.harvard.edu/abs/2003A%26A...412...45P).
- Rodionov, S. A., Athanassoula, E., and Sotnikova, N. Y. (2009). An iterative method for constructing equilibrium phase models of stellar systems. MNRAS, 392:904–916. <http://adsabs.harvard.edu/abs/2009MNRAS.392..904R>.
- Rodionov, S. A. and Sotnikova, N. Y. (2006). An iterative method for the construction of equilibrium N-body models for stellar disks. Astronomy Reports, 50:983–1000. <http://adsabs.harvard.edu/abs/2006ARep...50..983R>.
- Rosales-Ortega, F. F. (2011). PINGS OFT: An IDL visualisation and manipulation tool for integral field spectroscopic data. New A, 16:220–228. [http://adsabs.](http://adsabs.harvard.edu/abs/2011NewA...16..220R) [harvard.edu/abs/2011NewA...16..220R](http://adsabs.harvard.edu/abs/2011NewA...16..220R).
- Rubin, V. C., Thonnard, N., and Ford, Jr., W. K. (1978). Extended rotation curves of high-luminosity spiral galaxies. IV - Systematic dynamical properties, SA through SC. ApJ, 225:L107–L111. [http://adsabs.harvard.edu/abs/1978ApJ.](http://adsabs.harvard.edu/abs/1978ApJ...225L.107R) [..225L.107R](http://adsabs.harvard.edu/abs/1978ApJ...225L.107R).
- Salpeter, E. E. (1955). The Luminosity Function and Stellar Evolution. ApJ, 121:161. <http://adsabs.harvard.edu/abs/1955ApJ...121..161S>.
- Sánchez, S. F. (2015). IFUs surveys, a panoramic view of galaxy evolution. 309:85– 92. <http://adsabs.harvard.edu/abs/2015IAUS..309...85S>.
- Sánchez, S. F., Kennicutt, R. C., Gil de Paz, A., van de Ven, G., Vílchez, J. M., Wisotzki, L., Walcher, C. J., Mast, D., Aguerri, J. A. L., Albiol-Pérez, S., Alonso-Herrero, A., Alves, J., Bakos, J., Bartáková, T., Bland-Hawthorn, J., Boselli, A., Bomans, D. J., Castillo-Morales, A., Cortijo-Ferrero, C., de Lorenzo-Cáceres, A., Del Olmo, A., Dettmar, R.-J., Díaz, A., Ellis, S., Falcón-Barroso, J., Flores, H., Gallazzi, A., García-Lorenzo, B., González Delgado, R., Gruel, N., Haines, T., Hao, C., Husemann, B., Iglésias-Páramo, J., Jahnke, K., Johnson, B., Jungwiert, B., Kalinova, V., Kehrig, C., Kupko, D., López-Sánchez, A. R., Lyubenova, M., Marino, R. A., Mármol-Queraltó, E., Márquez, I., Masegosa, J., Meidt, S., Mendez-Abreu, J., Monreal-Ibero, A., Montijo, C., Mourão, A. M., Palacios-Navarro, G., Papaderos, P., Pasquali, A., Peletier, R., Pérez, E., Pérez, I., Quirrenbach, A., Rela˜no, M., Rosales-Ortega, F. F., Roth, M. M., Ruiz-Lara, T., Sánchez-Blázquez, P., Sengupta, C., Singh, R., Stanishev, V., Trager, S. C., Vazdekis, A., Viironen, K., Wild, V., Zibetti, S., and Ziegler, B. (2012). CALI-FA, the Calar Alto Legacy Integral Field Area survey. I. Survey presentation. A&A, 538:A8. <http://adsabs.harvard.edu/abs/2012A%26A...538A...8S>.
- Schoenmakers, R. H. M., Franx, M., and de Zeeuw, P. T. (1997). Measuring nonaxisymmetry in spiral galaxies. MNRAS, 292:349. [http://adsabs.harvard.](http://adsabs.harvard.edu/abs/1997MNRAS.292..349S) [edu/abs/1997MNRAS.292..349S](http://adsabs.harvard.edu/abs/1997MNRAS.292..349S).
- Schwarzschild, M. (1979). A numerical model for a triaxial stellar system in dynamical equilibrium. ApJ, 232:236–247. [http://adsabs.harvard.edu/abs/](http://adsabs.harvard.edu/abs/1979ApJ...232..236S) [1979ApJ...232..236S](http://adsabs.harvard.edu/abs/1979ApJ...232..236S).
- Sellwood, J. A. and Sánchez, R. Z. (2010). Quantifying non-circular streaming motions in disc galaxies. MNRAS, 404:1733–1744. [http://adsabs.harvard.](http://adsabs.harvard.edu/abs/2010MNRAS.404.1733S) [edu/abs/2010MNRAS.404.1733S](http://adsabs.harvard.edu/abs/2010MNRAS.404.1733S).
- Spekkens, K. and Sellwood, J. A. (2007). Modeling Noncircular Motions in Disk Galaxies: Application to NGC 2976. ApJ, 664:204–214. [http://adsabs.](http://adsabs.harvard.edu/abs/2007ApJ...664..204S) [harvard.edu/abs/2007ApJ...664..204S](http://adsabs.harvard.edu/abs/2007ApJ...664..204S).
- Sulentic, J. W. and Arp, H. (1983). 21-cm observations of galaxies in groups and multiplets. AJ, 88:489–506. [http://adsabs.harvard.edu/abs/1983AJ.....](http://adsabs.harvard.edu/abs/1983AJ.....88..489S) [88..489S](http://adsabs.harvard.edu/abs/1983AJ.....88..489S).
- Syer, D. and Tremaine, S. (1996). Made-to-measure N-body systems. MNRAS, 282:223–233. <http://adsabs.harvard.edu/abs/1996MNRAS.282..223S>.
- Tinsley, B. M. H. (1967). Evolution of Galaxies and its Significance for Cosmology. PhD thesis, THE UNIVERSITY OF TEXAS AT AUSTIN. [http://adsabs.](http://adsabs.harvard.edu/abs/1967PhDT.........1T) [harvard.edu/abs/1967PhDT.........1T](http://adsabs.harvard.edu/abs/1967PhDT.........1T).
- Valenzuela, O. and Klypin, A. (2003). Secular bar formation in galaxies with a significant amount of dark matter. MNRAS, 345:406–422. [http://adsabs.](http://adsabs.harvard.edu/abs/2003MNRAS.345..406V) [harvard.edu/abs/2003MNRAS.345..406V](http://adsabs.harvard.edu/abs/2003MNRAS.345..406V).
- Valenzuela, O., Rhee, G., Klypin, A., Governato, F., Stinson, G., Quinn, T., and Wadsley, J. (2007). Is There Evidence for Flat Cores in the Halos of Dwarf Galaxies? The Case of NGC 3109 and NGC 6822. ApJ, 657:773–789. [http:](http://adsabs.harvard.edu/abs/2007ApJ...657..773V) [//adsabs.harvard.edu/abs/2007ApJ...657..773V](http://adsabs.harvard.edu/abs/2007ApJ...657..773V).
- Vettolani, G., de Souza, R., and Chincarini, G. (1986). Isolated galaxies. A&A, 154:343–348. <http://adsabs.harvard.edu/abs/1986A%26A...154..343V>.